**UNIVERSIDADE TECNOLÓGICA FEDERAL DO PARANÁ DEPARTAMENTO ACADÊMICO DE ELÉTRICA CURSO DE ENGENHARIA ELÉTRICA**

**FABIO EDUARDO DEMBINSKI**

**Bu Alle May** 

MODELO DE DIMENSIONAMENTO DE GERADORES SÍNCRONOS COM ÍMÃS PERMANENTES DE SUPERFÍCIE UTILIZANDO ÍMÃS DE FERRITE

**TRABALHO DE CONCLUSÃO DE CURSO**

PATO BRANCO 2018

FABIO EDUARDO DEMBINSKI

# **MODELO DE DIMENSIONAMENTO DE GERADORES SÍNCRONOS COM ÍMÃS PERMANENTES DE SUPERFÍCIE UTILIZANDO ÍMÃS DE FERRITE**

Trabalho de Conclusão de Curso de graduação, apresentado à disciplina de Trabalho de Conclusão de Curso 2, do Curso de Engenharia Elétrica do Departamento Acadêmico de Elétrica – DAELE – da Universidade Tecnológica Federal do Paraná – UTFPR, Câmpus Pato Branco, como requisito parcial para obtenção do título de Engenheiro Eletricista.

Orientador: Prof. Dr. José Fabio Kolzer

PATO BRANCO 2018

## **TERMO DE APROVAÇÃO**

O trabalho de Conclusão de Curso intitulado "MODELO DE DIMENSIONAMENTO DE GERADORES SÍNCRONOS COM ÍMÃS PERMANENTES DE SUPERFÍCIE UTILIZANDO ÍMÃS DE FERRITE**",** do aluno **"FABIO EDUARDO DEMBINSKI"** foi considerado **APROVADO** de acordo com a ata da banca examinadora N° **175** de 2018.

Fizeram parte da banca os professores:

### **Prof. DR. JOSÉ FABIO KOLZER**

**Prof. DR. JORGE LUIS ROEL ORTIZ**

**Prof. DR. EDWIN CHOQUE PILLCO**

**A Ata de Defesa assinada encontra-se na Coordenação do Curso de Engenharia Elétrica**

## **DEDICATÓRIA**

Este trabalho é dedicado às minhas duas mães, Maria Elena e Nelci Terezinha, a minha avó Leopoldina, a minha esposa Luciene, e ao meu irmão Felipe.

#### **AGRADECIMENTOS**

Agradeço ao meu orientador, José Fabio Kolzer, pela paciência, pela dedicação e pelo exemplo profissional. Agradeço aos professores do Departamento de Engenharia Elétrica da UTFPR - PB pelos ensinamentos ao longo do curso. Às minhas mães Maria Elena e Nelci Terezinha, pelo apoio, carinho, inspiração, incentivos, compreensão, paciência, amor, pela educação. A minha esposa Luciene, pelo apoio e compreensão. Ao meu irmão Felipe pelo apoio e incentivo. Aos meus bons amigos que fizeram parte dessa jornada. Muito obrigado, foi uma honra.

#### **RESUMO**

DEMBINSKI, Fabio Eduardo. Modelo de Dimensionamento de Geradores Síncronos com Ímãs Permanentes de Superfície Utilizando Ímãs de Ferrite. 2018. 103 f. Trabalho de Conclusão de Curso – Curso de Engenharia Elétrica, Universidade Tecnológica Federal do Paraná. Pato Branco.

Este trabalho propõe a utilização de um modelo analítico de dimensionamento para determinar as principais dimensões geométricas de um gerador síncrono com ímãs permanentes de ferrite de superfície. Primeiramente são citadas algumas das condições fiscais propostas pelo Estado para incentivo da utilização de energias renováveis, seguida de uma apresentação sucinta dos princípios de funcionamentos dos geradores síncronos. São também indicadas algumas topologias de geradores para microgeração eólica, bem como os parâmetros de projetos de máquinas elétricas rotativas e o próprio modelo de dimensionamento inicial. Além de descrever o método analítico de projeto utilizado, foram também mostradas de maneira sucinta as características do programa computacional para cálculo de campos, chamado EFCAD, que serviu de ferramenta de análise dos projetos. Por fim são apresentados os resultados e as técnicas adotadas para melhoramento do projeto. Após um projeto inicial, os projetos subsequentes foram obtidos como consequência da introdução de técnicas que buscaram o melhoramento do desempenho ou a introdução de restrições nas dimensões da máquina projetada. Desse modo, foram obtidos quatro projetos, para cada um dos quais o valor de *fem* a vazio, o valor da respectiva indutância síncrona, e o valor da tensão a plena carga foram analisados por meio de um *software* de análise de elementos finitos.

**Palavras Chave**: projeto, modelo inicial, simulação, geradores eólicos com ímãs permanentes superficiais de ferrite.

## **ABSTRACT**

DEMBINSKI, Fabio Eduardo. Model of Sizing of Synchronous Generators with Permanent Surface Magnets Using Ferrite Magnets. 2018. P. 103. Completion of course work - Electrical Engineering Course, Federal Technological University of Paraná, Pato Branco.

This work proposes the use of an analytical sizing model to determine the main geometric dimensions of a synchronous generator with permanent surface ferrite magnets. Firstly, some of the tax conditions proposed by the State to encourage the use of renewable energy are mentioned, followed by a brief presentation of the principles of synchronous generators. Some generator topologies for wind microgeneration are also indicated, as well as the design parameters of rotating electric machines and the initial design model itself. In addition to describing the analytical method of design used, the characteristics of the computational program for field calculation, called EFCAD, were also shown succinctly, which served as a tool for project analysis. Finally, the results and techniques adopted for project improvement are presented. After an initial design, subsequent designs were obtained as a consequence of the introduction of techniques that sought to improve performance or introduce constraints on the size of the designed machine. Thus, four designs were obtained, for each of which the value of *fem*, the value of the respective synchronous inductance, and the value of the voltage at full load were analyzed by means of a finite element analysis software.

**Keywords:** design, initial model, simulation, wind power generators with ferrite permanent magnets.

#### **LISTA DE FIGURAS**

Figura 2.1 – Principais componentes de um micro aerogerador. P. 15.

Figura 2.2 – Gerador síncrono de ímãs permanentes com 12 polos, 36 ranhuras P. 18.

Figura 2.3 – Ilustração didática do entreferro magnético (I<sub>g</sub>'). P. 19.

Figura 2.4 – Circuito equivalente por fase. P. 20.

Figura 2.5 – Tensão tangencial na superfície do rotor. P. 22.

Figura 2.6 – Diagrama do fluxo de potência de um gerador síncrono. Fonte: Adaptado de [7], pg. 185. P. 24.

Figura 2.7 – Curva de histerese típica de materiais ferromagnéticos. P. 25.

Figura 2.8 - Reta de carga e curva característica do ímã. P. 26.

Figura 2.9 - Representação da reta de carga e da curva característica do ímã idealizada no plano B<sup>m</sup> μmHm. P. 27.

Figura 2.10 – Ilustração das dimensões do colarinho da ranhura e entreferro. P. 30.

Figura 2.11 – Indicação de diâmetros da máquina. P. 33.

Figura 2.12 – Ilustração da contribuição do fluxo magnético no entreferro de um pólo. P. 34.

Figura 2.13 – Descrição de dimensões do projeto. P. 35.

Figura 2.14 – Ilustração de diâmetros calculados. P. 36.

Figura 2.15 – Esquema das bobinas de cada fase do GSIPSF ligadas em série. P. 38.

Figura 2.16 – Esquema das bobinas de cada fase do GSIPSF ligadas em série 2. P. 39.

Figura 2.17 – Representação de F<sub>slot</sub>. P. 40.

Figura 2.18 – Dimensões de uma ranhura. P. 41.

Figura 2.19 – Indicação do passo polar  $T_p$ . P. 43.

Figura 3.1 – Indicação da cabeça de bobina. Fonte: adaptado de [1], pg. 88. P. 45.

Figura 4.1 – Domínio de cálculo: imã, entreferro, ferro do estator e do rotor, e três ranhuras. P. 51.

Figura 4.2 – Malha do domínio de cálculo discretizado; 0,826. P. 52.

Figura 4.3 – Enlace de fluxo – Projeto 1. P. 55.

Figura 4.4 – Comparativo entre *fem*, Fundamental e Ideal – Projeto 1. P. 56.

Figura 4.5 – Conteúdo harmônico da tensão fase neutro do GSIPSF a vazio. P. 57.

Figura 4.6 – Cogging Torque. Valor de pico 8,02 Nm. P. 58.

Figura 4.7 – Linhas do fluxo magnético das correntes do estator sem os ímãs. P. 60.

Figura 4.8 – Linhas de fluxo magnético e indução magnética a plena carga. P. 61.

Figura 4.9 – Tensão fase-neutro do GSIPSF do Projeto 1 a plena carga. P. 62.

Figura 4.10 – Enlace de fluxo – Projeto 2. P. 64.

Figura 4.11 – Comparativo entre *fem*, Fundamental e Projetada Ideal – Projeto 2. P. 65.

Figura 4.12 – Conteúdo harmônico da tensão fase neutro do GSIPSF a vazio. P. 65.

Figura 4.13 – Tensão fase-neutro do GSIPSF Projeto 2 a plena carga. P. 67.

Figura 4.14 – *Coggin Torque* – Projeto 2. P. 69.

Figura 4.15 – Ilustração de inclinação dos ímãs. P. 69.

Figura 4.16 – *Cogging Torque* com a aplicação de Skew - Projeto 3. P. 70.

Figura 4.17 – Comparativo entre *fem*, Fundamental e Ideal – Projeto 3. P. 71.

Figura 4.18 – Conteúdo harmônico da tensão fase neutro do GSIPSF a vazio. P. 72.

Figura 4.19 – Tensão fase-neutro do Projeto 3 a plena carga. P. 73.

Figura 4.20 – Comparativo entre *fem*, Fundamental e Ideal – Projeto 4. P. 75.

Figura 4.21 – Conteúdo harmônico da tensão fase neutro do GSIPSF a vazio. P. 76.

Figura 4.22 – Tensão fase-neutro do Projeto 4 a plena carga. P. 78.

Figura 4.23 – Comparativo de *fem*'s. P. 80.

Figura 4.24 – Comparativo de enlaces de fluxo. P. 81.

Figura 4.25 – Comparativo de Tensão a plena carga. P. 82.

Figura 4.26 – Diagrama fasorial do gerador. P. 84.

Figura 4.27 – Modelo elétrico do gerador. P. 86.

Figura A.1 – Enlace do fluxo magnético didático. P. 90.

Figura A.2 – Aproximação das áreas A<sup>m</sup> e Ag. P. 92.

Figura A.3 – Variação senoidal de Bm. P. 95.

#### **LISTA DE TABELAS**

Tabela 2.1 – Tensão tangencial, Fonte [12]. P. 22.

Tabela 2.2 – Parâmetros de entrada. P. 25.

Tabela 2.3 – Opções de projeto. P. 27.

Tabela 4.1.0 – Dimensões inicias do GSIPSF. P. 50.

Tabela 4.1.1 – Resultados do cálculo das indutâncias do Projeto 1. P. 55.

Tabela 4.1.2 – Resultados do 1º modelo do GSIPSF. P. 58.

Tabela 4.2.1 – Resultados do cálculo das indutâncias do Projeto 2. P. 64.

Tabela 4.2.2 – Principais resultados do Projeto 2 do GSIPSF. P. 66.

Tabela 4.3.1 – Resultados do cálculo das indutâncias do Projeto 3. P. 70.

Tabela 4.3.2 – Principais resultados do Projeto 3 do GSIPSF. P. 71.

Tabela 4.4.1 – Resultados do cálculo das indutâncias analíticas. P. 75.

Tabela 4.4.2 – Resultados do cálculo das indutâncias simuladas. P. 75.

Tabela 4.4.3 – Principais resultados do Projeto 4 do GSIPSF. P. 76.

Tabela 4.5.1 – Resumos das Dimensões Geométricas dos Projetos. P. 77.

Tabela 4.5.2 – Resumos dos valores da fundamental de *fem* a vazio obtidas. P. 77.

Tabela 4.5.3 – Resumos dos Resultados de Enlace de Fluxo dos Projetos. P. 78.

Tabela 4.5.4 – Resumos das Tensões Fase Neutro a Plena Carga dos Projetos. P. 79.

Tabela 4.5.5 – Resumos dos Resultados da Ls dos Projetos. P. 80.

Tabela 4.5.6 – Resumos do cálculo das massas dos Projetos. P. 81.

## **LISTA DE ABREVIATURAS E SIGLAS**

ANEEL – Agência Nacional de Energia Elétrica.

DHT – Distorção harmônica total.

EFCAD – Programa computacional de elementos finitos em CAD 2D.

*fem* – Força eletromotriz.

FMM – Força magnetomotriz.

GSIPSF – Gerador síncrono com ímãs permanentes de superfície com ímãs de ferrite.

PDE – Plano Decenal de Energia

TRV – Torque por unidade de volume do rotor.

## **TABELA DE SÍMBOLOS**

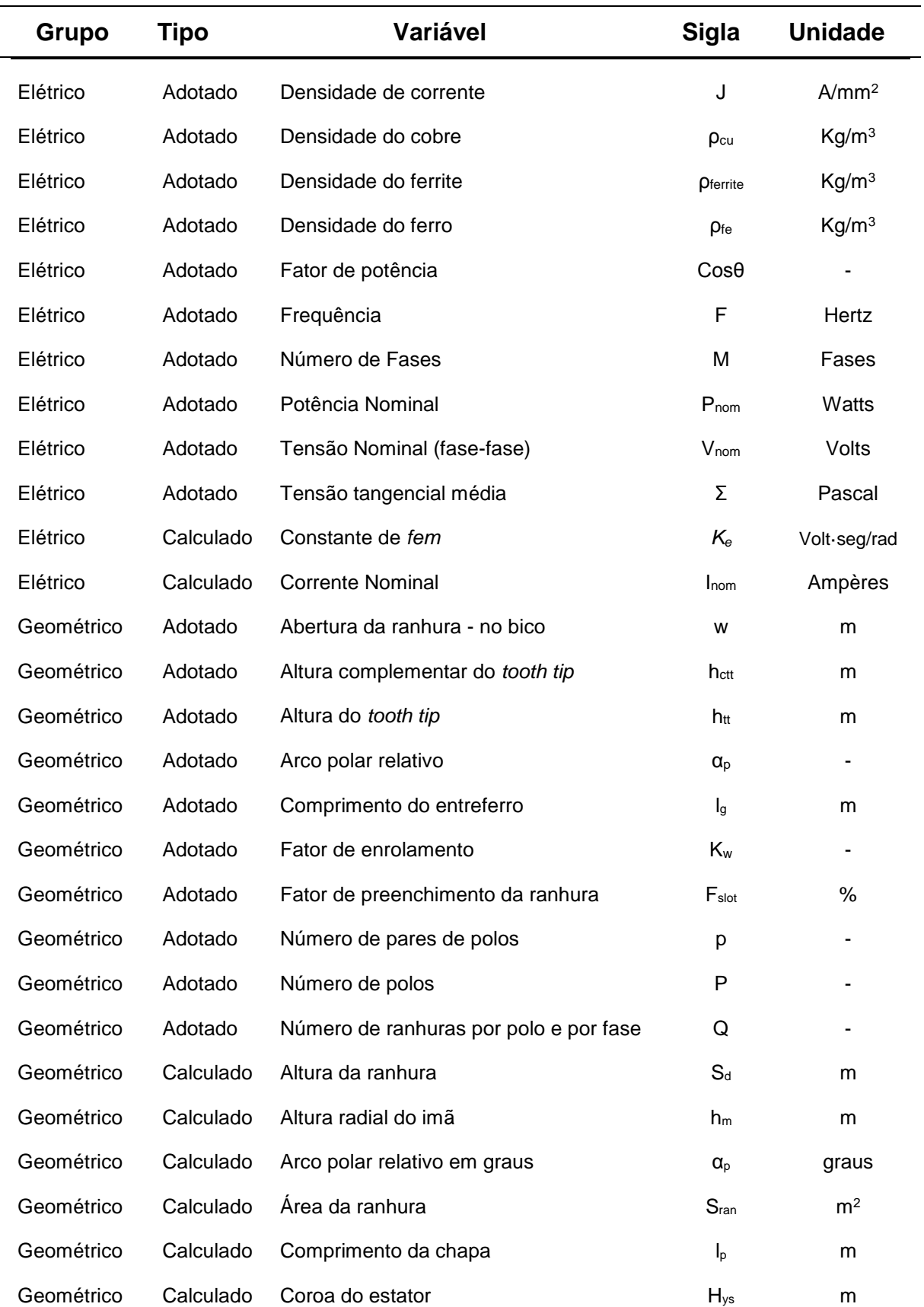

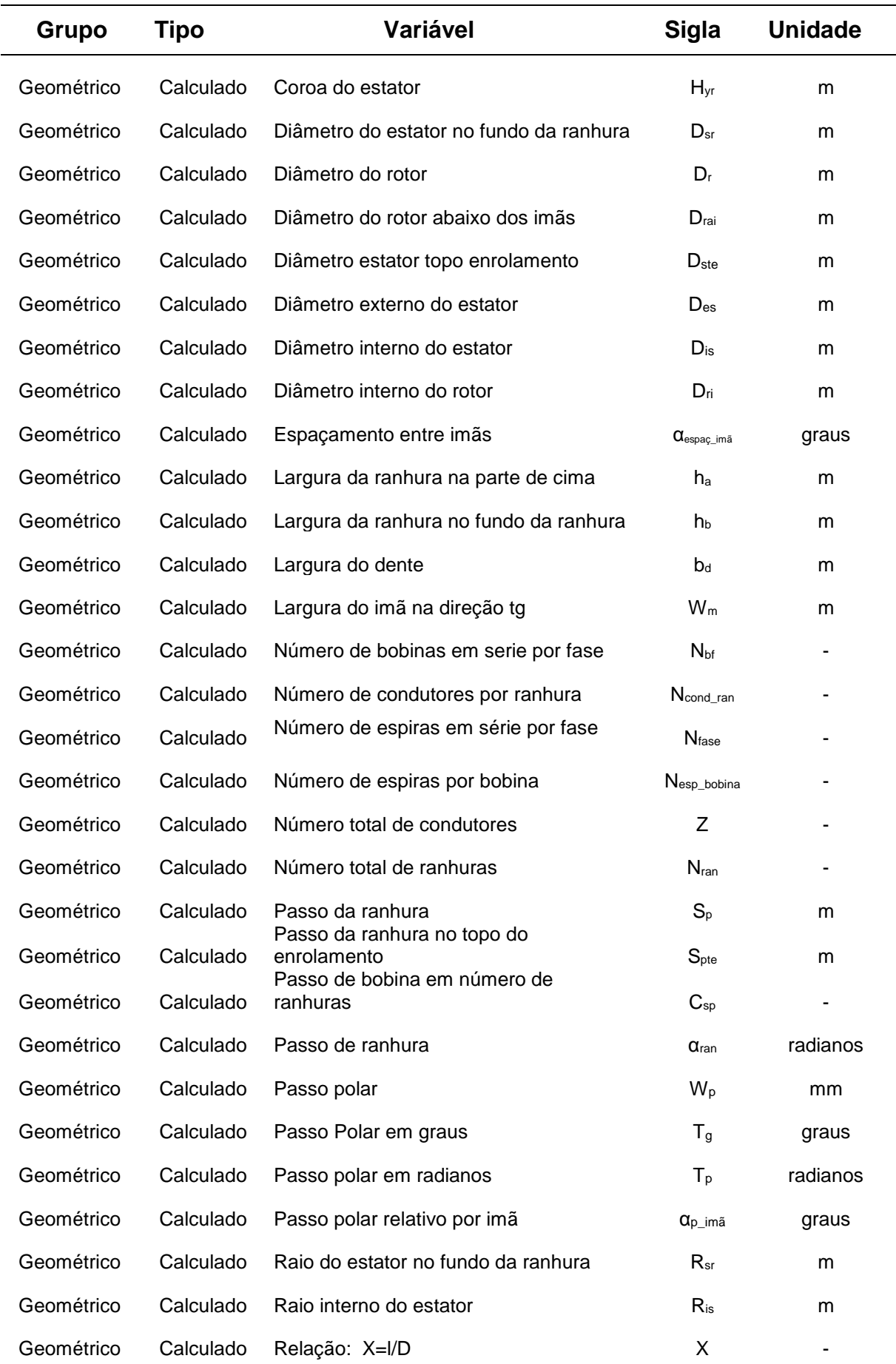

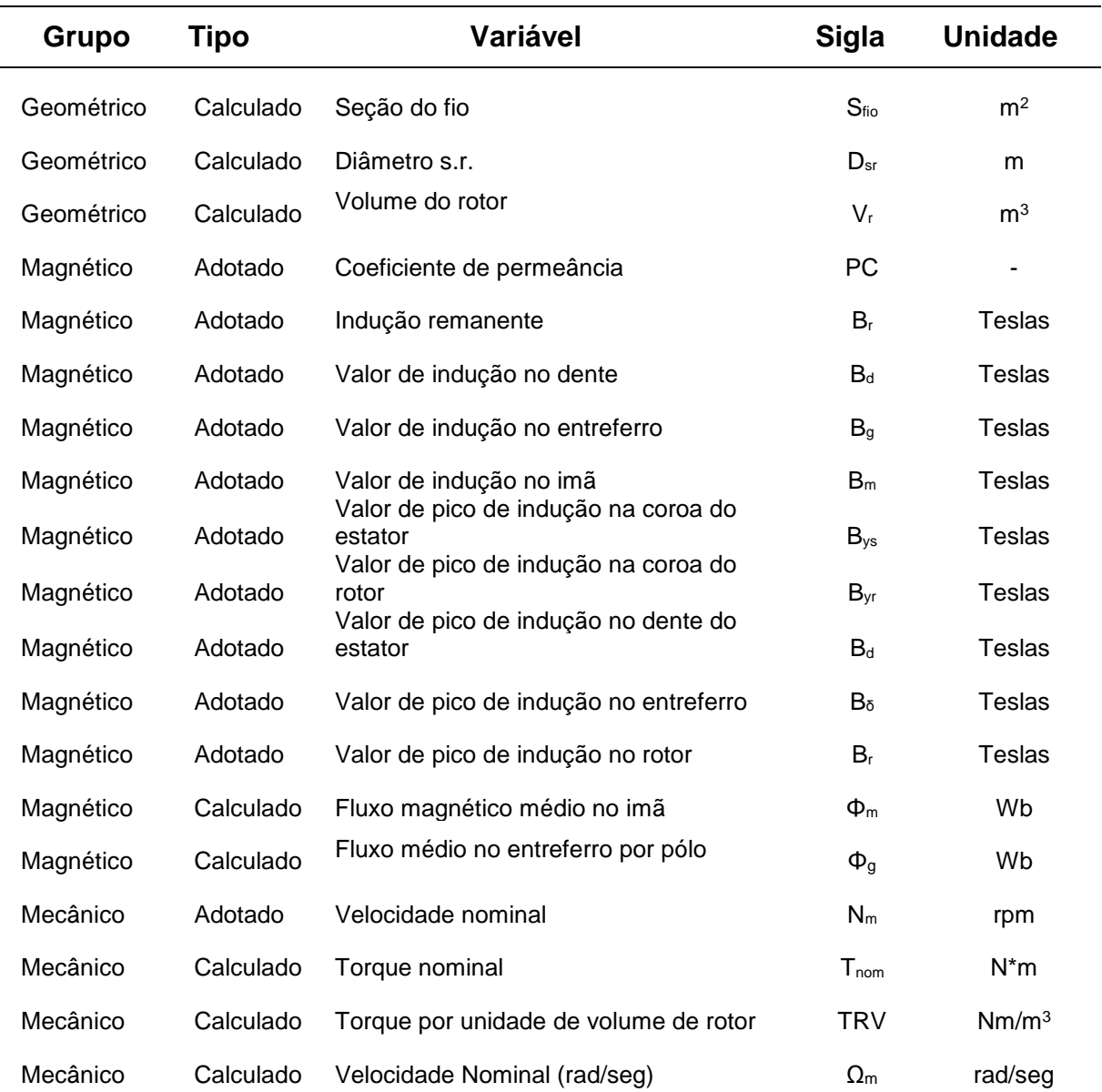

## **SUMÁRIO**

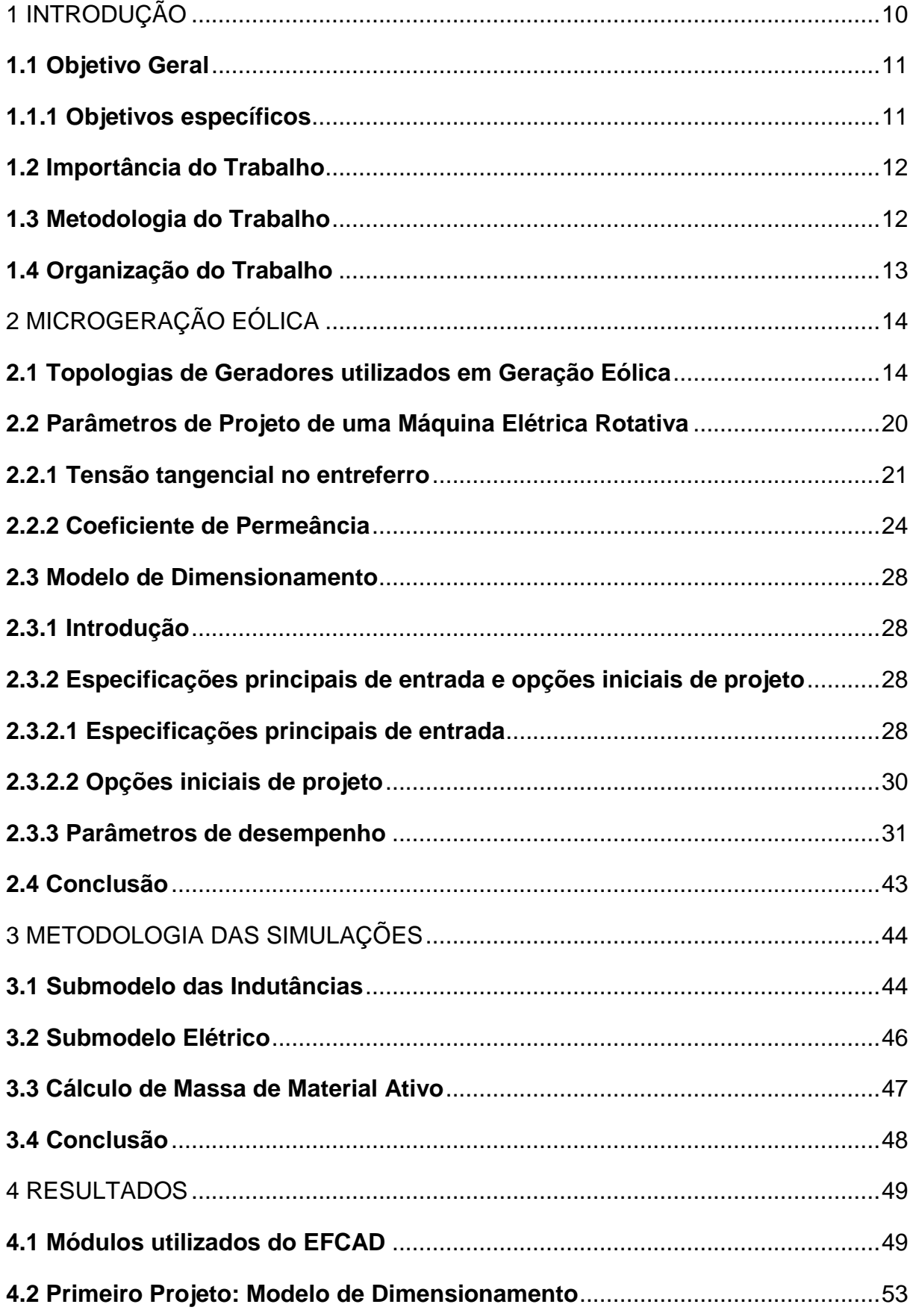

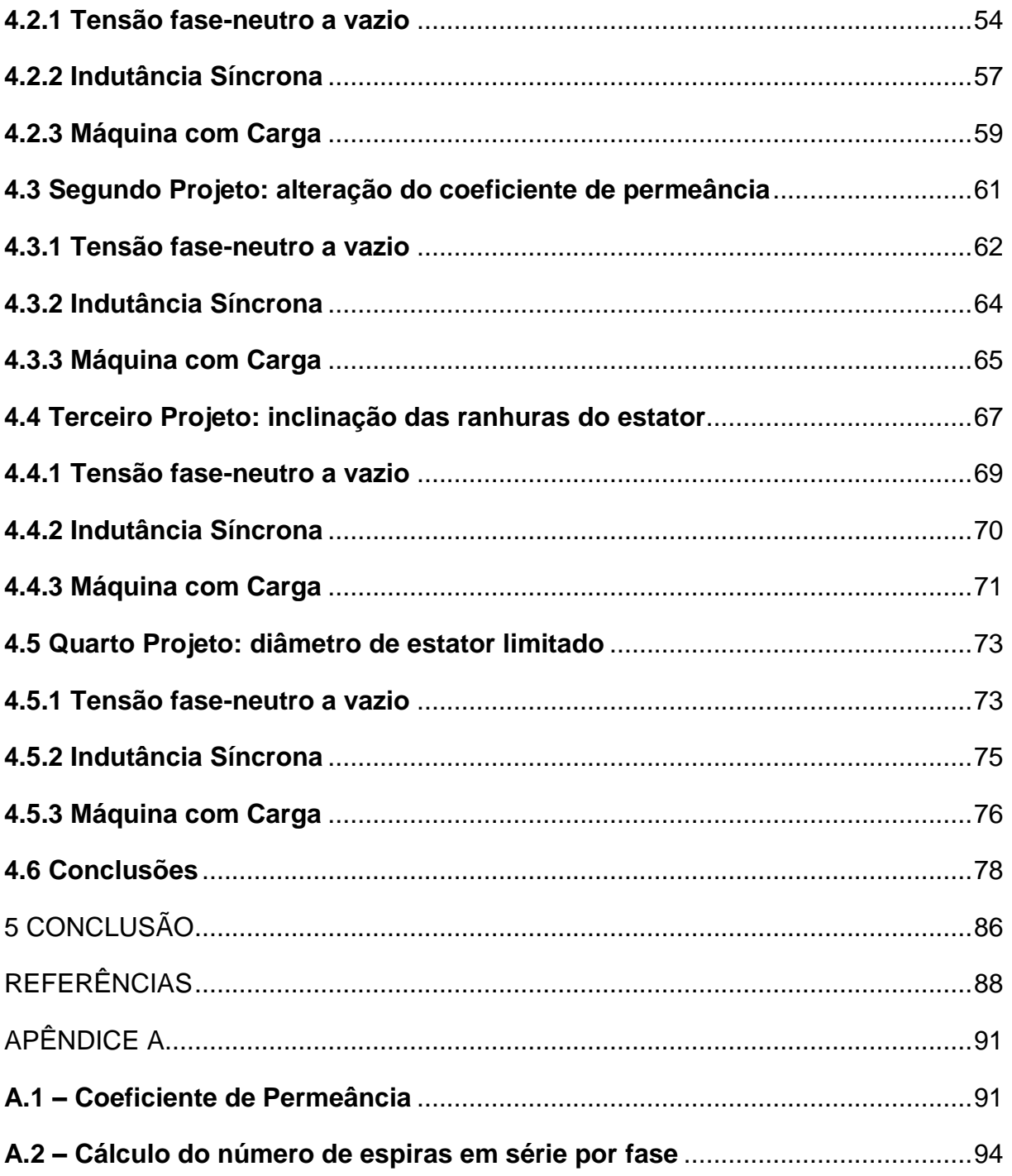

#### **1 INTRODUÇÃO**

O sistema de energia elétrica depende constantemente de novos estudos e soluções para continuar sustentando o abastecimento energético mundial, com qualidade e segurança. Tendo em vista que a cada dia a demanda por novas fontes de energia têm se alavancado, bem como o consumo, pesquisadores e instituições buscam encontrar opções mais adequadas que as vigentes (VEIGA, 2011). Nesse aspecto, a energia eólica têm ganhado notável espaço no cenário brasileiro, pois trata-se de uma fonte de energia limpa, renovável e com pouco impacto ambiental. Além disso, segundo o Ministério de Minas e Energia (MME, 2014) o governo brasileiro possui programas de expansão das fontes de energias renováveis, pois necessita que sua matriz energética seja diversificada para poder fornecer mais segurança aos consumidores.

De acordo com a Empresa de Pesquisa Energética (EPE, 2014), que se refere ao Plano Decenal de Energia – PDE 2023, estima-se que a capacidade instalada no Brasil em 2023 atingirá os 22,4 GW no setor eólico. Atualmente, essa capacidade encontra-se em torno dos 13 GW instalados. Junto a isso, o governo brasileiro fornece vários tipos de incentivos para a diversificação da sua matriz energética, entre eles existe o incentivo chamado Confaz 101/97 (CONFAZ, 2017), que trata de isentar de ICMS todas as operações com equipamentos relacionados ao aproveitamento da energia solar e eólica. Outras portarias tais como 274 e 310 tratam de isentar de IPI e Confins projetos de infraestrutura. Em adição, a lei 10.762/2003 regulamentada pela Agência Nacional de Energia Elétrica (ANEEL, 2012) proporciona desconto de até 50% nas tarifas relacionadas à transmissão e distribuição de energia gerada por fontes renováveis.

Por causa desse cenário, no setor de energia eólica, muitas universidades e empresas estão direcionando pesquisas tecnológicas que compreendam técnicas e equipamentos para aproveitar ao máximo a energia dos ventos (MME, 2014).

Com o intuito de tornar a geração eólica atrativa em relação a outras formas de geração, é preciso dispor de geradores de elevada eficiência e com custo competitivo. Por causa da reduzida velocidade das turbinas eólicas, o acoplamento do gerador com a turbina normalmente requer a utilização de uma caixa de engrenagem, o que incrementa o custo, bem como introduz mais um elemento mecânico sujeito a desgaste e que requer manutenção, além do incremento do ruído inerente a geradores de elevada rotação (GRAUERS, 1996). Como alternativa aos geradores assíncronos de elevada rotação com rotor bobinado estão os geradores síncronos a ímãs permanentes, que possibilitam a construção de máquinas com elevado número de polos e elevado rendimento.

A realização do projeto ótimo de aerogeradores (KOLZER, 2017), requer a construção de uma máquina inicial a partir da qual, por meio de um processo de otimização implementado mediante um algoritmo de otimização determinístico de rápida convergência, encontra-se o projeto ótimo da máquina. Essa máquina inicial pode ser obtida por meio de um modelo de dimensionamento analítico aproximado, denominado de modelo de pré-dimensionamento. Nesse contexto, o objetivo deste trabalho consiste na elaboração de um modelo eletromagnético inicial de um gerador síncrono com ímãs permanentes superficiais, utilizando ímãs permanentes de ferrite.

#### **1.1 Objetivo Geral**

O objetivo geral deste trabalho é utilizar um modelo analítico inicial das partes: magnética, geométrica e elétrica de um gerador síncrono com imãs permanentes que utiliza imãs de ferrite, e na sequência avaliá-lo por meio de um *software* de análise de elementos finitos.

#### **1.1.1 Objetivos específicos**

- Elaboração de um modelo geométrico;
- Elaboração de um modelo magnético;
- Elaboração de um modelo elétrico;

- Análise de desempenho das máquinas projetadas utilizando um *software* de análise de elementos finitos.

#### **1.2 Importância do Trabalho**

Este trabalho aborda dois aspectos relevantes que na grade dos cursos de engenharia elétrica normalmente não são encontrados.

Em primeiro lugar, é apresentado um método analítico de pré-projeto de máquinas elétricas síncronas. Embora este método não forneça elevada precisão no projeto nem permita projetar máquinas otimizadas, este método permite ao aluno se familiarizar com os parâmetros de pré-projeto de uma máquina elétrica, bem como utilizar o pré-projeto como ponto de partida para a obtenção de um projeto ótimo.

Em segundo lugar, este trabalho introduz a utilização de um *software* de análise de elementos finitos (EFCAD) para a análise e verificação de máquinas elétricas. Por meio desta ferramenta é possível avaliar o desempenho das máquinas obtidas com a aplicação do método de pré-projeto proposto neste trabalho.

#### **1.3 Metodologia do Trabalho**

A metodologia adotada nesse trabalho baseia-se em uma revisão da literatura referente a projetos de máquinas elétricas com o intuito de utilizar um modelo analítico magnético, elétrico e geométrico de uma máquina. É importante salientar que o modelo elaborado é um modelo linear, isto é, nele não são considerados os efeitos de saturação nem as quedas de força magnetomotriz nos componentes ferromagnéticos da máquina. A precisão deste método é menor quando comparado com outros métodos, como os modelos de rede de relutância, por exemplo. Entretanto, o tempo de cálculo do método proposto é reduzido e o mesmo apresenta precisão satisfatória quando se deseja apenas os dados iniciais da máquina cujo projeto ótimo se deseja efetuar (N´TSHUIKA, 2011).

#### **1.4 Organização do Trabalho**

Este trabalho de conclusão de curso está apresentado em cinco capítulos, sendo que esta introdução é o primeiro deles.

No Capítulo 2 é apresentada uma breve revisão dos principais componentes de um sistema de geração eólica, e as principais topologias de aerogeradores citadas na literatura. Na sequência é realizada uma breve revisão do funcionamento da máquina síncrona e da abordagem utilizada para realizar o modelamento. Finalizando com a apresentação do modelo inicial do Gerador Síncrono com Ímãs Permanentes de Superfície utilizando Ímãs de Ferrite (GSIPSF).

O Capítulo 3 apresenta um submodelo de cálculo analítico das indutâncias, o submodelo elétrico e um submodelo para cálculo da massa ativa dos principais materiais que compõem o gerador.

No Capítulo 4 é descrito brevemente sobre os módulos do EFCAD utilizados na simulação dos modelos abordados neste trabalho, e apresentado os resultados de quatro projetos simulados em ordem sequencial. Para cada projeto é exposto os resultados para o valor da *fem* a vazio, indutância síncrona e tensão terminal a plena carga. No primeiro projeto são expostos os resultados obtidos com o modelo inicial proposto no Capítulo 2. No segundo projeto é aplicada uma técnica para contornar valores elevados de indutância síncrona. No terceiro projeto é abordado uma técnica utilizada para minimizar os efeitos relacionadas a vibração da máquina. O quarto projeto visa estabelecer uma condição mecânica atrelada a fabricação de carcaças comerciais. E por fim o capítulo é concluído apresentando os principais resultados dos quatro projetos analisados.

No Capítulo 5 são apresentadas as conclusões do trabalho, avaliando a eficiência do modelo proposto para atingir os objetivos impostos.

#### **2 MICROGERAÇÃO EÓLICA**

Primeiramente são apresentados os principais componentes de um sistema de geração eólica, bem como as topologias de aerogeradores citadas na literatura, que servem de subsídio para identificar as topologias mais promissoras para microgeração eólica e justificar a topologia a ser adotada neste trabalho. Após uma sucinta explanação do princípio de funcionamento da máquina síncrona e da abordagem utilizada para modelá-la, os diversos parâmetros de projeto pertinentes às máquinas elétricas rotativas são descritos. Este capítulo finaliza com a apresentação dos modelos utilizados para o projeto de uma máquina síncrona com ímãs permanentes superficiais.

#### **2.1 Topologias de Geradores utilizados em Geração Eólica**

Geralmente um sistema de geração eólica é composto por várias unidades de geração de grande porte, constituindo um parque de energia eólica. Cada unidade é composta principalmente por uma torre estrutural, um rotor com suas pás, e uma nacele, conforme ilustrado didaticamente na Figura 2.1. Na nacele se encontra o gerador, além de outros mecanismos de controle e caixas de transmissão (VEIGA, 2011). Dentre todos os equipamentos que constituem uma torre de geração eólica, destacam-se a turbina eólica, que transforma a energia cinética do vento em energia mecânica, e o gerador, que é a máquina responsável pela transformação da energia mecânica da turbina em energia elétrica (CHAPMAN, 2013).

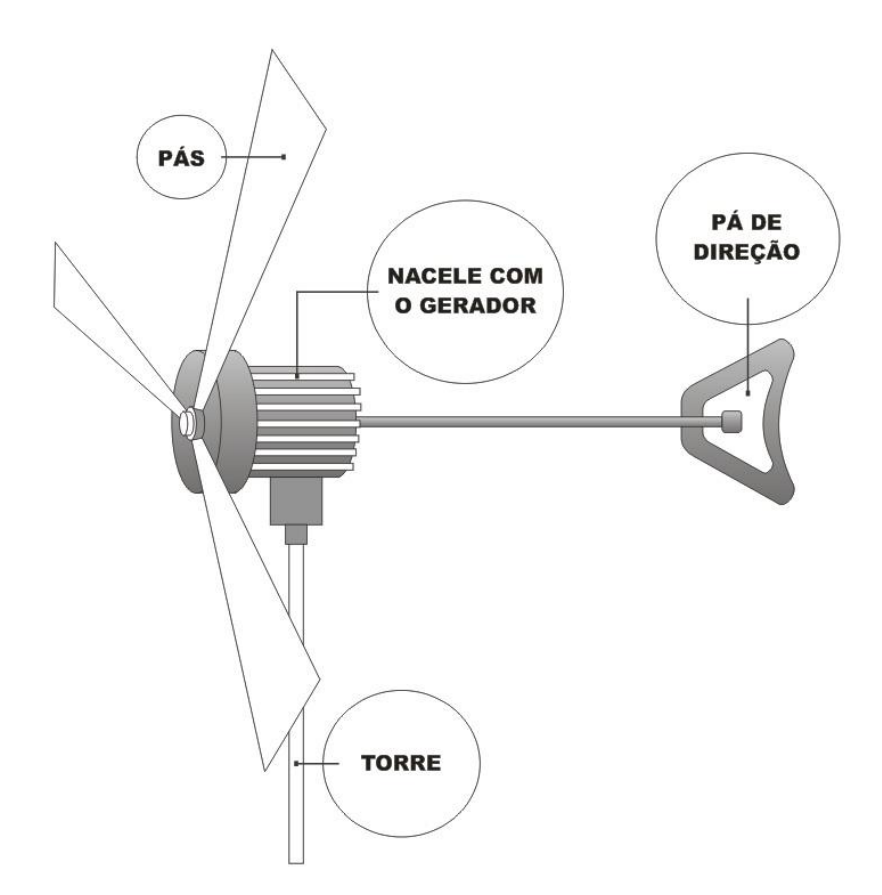

Figura 2.1 – Principais componentes de um micro aerogerador.

Nestes sistemas de geração eólica, a potência de cada máquina pode atingir até 5 MW, podendo ser utilizados geradores de indução duplamente alimentados ou geradores síncronos com enrolamento de campo. Geralmente, as máquinas se encontram ligadas à rede.

Por outro lado, sistemas de microgeração eólica, foco deste trabalho, são sistemas de geração de potências inferiores a 10 KW (BUMBY, J. R. e MARTIN, R., 2005), formados por apenas uma torre, destinados sobretudo ao fornecimento de energia elétrica de consumidores isolados da rede elétrica de distribuição, como consumidores rurais.

Entre as topologias de geradores disponíveis para microgeração eólica se encontram as máquinas de indução rotor gaiola de esquilo comerciais, utilizadas como geradores de indução autoexcitados por meio de capacitores. Este tipo de máquina possui a vantagem do reduzido custo de aquisição da máquina, porém a sua regulação de tensão é muito elevada e precisam ser acoplados a um *gear box*, o que eleva o custo geral do sistema. Além disso, o processo de autoexcitação requer que a velocidade de rotação seja mantida dentro de uma faixa estreita e o sistema de excitação com capacitores precisa se ajustar às demandas da carga, conforme constatado em (KOLZER, 2011), (CASTRO, 2012), (CASTRO, 2013).

Os problemas associados à excitação da máquina de indução não estão presentes na máquina síncrona pelo fato do campo principal da máquina ser criado pelo enrolamento de campo. Entretanto, a utilização de enrolamento de campo envolve perdas joules adicional às já presentes na armadura e o máximo número de polos da mesma é limitado quando o diâmetro externo da máquina é restrito (GRAUERS, 1996).

Nessa faixa de potências, as máquinas síncronas com ímãs permanentes apresentam as seguintes vantagens em relação às máquinas de indução autoexcitadas e as máquinas síncronas com enrolamento de campo: (a) Não há necessidade de alimentação cc para a excitação da máquina, simplificando, portanto, seu sistema de excitação; (b) É possível o projeto de máquinas com elevado número de polos, dispensando a utilização de *gear box*; (c) O regime de trabalho em baixa rotação reduz significativamente o barulho; (d) A excitação com ímãs permanentes permite reduzir as perdas joule da máquina, que contribui para elevar o rendimento da máquina.

Em termos gerais, o gerador síncrono trifásico consiste de um rotor com campo magnético constante, girando na parte interna de um estator que é constituído por enrolamentos espaçados de 120 graus elétricos. Quando o rotor com campo magnético constante gira na parte interna do estator, promove uma variação do enlace de fluxo magnético em seus enrolamentos, e conforme a Lei de Faraday (2.1), originam-se tensões induzidas por fase do estator, *eaf* (V):

$$
e_{af}(\mathbf{t}) = N_{face} \frac{d\varphi_p(t)}{dt}
$$
 (2.1)

sendo: N<sub>fase</sub> – número de espiras em série por fase do enrolamento do estator.

φp (t) – fluxo magnético por polo, em Weber.

O gerador é chamado de síncrono porque a frequência das tensões geradas nos terminais do estator, dada por (2.2), são proporcionais à velocidade de rotação do rotor.

$$
f_{se} = \frac{n_m P}{120} \tag{2.2}
$$

onde: - fse é a frequência elétrica, em Hertz.

 $-$  n<sub>m</sub> é a velocidade do rotor, em rpm.

- P é o número de polos do enrolamento do estator.

Para o gerador fornecer um dado valor de tensão induzida para fase em uma determinada frequência, é necessário fazer o rotor girar com uma velocidade constante, por meio de uma máquina primária; e a excitação do rotor, por sua vez, deve produzir uma distribuição senoidal de campo magnético no entreferro. Nessas condições, o valor eficaz da tensão induzida por fase do enrolamento do estator é dada por:

$$
E_{\text{face}} = \sqrt{2} f k_{\text{enr}} N_{\text{face}} \phi_p \tag{2.3}
$$

onde *Efase* é a amplitude da tensão induzida por fase, *Kenr* é o fator de enrolamento da armadura, *Nfase* é o número de espiras por fase; *ϕ<sup>p</sup>* é o fluxo por polo e f é a frequência elétrica da força eletromotriz gerada, em Hz.

Em máquinas de médio e grande porte, a excitação do rotor é fornecida por meio de enrolamentos alimentados por meio de corrente contínua que podem consistir em enrolamentos distribuídos em diversas ranhuras, ou enrolados em pacotes. No primeiro caso, a relutância de entreferro é praticamente constante, independentemente da posição do rotor (rotor liso), ao passo que no segundo caso, existem caminhos de baixa relutância magnética na direção do polo, fazendo que a relutância de entreferro varie com a posição do rotor (polos salientes).

No gerador síncrono com ímãs permanentes, o fluxo magnético por polo é fornecido pelos ímãs permanentes, não sendo, portanto necessário de potência elétrica para a geração do campo magnético principal da máquina. Dependendo da maneira como os ímãs são dispostos no rotor, a relutância do entreferro magnético (lg') pode variar com a posição do rotor, isto é, o comportamento magnético da

máquina pode ser a de uma máquina com rotor liso ou a máquina síncrona com ímãs permanentes pode se comportar como uma máquina de rotor com polos salientes. O primeiro caso acontece nas máquinas com ímãs colados na superfície do rotor. Já o segundo corresponde a máquinas com imãs enterrados no ferro do rotor, onde o entreferro magnético é variável com a posição do rotor. Como o fluxo magnético se depara com a maior relutância no entreferro, máquinas com ímãs superficiais apresentam indutância síncrona constante, ao passo que máquinas com ímãs enterrados possuem valores de indutância síncrona diferentes conforme se refira ao eixo polar ou interpolar.

Por causa da simplicidade de modelagem, neste trabalho foi escolhida a topologia com ímãs permanentes de superfície, que apresenta o comportamento de uma máquina de rotor liso, fazendo que a indutância síncrona seja independente da posição do rotor. Nesta topologia de máquina com ímãs permanentes, o campo magnético do rotor é produzido através de imãs colados no rotor (CHAPMAN, 2013), conforme ilustrado na Figura 2.2.

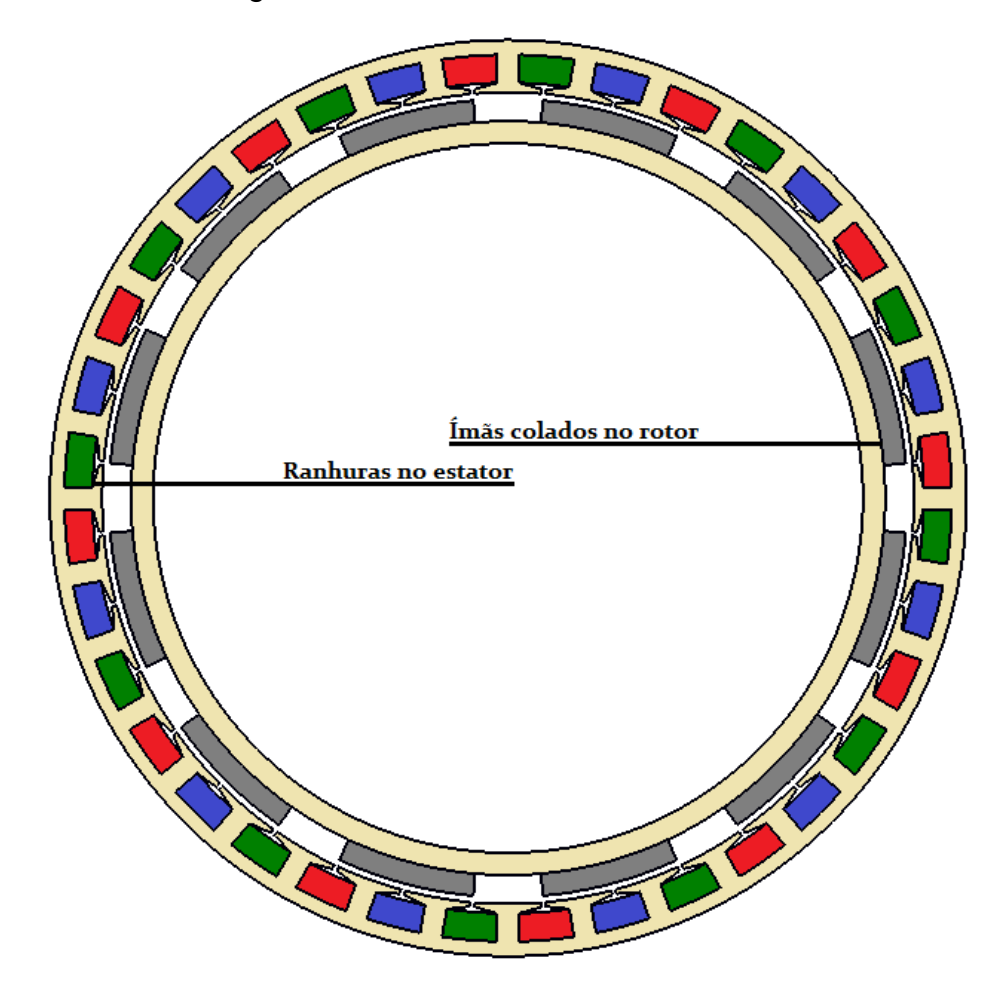

Figura 2.2 – Gerador síncrono de ímãs permanentes com 12 polos e 36 ranhuras.

A indutância síncrona (Ls) da máquina é utilizada para modelar os efeitos que às correntes de armadura tem sobre o fluxo magnético total da máquina, conhecido como efeito de reação de armadura. A indutância síncrona é função do entreferro magnético lg', conforme ilustrado na Figura 2.3, onde o comprimento do entreferro (lg) e a altura da coroa do estator (hys) estão em proporções didáticas. Detalhes do seu cálculo serão apresentados no Capítulo 3.

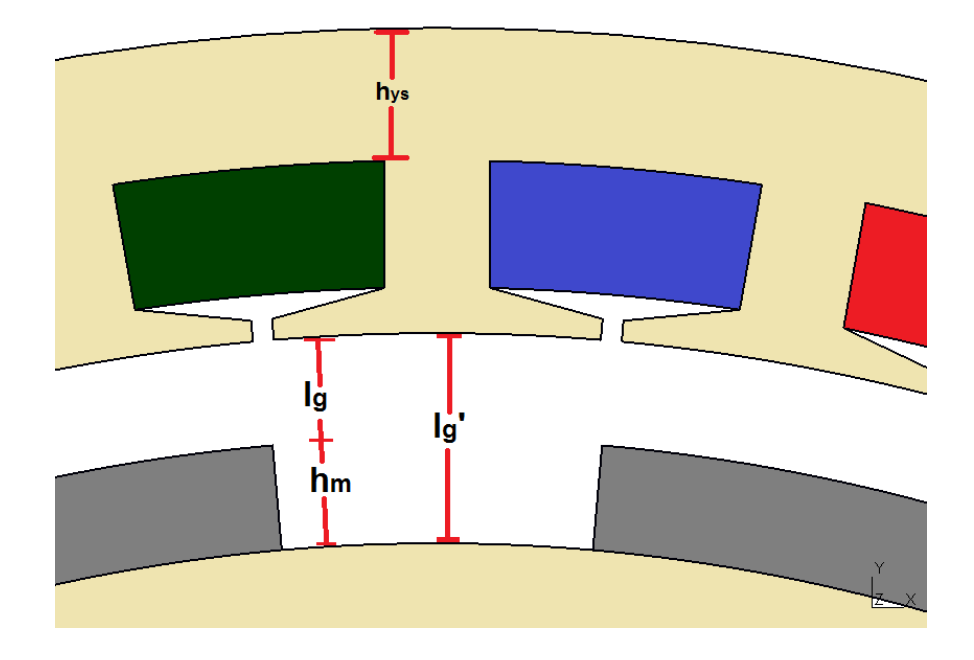

Figura 2.3 – Ilustração didática do entreferro magnético (lg').

Quando o GSIPSF está a vazio, o fluxo magnético resultante no entreferro por polo é determinado exclusivamente pelas propriedades magnéticas dos imãs e pelas características geométricas da máquina que definem a relutância. Quando é conectada uma carga nos terminais do gerador, surgem correntes elétricas nos enrolamentos do estator com um efeito de FMM, que dependendo do ângulo de fase das correntes, podem aumentar o fluxo magnético no entreferro, mas em geral tendem a diminuir o fluxo promovido no rotor, ou seja, têm um efeito desmagnetizante, conhecido também como reação de armadura (KOLZER, 2017).

A análise com carga do gerador síncrono será efetuado por meio de um circuito elétrico equivalente da máquina em condições equilibradas e em regime permanente. Isto implica a realização da análise na condição de vazio, com a *fem* induzida por fase (Efase), associada apenas ao fluxo principal da máquina, e

considerar o efeito das correntes nas fases por meio de uma queda de tensão na reatância síncrona da máquina (Xs).

A indutância síncrona é uma indutância efetiva no sentido de permitir a representação do efeito magnético das correntes nas três fases do estator por meio da corrente em apenas uma das fases, quando o sistema é equilibrado. Isto possibilita representar a máquina síncrona por meio do circuito equivalente por fase da Figura 2.4.

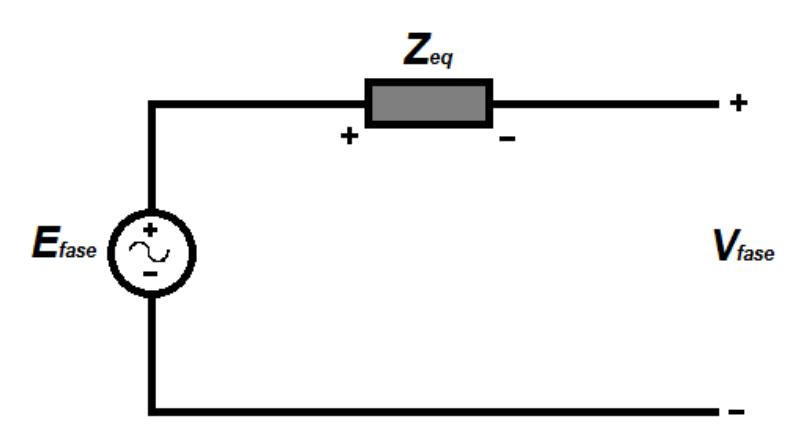

Figura 2.4 – Circuito equivalente por fase.

#### **2.2 Parâmetros de Projeto de uma Máquina Elétrica Rotativa**

O processo de dimensionamento de uma máquina elétrica rotativa começa com a determinação do volume do rotor, que é função do torque interno desenvolvido por ela (HENDERSHOT e MILLER, 2010). Assim, comparando o volume de duas máquinas da mesma potência, aquela que desenvolva maior torque irá requerer um maior volume do seu rotor e, portanto, resultará em uma máquina de maior volume. Isto acontece porque, para uma dada topologia de máquina de rotor interno (que tem associada uma determinada tensão tangencial no entreferro), o torque interno desenvolvido pela máquina é proporcional ao volume delimitado pelo contorno externo do rotor. No Fluxograma 1 são apresentados os principais parâmetros de projeto de uma máquina elétrica rotativa e as etapas necessárias para se realizar o dimensionamento do gerador, nos capítulos posteriores serão detalhados tais parâmetros.

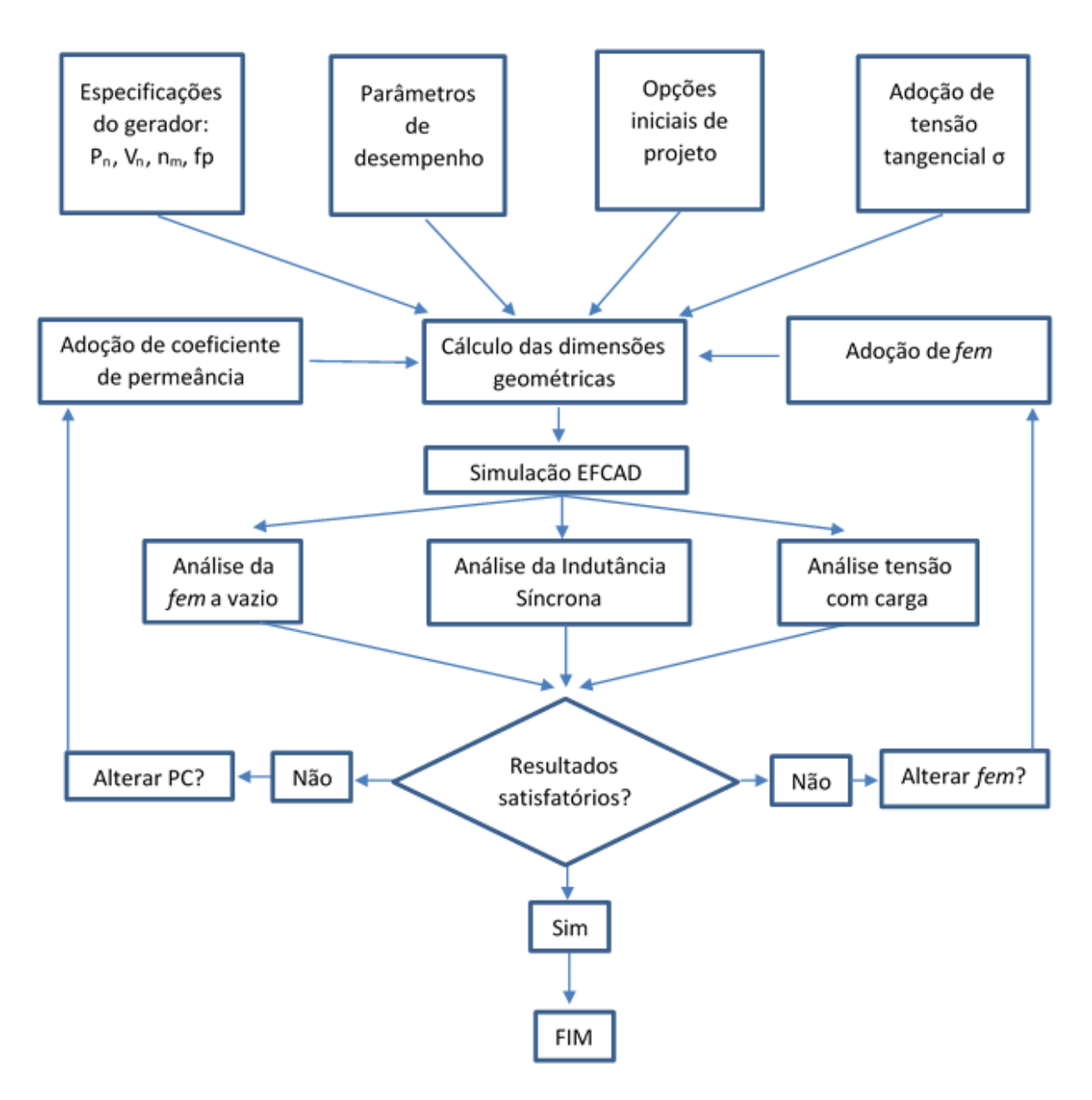

Fluxograma 1 – Etapas da modelo de dimensionamento.

#### **2.2.1 Tensão tangencial no entreferro**

Em uma máquina elétrica de campo magnético girante, quando em operação, existe uma tendência de alinhamento do campo magnético do estator com o campo magnético do rotor, originando assim uma força que se encontra distribuída na superfície do rotor, que dá lugar à tensão de cisalhamento ou tensão tangencial média (σ), conforme Figura 2.5 adaptada de Hendershot e Miller, 2010. A produção do torque interno no entreferro da máquina, Tint, depende da tensão tangencial média (σ) e é um dos pontos de partida para o projeto de uma máquina elétrica.

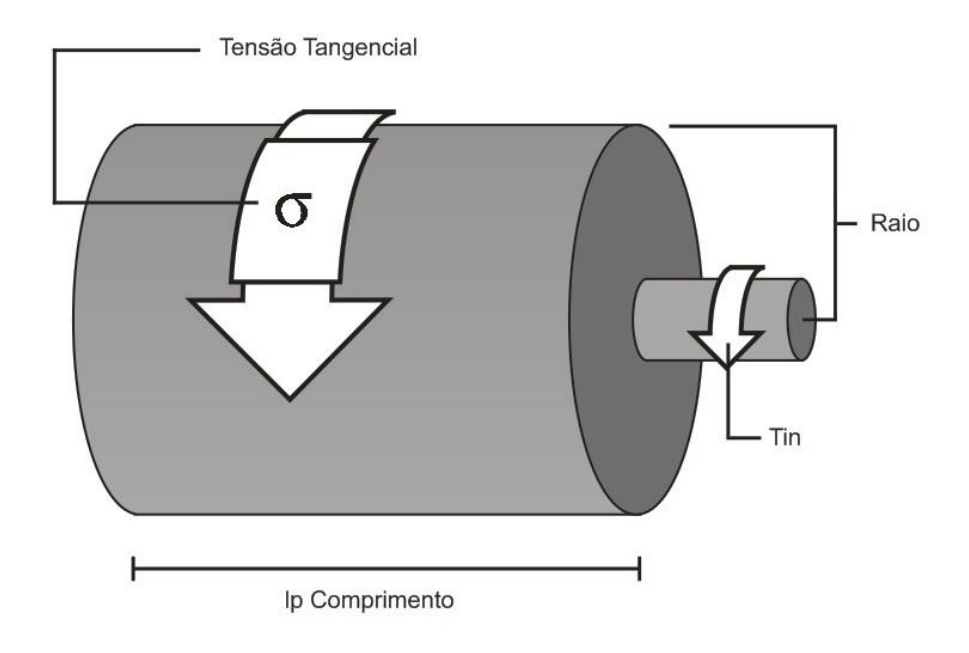

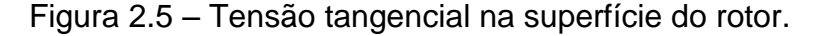

Fonte: adaptada de Hendershot e Miller, 2010.

Conforme será apresentado na seguinte seção, a tensão tangencial permite calcular o torque por unidade de volume do rotor (TRV), que é proporcional à densidade linear de corrente na circunferência do rotor, bem como à indução magnética média na superfície do rotor, conhecidos como carga elétrica e carga magnética, respectivamente. O TRV relaciona, por sua vez, o torque interno desenvolvido pela máquina e o volume do rotor, sendo, portanto, um indicativo do tamanho e do peso do material ativo da máquina necessária para atender uma determinada carga (KOLZER, 2017). Neste projeto foi adotado o valor de 3,5 kPa para a tensão tangencial média, conforme Miller (MILLER, 1994) sugere para topologias de máquinas síncronas com ímãs permanentes de ferrite, e exposto na Tabela 2.1.

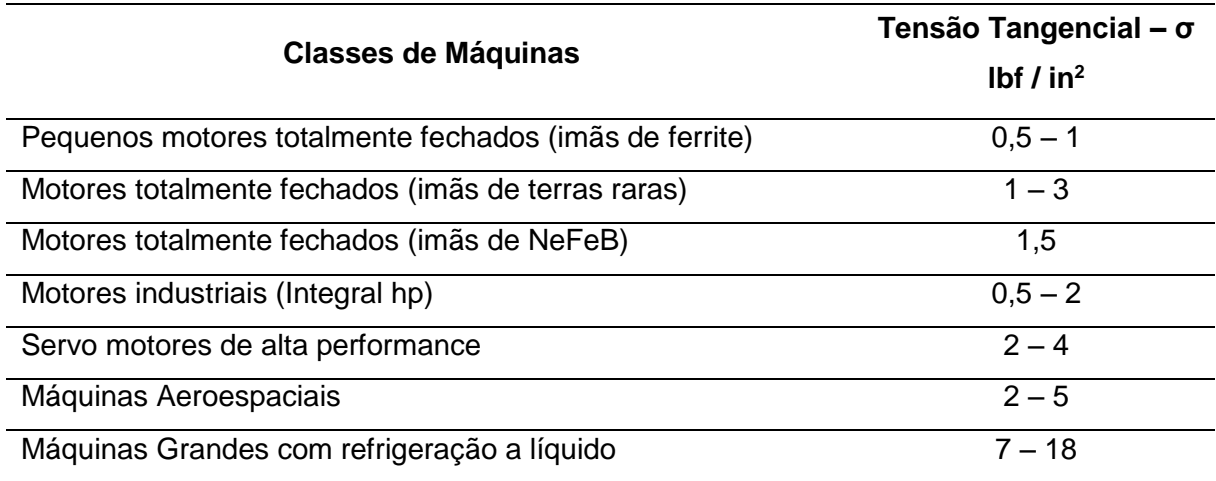

Tabela 2.1 – Tensão tangencial. Fonte: MILLER, 1994.

De posse no valor de tensão tangencial no entreferro, é preciso conhecer o torque interno, Tint, que a máquina deverá desenvolver em condições nominais de operação. Na Figura 2.6 é apresentado o diagrama de fluxo de potência correspondente a uma máquina síncrona funcionando como gerador. É importante salientar que em uma máquina elétrica, a potência mecânica de entrada não será convertida integralmente para a forma de potência elétrica de saída por causa das perdas de energia durante o processo. No caso do GSIPSF, antes de ocorrer a conversão da energia elétrica, irão ocorrer perdas mecânicas por atrito dos rolamentos da máquina e perdas por ventilação  $(P_{rot})$ , que estão associadas ao atrito entre as partes que giram e o ar contido dentro da máquina. Também estão presentes perdas no núcleo que estão atreladas a histerese e correntes de Foucault existente no ferro do gerador  $(P_{fe})$ . For fim, as correntes nos enrolamentos do estator dão lugar a perdas joules nas bobinas do estator  $(P<sub>cu</sub>)$ .

Nesta figura a potência interna desenvolvida pela máquina, Pint, se relaciona com o torque interno desenvolvido, dado por (2.4) e (2.5):

$$
P_{int} = T_{int} \cdot \omega_m \tag{2.4}
$$

$$
P_{int} = P_{saida} + P_{cu}
$$
 (2.5)

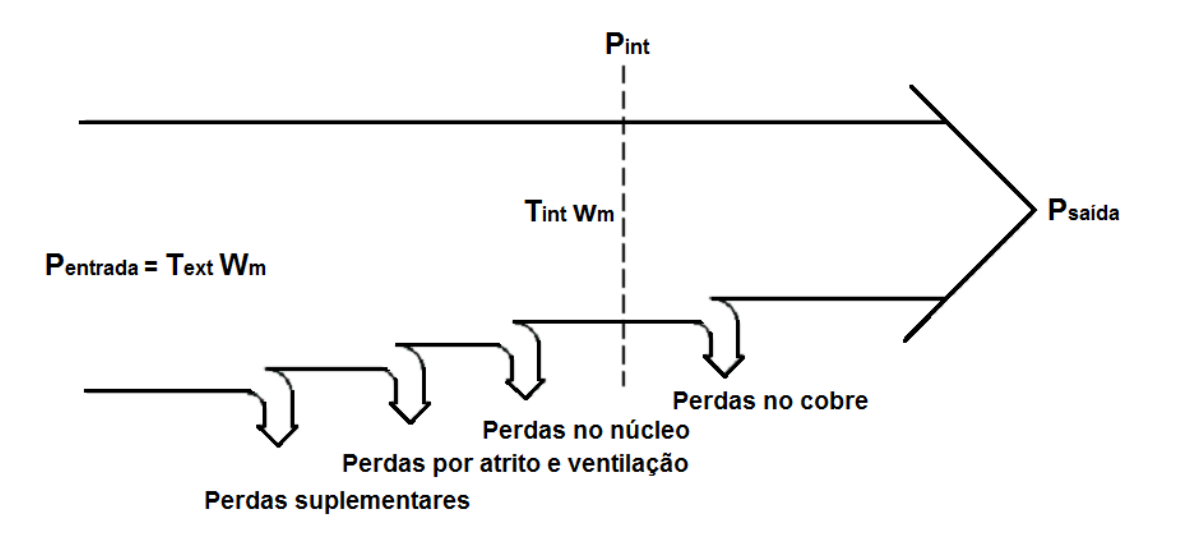

Figura 2.6 – Diagrama do fluxo de potência de um gerador síncrono. Fonte: Adaptado de Chapman (CHAPMAN, 2013), pg. 185.

sendo Pint a potência interna desenvolvida pela máquina. Esta potência é função da potência de saída do gerador e das perdas joules. Pelo fato das perdas joules não serem conhecidas nesta fase do projeto, a potência interna é aproximada ao valor da potência de saída do gerador, o que permite estimar o torque interno da máquina.

#### **2.2.2 Coeficiente de Permeância**

O fluxo por polo em vazio na (2.3) é função da indução magnética do ímã no seu ponto de operação que é função das dimensões dos ímãs e da largura do entreferro. Nesta seção serão apresentados alguns aspectos atrelados à definição do coeficiente de permeância (PC) dos ímãs, tais como a reta de carga e o ponto de operação.

Para definir o quadrante onde é localizado o ponto de operação dos ímãs, será necessário explicar alguns aspectos dos materiais que conseguem manter uma determinada densidade de fluxo magnético permanente, sem necessidade de um campo magnético externo H, produzido por meio de bobinas.

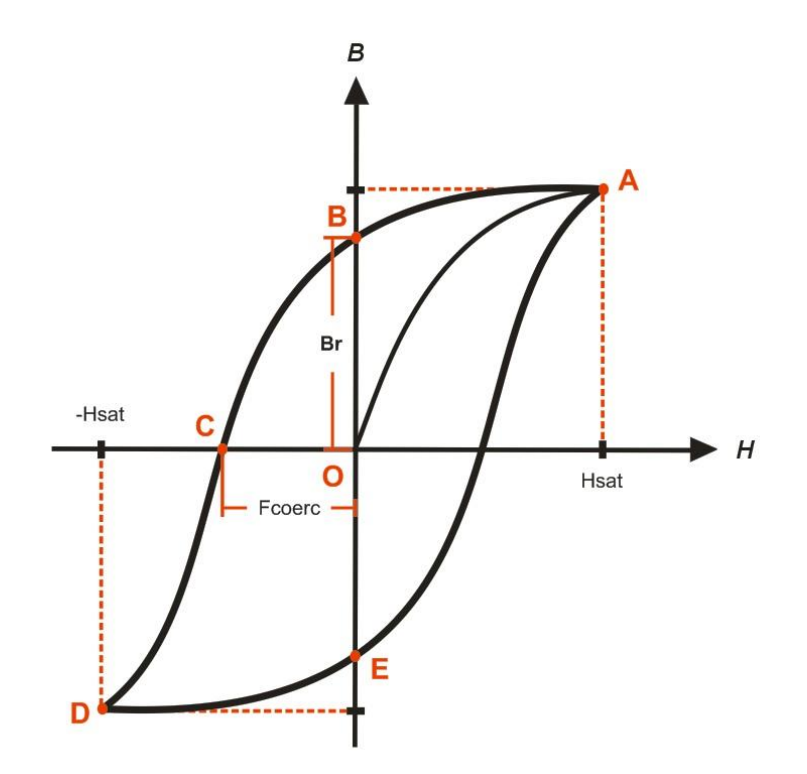

Figura 2.7 – Curva de histerese típica de materiais ferromagnéticos.

Uma curva de histerese magnética típica é apresentada na Figura 2.7. Nesta figura, o ponto de partida ocorre quando, para um dado material não magnetizado, ou seja, densidade de fluxo magnético igual a zero,  $(B = 0)$ , é aplicado um campo magnético externo com uma força magnetizante  $(H)$ , que ao ser elevada, acaba alterando o direcionamento dos dipolos magnéticos do material, que até então dispostos em direções aleatórias, são orientados na mesma direção, e dessa forma promove-se a magnetização do material até a saturação, ponto (A), que ocorre quando o maior percentual possível de alinhamento dos dipolos magnéticos é atingido. Nesse ponto é retirado à força magnetizante externa, e é observada uma densidade de fluxo residual  $(Br > 0)$ , ponto B. Novamente é aplicada a força magnetizante, porém em sentido oposto, e assim, o material atinge uma densidade de fluxo magnético igual a zero ( $B = 0$ ) no ponto C, essa força é denominada força coercitiva. A força magnetizante, ao continuar aumentando no sentido negativo, promove a saturação magnética do material, com o direcionamento oposto dos dipolos magnéticos (ponto D). Por fim, é variada positivamente a força magnetizante do campo até se completar o laço de histerese.

A região de trabalho dos ímãs permanentes em uma máquina elétrica é o segundo quadrante do laço histerese que, diferente dos materiais magneticamente moles (aço elétrico), a perda de magnetismo residual requer que seja aplicada uma força coercitiva elevada. A densidade de fluxo remanente e a força coercitiva do ímã ficam definidas uma vez que o projetista escolheu o tipo de ímã a ser utilizado no projeto. A Figura 2.8 apresenta a curva característica de um ímã permanente. Por outro lado, o ponto de operação dos ímãs, caracterizado pelos valores de densidade de fluxo e campo magnético no ímã (Bmop, Hmop) se encontra no ponto de interseção da curva característica do ímã com a reta de carga correspondente ao circuito magnético da máquina. Quando é representado B<sup>m</sup> em função de μmH<sup>m</sup> no lugar de representar B<sup>m</sup> em função de Hm, conforme mostra a Figura 2.9, o coeficiente angular da reta de carga é conhecido como coeficiente de permeância (PC), que para máquinas síncronas com ímãs superficiais, é dado pela relação entre a altura do ímã e o comprimento do entreferro (hm/lg) (MILLER, 1994).

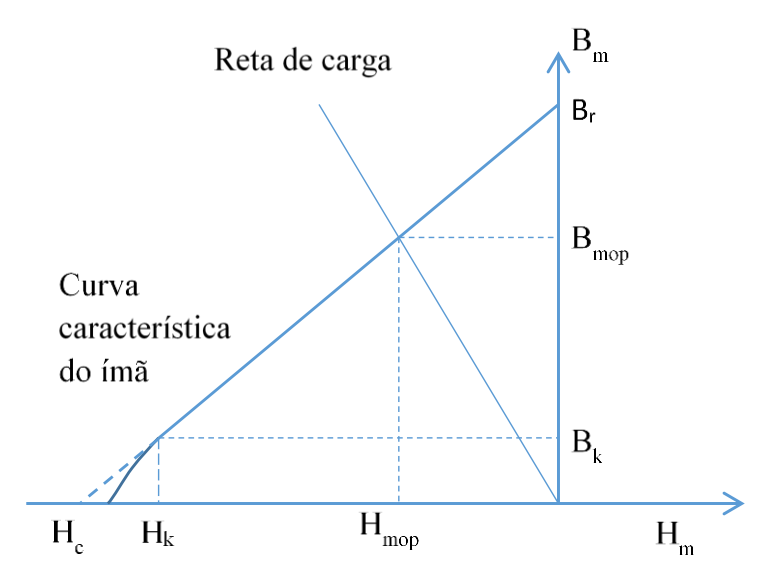

Figura 2.8 - Reta de carga e curva característica do ímã.

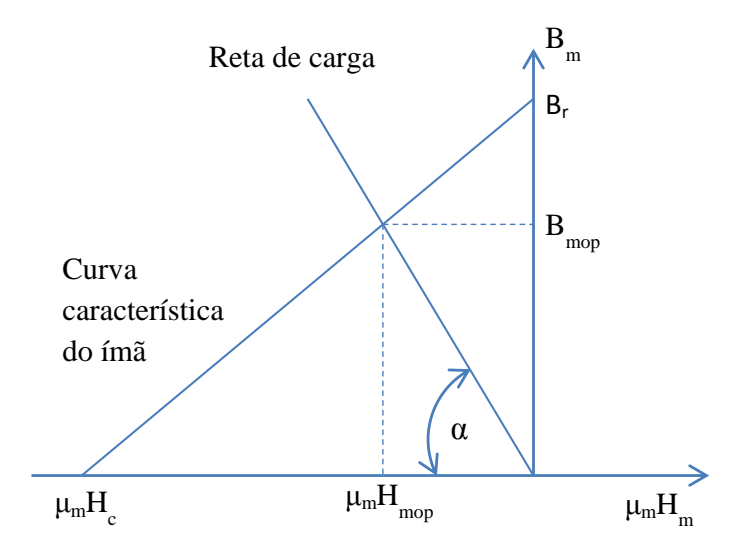

Figura 2.9 - Representação da reta de carga e da curva característica do ímã idealizada no plano B<sub>m</sub> μ<sub>m</sub>H<sub>m</sub>.

#### **2.3 Modelo de Dimensionamento**

#### **2.3.1 Introdução**

O objetivo desta seção é descrever um método de projeto analítico para realizar o dimensionamento inicial de um gerador eólico de fluxo radial. Diz-se inicial porque o processo de modelagem utilizado é iterativo, ou seja, é realizado uma estimativa inicial das dimensões da máquina, e com tais resultados é feito uma análise do seu desempenho com o programa de análise de elementos finitos, EFCAD. Se houver necessidade de mudanças para obter resultados mais precisos, podem ser aplicadas técnicas para melhorar o desempenho da máquina. Tais técnicas serão vistas nos capítulos que se seguem. As mesmas visam atingir os requisitos finais do projeto, como tensão de saída do gerador, dimensões que atendam padrões de fabricação, entre outros que serão vistos.

#### **2.3.2 Especificações principais de entrada e opções iniciais de projeto**

Além das especificações principais do gerador, como potência, tensão e velocidade no eixo, é preciso definir algumas características próprias do projeto, como o número de ranhuras por polo por fase (q), número de polos (P), tipo de enrolamento (camada simples ou dupla). Nesta fase do projeto, torna-se necessário utilizar valores de tensão tangencial média no entreferro disponíveis na literatura para a topologia de máquina a ser projetada.

#### **2.3.2.1 Especificações principais de entrada**

Em um gerador síncrono, as especificações principais da máquina são a potência elétrica de saída, a velocidade mecânica, a tensão fase-fase, e o fator de potência da carga. Nesta fase de projeto, é preciso definir se o gerador irá funcionar ligado a um barramento infinito ou irá alimentar uma carga isolada da rede elétrica.

Neste trabalho, O GSIPSF deverá alimentar uma carga resistiva trifásica em estrela, isolada da rede elétrica, fornecendo uma potência  $P_n = 3$  KW na tensão de 220V entre fases, quando a velocidade mecânica do seu eixo é de  $n_m = 350$  rpm. O fato de estar previsto a ligação do gerador com a carga através de um conversor que possibilite manter a frequência da tensão na carga constante para diversos valores de velocidade no eixo da máquina, permite que o número de polos não esteja fixado à frequência da tensão na carga dando, portanto, liberdade de escolhê-lo conforme outros critérios. Neste trabalho, decidiu-se projetar a máquina com 12 polos, com o intuito de compará-la com uma máquina citada na literatura, atualmente produzida comercialmente utilizando ímãs de NdFeB.

Na Tabela 2.2 é apresentado um resumo dos parâmetros de entrada que serão utilizados no projeto.

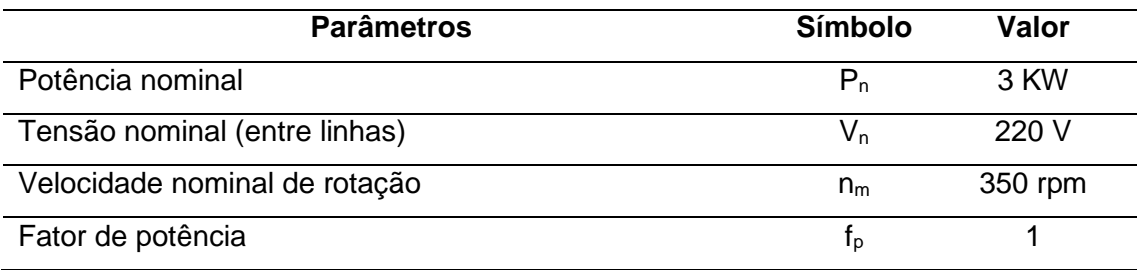

Tabela 2.2 – Parâmetros de entrada.

Com essas informações é possível calcular a velocidade mecânica (ωm) do gerador em rad/s, dada por (2.6), que será utilizada a seguir:

$$
\omega_{\rm m} = \frac{n_m \cdot 2\pi}{60} \tag{2.6}
$$

e a corrente nominal  $(I_n)$ :

$$
I_n = \frac{P_n}{\sqrt{3} \cdot V_n} \tag{2.7}
$$

Dados os parâmetros de entrada, na sequência serão vistos os parâmetros relacionados ao comportamento da máquina com relação ao objetivo proposto, que consiste de alimentar uma carga resistiva isolada sob uma dada tensão do gerador.
#### **2.3.2.2 Opções iniciais de projeto**

Como opções iniciais de projeto foi adotado de acordo com Miller (MILLER, 1994) um gerador síncrono trifásico de 12 polos com enrolamento de camada simples ligado em estrela e com uma ranhura por polo por fase (q=1) que são as opções mais simples para uma máquina neste contexto. Também foram adotadas algumas dimensões geométricas baseada na literatura, como o comprimento do entreferro ( $I<sub>g</sub>$ ), a altura do colarinho da ranhura ( $h<sub>tt</sub>$ ) e a altura complementar do colarinho da ranhura (h<sub>ctt</sub>), Na Figura 2.10 são apresentadas estas dimensões.

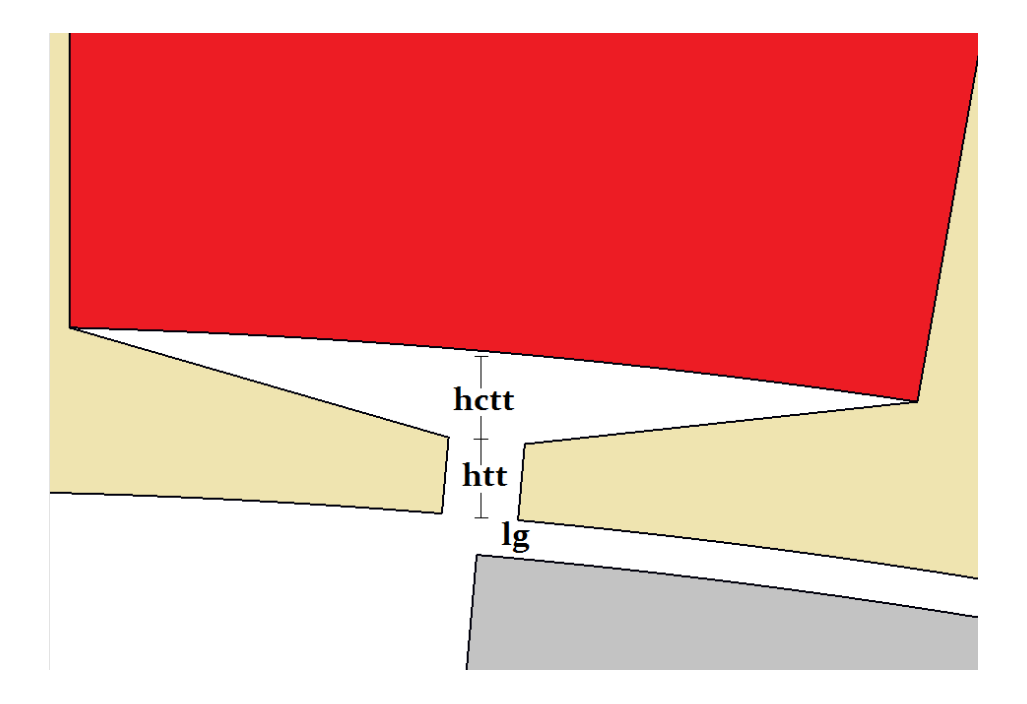

Figura 2.10 – Ilustração das dimensões do colarinho da ranhura e entreferro.

Com relação aos parâmetros de desempenho pré-estabelecidos têm-se a densidade de corrente nos fios (J), o valor de pico de indução magnética no entreferro  $(B_{\delta})$ , a indução magnética média no entreferro  $(B_{g})$ , a indução magnética do ímã (Bm), a indução magnética na coroa do rotor (Byr), a indução magnética na coroa do estator ( $B_{vs}$ ), o valor de indução magnética nos dentes do estator ( $B_d$ ), o arco polar relativo  $(\alpha_p)$ , o fator de preenchimento das ranhuras ( $F_{slot}$ ) e o coeficiente de permeância (PC). A Tabela 2.3 mostra os valores adotados para os parâmetros de desempenho citados.

| <b>Parâmetros</b>                                | <b>Símbolo</b>   | Valor                |
|--------------------------------------------------|------------------|----------------------|
| Número de fases                                  | m                | 3                    |
| Número de pares de polos                         | p                | 6                    |
| Número de polos                                  | P                | 12                   |
| Número de ranhuras por pólo por fase             | q                | 1                    |
| Comprimento do entreferro                        | $I_{q}$          | $0,5$ mm             |
| Altura do colarinho da ranhura                   | $h_{tt}$         | $2 \, \text{mm}$     |
| Altura complementar do colarinho da ranhura      | $h_{\text{ctt}}$ | $2 \, \text{mm}$     |
| Densidade de corrente nos fios                   | J                | $4$ A/m <sup>2</sup> |
| Valor de pico de indução magnética no entreferro | $B_{\delta}$     | 0,3636 T             |
| Indução magnética média no entreferro            | B <sub>g</sub>   | 0,2424 T             |
| Indução magnética do ímã                         | $B_m$            | 0,3636 T             |
| Indução magnética na coroa do rotor              | $B_{\text{yr}}$  | $1,6$ T              |
| Indução magnética na coroa do estator            | $B_{\text{ys}}$  | $1,6$ T              |
| Indução magnética nos dentes do estator          | $B_d$            | $1,6$ T              |
| Arco polar relativo                              | $\alpha_{p}$     | 2/3                  |
| Fator de preenchimento das ranhuras              | $F_{slot}$       | 0,6                  |
| Coeficiente de permeância                        | <b>PC</b>        | 10 <sup>1</sup>      |
| Tensão tangencial média                          | σ                | 3,5 kPa              |

Tabela 2.3 – Opções de projeto.

# **2.3.3 Parâmetros de desempenho**

Com as informações estabelecidas nos parâmetros de entrada e nas opções de projeto é possível calcular as dimensões geométricas iniciais do GSIPSF. Tais dimensões são os parâmetros de entrada necessários para realizar as simulações eletromagnéticas no EFCAD e verificar o desempenho da máquina. Dessa forma, serão apresentadas as equações necessárias para se calcular as principais dimensões do modelo inicial do gerador.

De acordo com Miller (MILLER, 1994), o torque interno pode ser relacionado pela tensão tangencial média e a área na superfície do rotor:

$$
T_{int} = 2\pi r^2 l_p \sigma \tag{2.8}
$$

A partir desta equação, o cálculo do volume do rotor (Vr) é dado pela divisão do torque nominal por duas vezes a tensão tangencial média:

$$
V_r = \frac{T_{int}}{2\sigma} \tag{2.9}
$$

Com V<sup>r</sup> calculado é possível calcular o diâmetro externo do rotor (Dre) e também o torque por unidade de volume do rotor (TRV), que é uma relação entre o torque nominal e o volume da máquina. Para se calcular o Dre é necessário se basear em uma relação entre o comprimento axial ativo (I<sub>p</sub>) e o diâmetro externo do rotor (Dre), denominado de χ (PYRHONEN, 2014). Relações deste parâmetro com o número de pares de polos e ao tipo de máquina, para bons projetos de máquinas, se encontram disponíveis na literatura, como Pyrhonen, 2014. Para máquinas síncronas com mais de um par de polos (p), a relação entre χ e p é dada por:

$$
\chi = \frac{\pi}{4p} \sqrt{p}
$$
\n
$$
\chi = 0.3206
$$
\n(2.10)

e o TRV é dado por:

$$
TRV = \frac{T_{int}}{V_r}
$$
 (2.11)

Assim é possível calcular o Dre com a equação (2.12):

$$
D_{re} = \sqrt[3]{\frac{4V_r}{\pi \chi}}
$$
 (2.12)

A Figura 2.11 apresenta alguns dos diâmetros calculados nesta etapa.

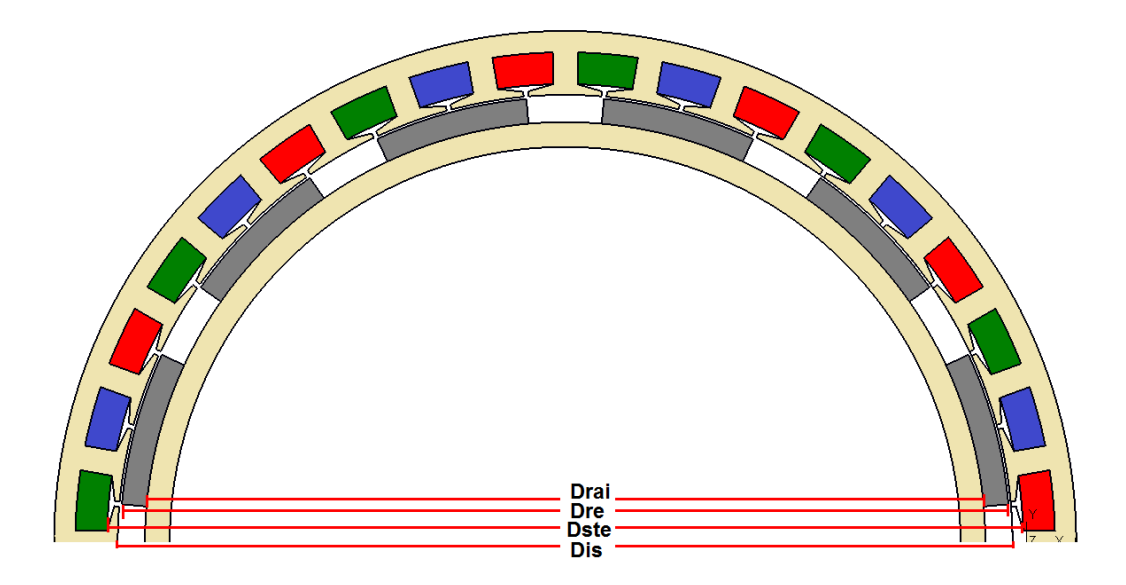

Figura 2.11 – Indicação de diâmetros da máquina.

O comprimento axial do pacote de chapas  $(I_p)$  do rotor é calculado na sequência. Como citado, a relação *χ* expressa uma proporção entre l<sub>p</sub> e o D<sub>re</sub>, assim:

$$
l_p = \chi \cdot D_{re} \tag{2.13}
$$

O diâmetro interno do estator (Dis), conforme Figura 2.11, é o Dre mais duas vezes o comprimento do entreferro, a equação (2.14) representa a relação.

$$
D_{is} = D_{re} + 2l_g \tag{2.14}
$$

O diâmetro do estator no topo do enrolamento (Dste), utilizado para calcular a menor dimensão da ranhura (KOLZER, 2017), é dado pela soma do diâmetro interno do estator mais 2 vezes a soma da altura do colarinho da ranhura com a altura complementar do colarinho, conforme Figura 2.11.

$$
D_{ste} = D_{is} + 2(h_{tt} + h_{ctt})
$$
\n(2.15)

Conforme apresentado na Seção 2.2.2, a altura radial do ímã (hm) é função do comprimento do entreferro e do coeficiente de permeância adotado neste primeiro projeto, e é dado por (2.16):

$$
h_m = \text{PC} \cdot l_g \tag{2.16}
$$

O diâmetro do rotor abaixo dos ímãs (Drai), Figura 2.8, é obtido subtraindo a porção relativa à altura dos ímãs do diâmetro externo do rotor.

$$
D_{rai} = D_{re} - 2h_m \tag{2.17}
$$

A Figura 2.12 ilustra a distribuição do fluxo magnético de um dos 12 polos da máquina, onde se constata que o fluxo por polo é dividido em dois caminhos na coroa do estator. Conforme detalhado no Apêndice A.2, o fluxo por polo apresenta idealmente uma distribuição retangular e a indução magnética no entreferro na frente de um ímã é igual à indução magnética do ímã no seu ponto de operação. Assim, o fluxo magnético no entreferro por polo (Φg), Equação 2.18, pode ser calculado em função do valor da indução magnética no entreferro por polo  $(B_{\delta} = B_{m})$  e da área por polo. A área por polo, por sua vez, é função do diâmetro externo do rotor (D<sub>re</sub>), do comprimento axial (l<sub>p</sub>), do arco polar relativo ( $\alpha_p$ ) e do número de polos do gerador (P). O valor de fluxo dado por (2.18) inclui todos os harmônicos presentes na distribuição idealizada do fluxo ilustrada na Figura A.2 do Apêndice A.2.

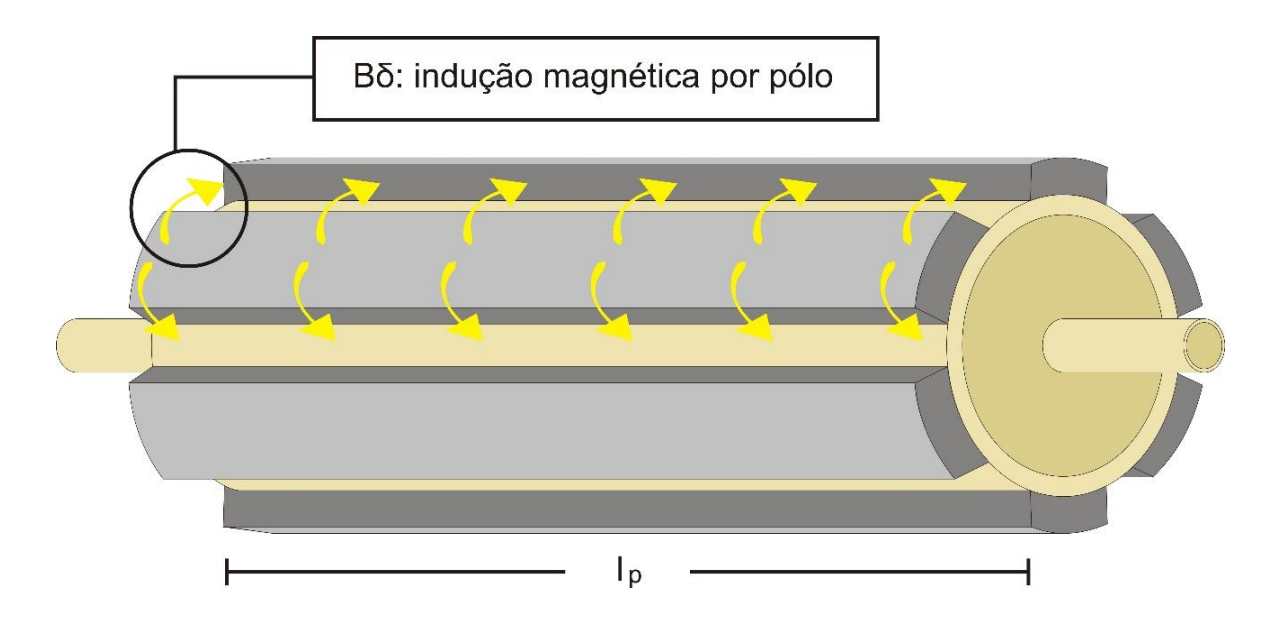

Figura 2.12 – Ilustração da contribuição do fluxo magnético no entreferro de um polo.

$$
\Phi_g = \frac{(\mathbf{B}_\delta) \cdot l_p \cdot D_{re} \cdot \pi \cdot \alpha_p}{\mathbf{P}}
$$
\n(2.18)

Já a Figura 2.13 ilustra a altura das coroas do estator (hys), Equação 2.19, e do rotor (hyr), Equação 2.20, que dependem do fluxo médio no entreferro por polo (Φg), do comprimento axial do pacote de chapas (lp) e dos valores de pico de indução magnética nas coroas do rotor (Byr) e do estator (Bys). Nesta figura, as dimensões do entreferro (lg), coroa do estator (hys) e coroa do rotor (hyr) estão fora das proporções adequadas, para ilustrar e caracterizar as medidas didaticamente.

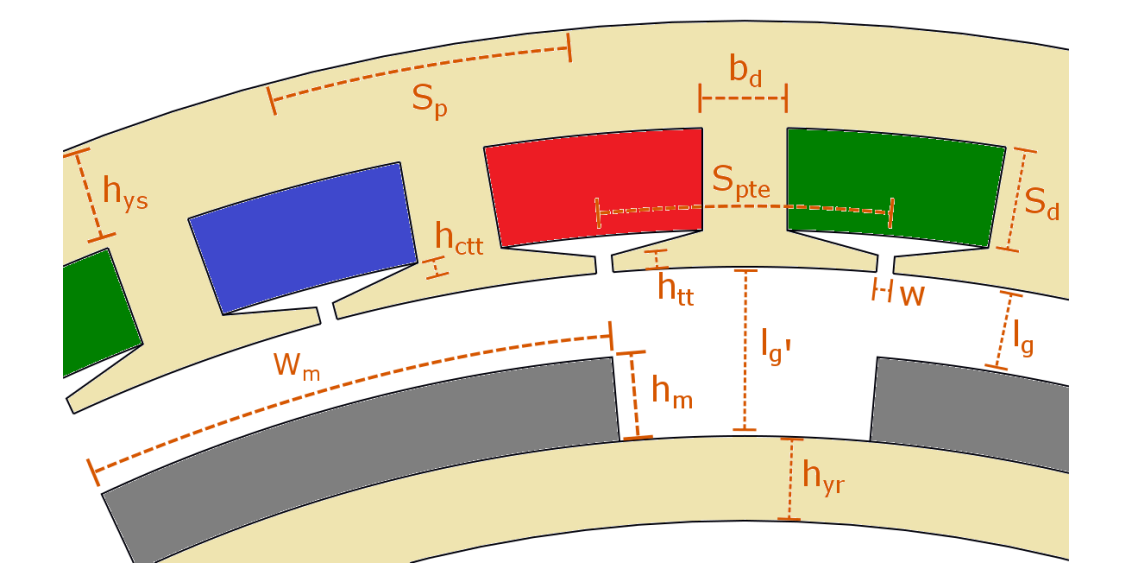

Figura 2.13 – Descrição de dimensões do projeto.

$$
h_{\rm yr} = \frac{\Phi_{\rm g}}{2 \cdot B_{\rm yr} \cdot l_p} \tag{2.19}
$$

$$
h_{\rm ys} = \frac{\Phi_{\rm g}}{2 \cdot B_{\rm ys} \cdot l_p} \tag{2.20}
$$

Para se calcular o diâmetro interno do rotor (Dri), Figura 2.14, é necessário verificar o valor calculado para a coroa do rotor, e também o valor da altura dos ímãs. Assim sendo, com a Equação 2.21 é possível mensurar tal parâmetro.

$$
D_{ri} = D_{rai} - 2 \cdot h_{yr} \tag{2.21}
$$

O número de ranhuras (Nran), Equação 2.22, depende do número de polos do rotor (P), do número de fases (m) e do número de ranhuras por polo por fase (q). Ranhuras são reentrâncias cortadas longitudinalmente na periferia do estator para nela ser inseridos os lados de bobina que constituem os enrolamentos da máquina (MUÑOZ, 1987), a Figura 2.2 ilustra a quantidade de ranhuras necessárias para este projeto.

$$
N_{ran} = P \cdot m \cdot q \tag{2.22}
$$

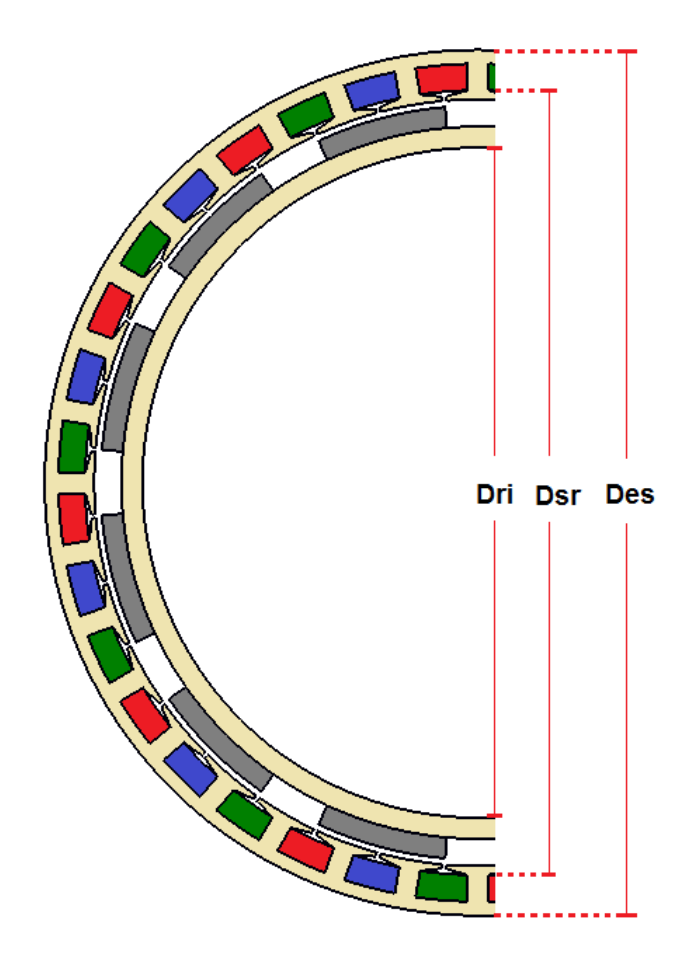

Figura 2.14 – Ilustração de diâmetros calculados.

Já o cálculo da seção do fio (Sfio) se faz necessário para instalar adequadamente o condutor, que suportará a corrente nominal da máquina, dado pela Equação 2.23.

$$
S_{fio} = \frac{I_n}{J} \tag{2.23}
$$

Embora a indução magnética no entreferro tenda a ser constante na frente dos ímãs e zero na região sem ímãs, dando lugar a harmônicos, a metodologia de projeto adotada se baseia apenas na componente fundamental da indução magnética no entreferro. Assim, considerar-se-á que o fluxo por polo é resultado de apenas a contribuição da componente fundamental da indução magnética no entreferro, com amplitude igual a B<sub>m</sub>. Por se tratar de uma máquina de enrolamentos concentrados de passo inteiro, o fator de enrolamento é unitário, e o número de espiras em série por fase (Nfase) pode ser calculado pela Equação (2.24). Nesta equação, o fator 1,1 leva em conta uma diferença de 10 % entre o valor da *fem* e da tensão nos terminais da máquina com carga nominal, e  $\kappa_{\text{env}}$ = 1 para esta etapa inicial (KOLZER, 2017). Detalhes em relação à Equação (2.24) são apresentados no Apêndice A.2.

$$
N_{fase} = \frac{\sqrt{2} \cdot \left(\frac{220}{\sqrt{3}}\right) \cdot 1,1}{\omega_m \cdot \kappa_{enr} \cdot B_m \cdot l_p \cdot D_{re}} \tag{2.24}
$$

Em seguida, calcula-se o número de espiras por bobina Nesp bobina (Equação 2.25) e o número total de condutores da máquina Z (Equação 2.28):

$$
N_{\rm esp\_bobina} = \frac{N_{fase}}{N_{bf}}
$$
 (2.25)

onde, Nbf é o número de bobinas por fase, dado por:

$$
N_{bf} = \frac{P}{2}q \tag{2.26}
$$

Devido ao fato deste gerador ser projetado com enrolamentos de camada simples, o número de condutores por ranhura coincide com o número de espiras por bobina, já que em uma ranhura existem condutores apenas de uma bobina, conforme Figura 2.15, e na sequência a Figura 2.16, que apresenta o esquema de ligação dos enrolamentos de camada simples do GSIPSF.

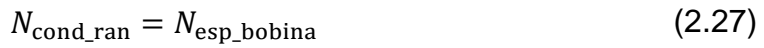

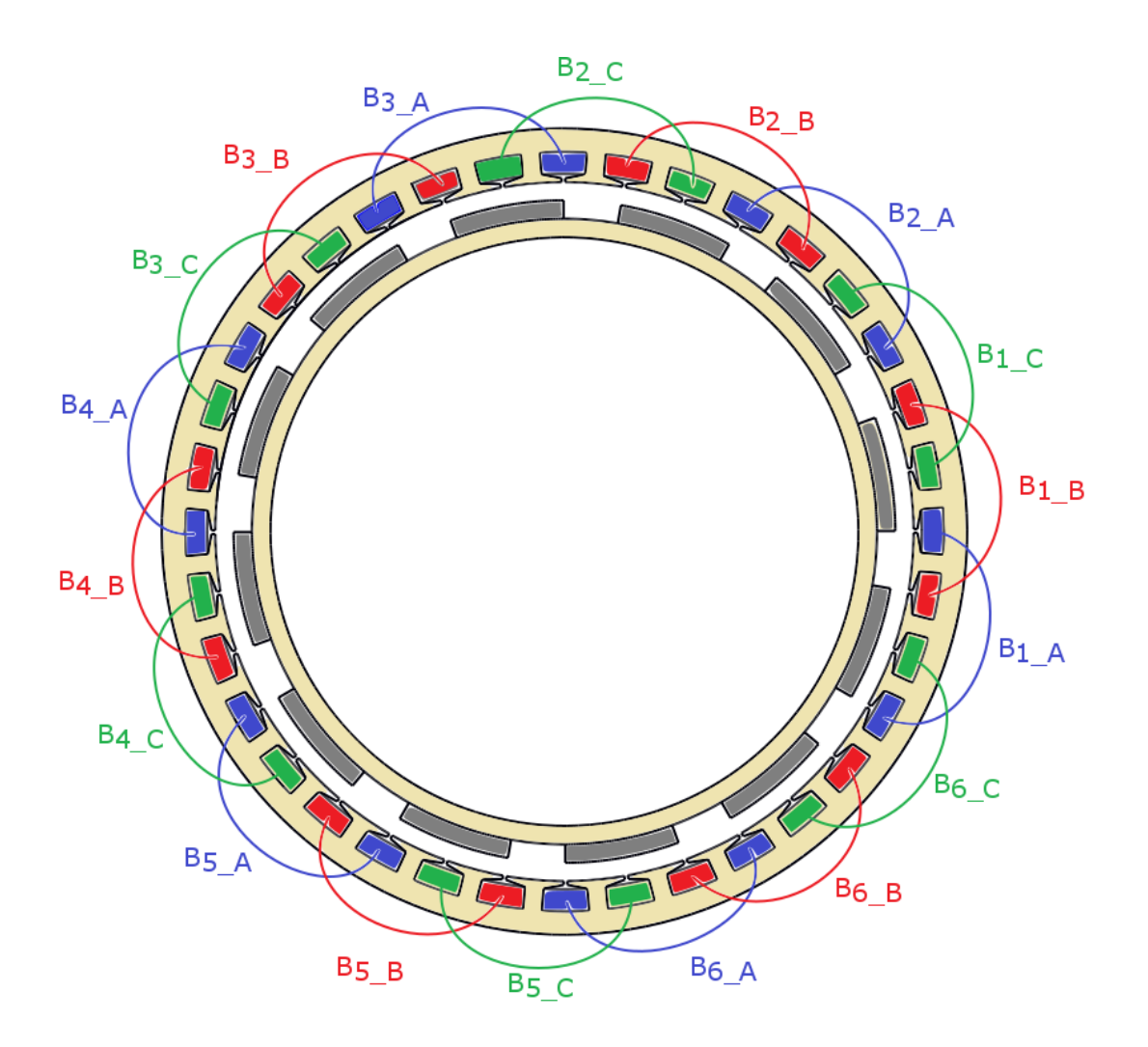

Figura 2.15 – Esquema das bobinas de cada fase do GSIPSF ligadas em série.

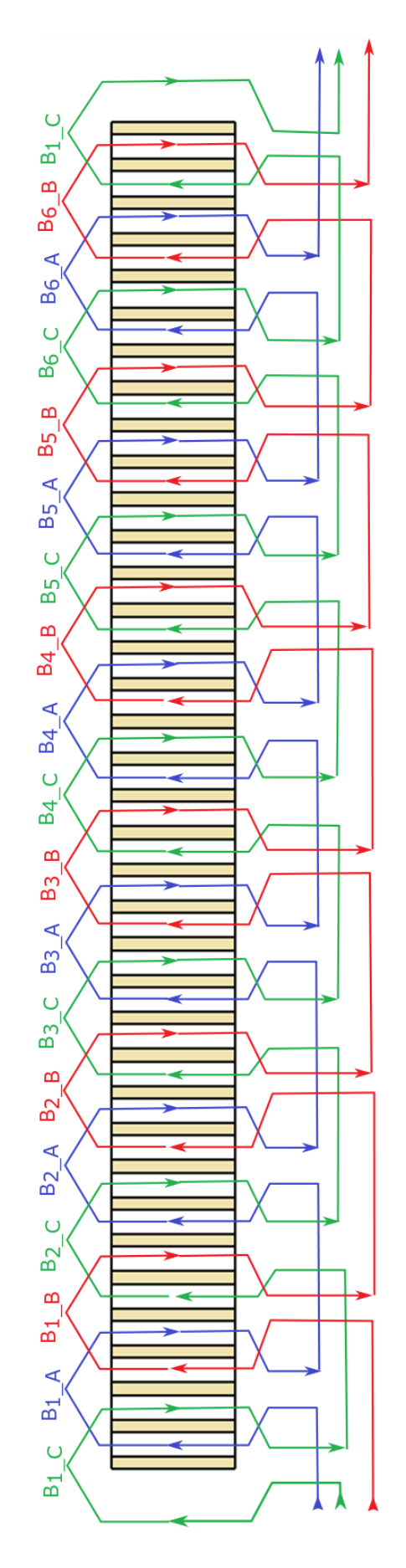

Figura 2.16 – Esquema das bobinas de cada fase do GSIPSF ligadas em série.

Prosseguindo, Z pode ser calculado por:

$$
Z = N_{\text{cond\_ran}} \cdot N_{ran} \tag{2.28}
$$

Em seguida, pode ser calculado a área da ranhura (Sran) com a Equação 2.29. Neste cálculo é utilizado um fator de preenchimento da ranhura Fslot=60%, indicado por Kolzer (2017), que representa a quantidade do fio condutor na área bruta da ranhura, conforme pode ser visto na Figura 2.17. Valores menores tendem a tornar os fios muito soltos dentro da ranhura, e valores mais elevados tornam-se difíceis de serem empregados no processo de fabricação.

$$
S_{\text{ran}} = \frac{N_{\text{cond\_ran}} \cdot S_{fio}}{F_{slot}}
$$
 (2.29)

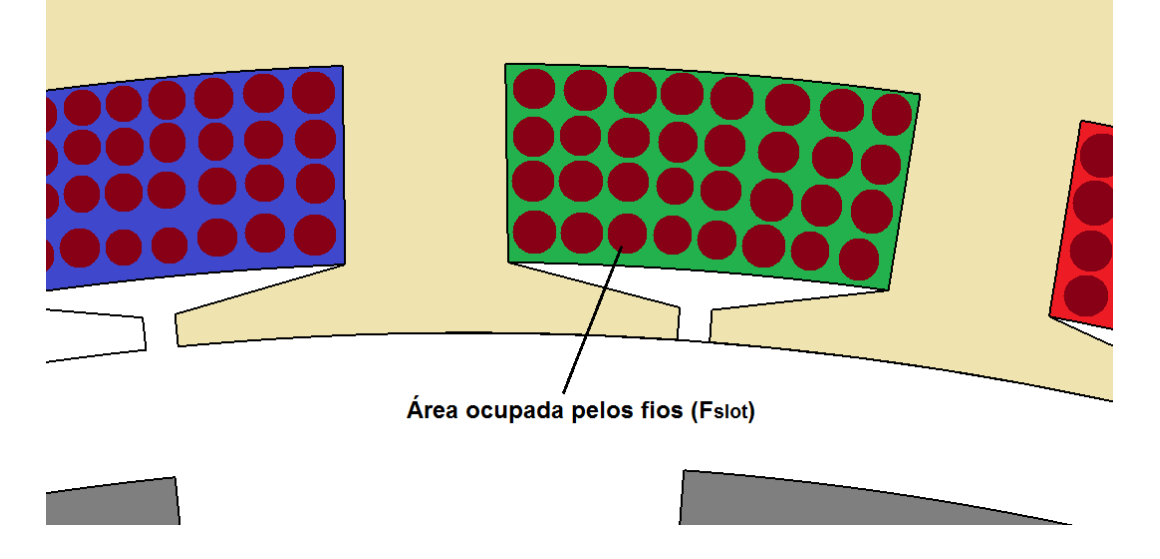

Figura 2.17 – Representação de Fslot.

Na sequência pode ser calculado o passo da ranhura, na parte interna do estator  $(S_p)$ , e na parte do topo dos enrolamentos  $(S_{pt})$ , que segundo Muñoz (1987), se refere ao ângulo entre os eixos de duas ranhuras consecutivas, vide Figura 2.13, que podem ser expresso em milímetros, graus elétricos ou em radianos.

$$
S_p = \frac{D_{is} \cdot \pi}{N_{ran}} \tag{2.30}
$$

$$
S_{\text{pte}} = \frac{D_{\text{ste}} \cdot \pi}{N_{ran}} \tag{2.31}
$$

O dente, visto na Figura 2.13, é a parte de ferro compreendida entre duas ranhuras consecutivas (MUÑOZ, 1987), e a sua largura (bd) é dada por:

$$
b_d = \frac{B_g \cdot S_p}{B_{\text{dente\_estator}}}
$$
 (2.32)

Devido ao fato de ter sido projetado ranhuras trapezoidais, indicada por Kolzer (2017), com o intuito de obter dentes de igual seção transversal, as larguras da parte de cima e da parte de baixo serão diferentes, conforme descrito na Figura 2.18, com as Equações 2.33, 2.34, 2.35 e 2.36 torna-se possível calcular tais parâmetros.

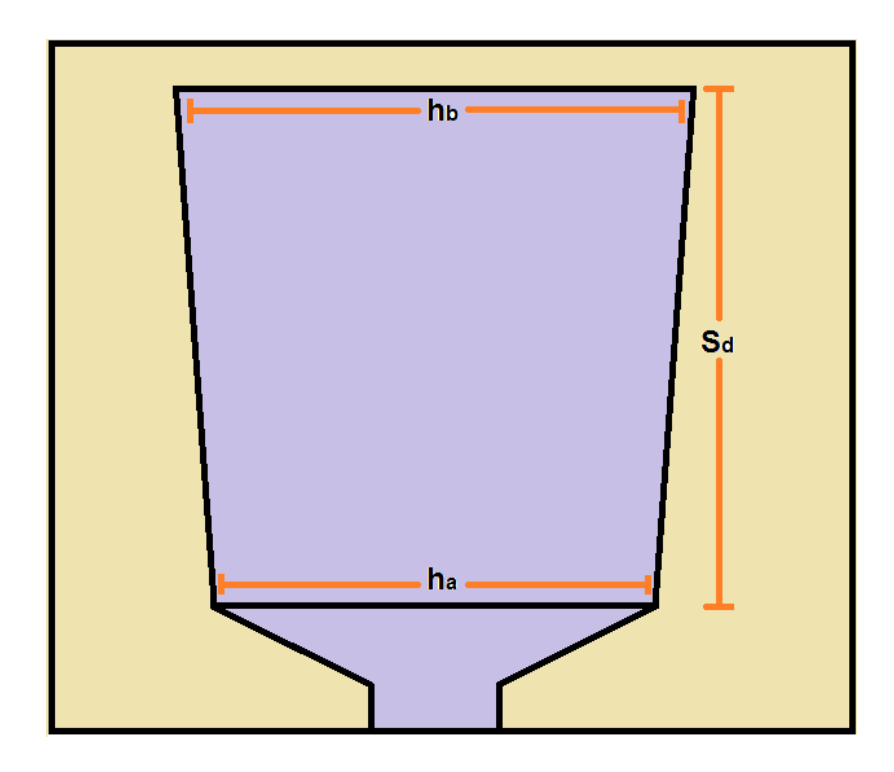

Figura 2.18 – Dimensões de uma ranhura.

Largura da ranhura na parte de baixo (ha):

$$
h_a = S_{\text{pte}} - b_d \tag{2.33}
$$

Largura da ranhura na parte de cima (hb):

$$
h_{b} = \sqrt{\left(4 \cdot \text{tg}\left(\frac{\alpha_{ran}}{2}\right) \cdot S_{ran}\right) + h_{a}^{2}}
$$
\n(2.34)

onde αran é dado por:

$$
\alpha_{\text{ran}} = \frac{2\pi}{N_{\text{ran}}} \tag{2.35}
$$

Altura da ranhura  $(S_d)$ :

$$
S_d = \frac{2S_{\text{ran}}}{h_a + h_b} \tag{2.36}
$$

Com a altura da ranhura obtida pode ser calculado o diâmetro do estator no fundo da ranhura  $(D_{sr})$  e consequentemente o diâmetro externo do estator  $(D_{es})$ , Figura 2.14.

$$
D_{sr} = D_{ste} + 2S_d \tag{2.37}
$$

$$
D_{\rm es} = D_{\rm sr} + 2h_{\rm ys} \tag{2.38}
$$

E por fim é calculado o passo polar  $(T_p)$  em radianos e em graus  $(T_g)$  com as equações (2.39) e (2.40) respectivamente. O passo polar é a distância entre dois pólos centro a centro (MUÑOZ, 1987) como ilustra a Figura 2.19.

$$
\tau_p = \frac{2\pi}{P} \tag{2.39}
$$

$$
\tau_g = \frac{360}{P} \tag{2.40}
$$

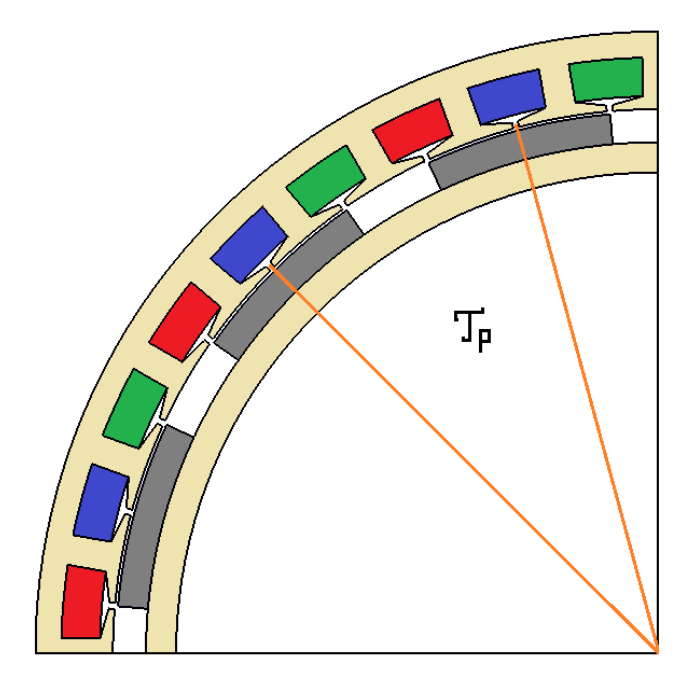

Figura 2.19 – Indicação do passo polar  $T_{p}$ .

Com tais equações é possível calcular todas as variáveis necessárias para o dimensionamento inicial do GSIPSF. No Capítulo 4, onde os resultados dos projetos são expostos, é apresentado a Tabela 4.1 que resume as dimensões calculadas para o modelo inicial do GSIPSF.

Com as premissas do projeto pré-estabelecidas, foi adotado este modelo de dimensionamento, que consistiu em propor inicialmente alguns parâmetros de desempenho necessários, e na sequência calcular as dimensões geométricas necessárias para se aproximar do projeto da máquina.

# **2.4 CONCLUSÃO**

Este capítulo apresentou um método de projeto analítico para realizar o dimensionamento inicial do gerador eólico de fluxo radial. Os capítulos seguintes abordarão as análises computacionais atreladas ao desempenho da máquina, as quais validarão a afirmação inicial de que o método é iterativo. Além disso, serão descritas as técnicas utilizadas para melhoramento do projeto.

## **3 METODOLOGIA DAS SIMULAÇÕES**

Nesta seção é apresentado os submodelos analíticos para cálculo da indutância síncrona, quando considerado efeitos indutivos no entreferro, ranhuras, altura ( $h_{tt}$ ) do bico de ranhura e sua altura complementar ( $h_{ctt}$ ). Também é apresentado um submodelo analítico para cálculo da resistência aproximada dos enrolamentos do estator quando considerado que a máquina opera em uma temperatura de 100º C. E por fim, um submodelo analítico para estimar o peso total de massa de material ativo.

### **3.1 Submodelo das Indutâncias**

A indutância síncrona (Ls) do GSIPSF é calculada analiticamente, de acordo com Kolzer (2017), a partir da soma da indutância própria da fase *a* (Laa) e da indutância mútua do entreferro (Mg) conforme equação 3.1, em função dos parâmetros geométricos indicados na Figura 2.10.

$$
L_s = L_{aa} + M_g \tag{3.1}
$$

onde a indutância da fase *a* (Laa) é dada pela soma da indutância de entreferro (Lg) com as indutâncias de dispersão de ranhura (Lu) e de cabeça de bobina (Lend), dada por 3.2.

$$
L_{aa} = L_g + L_u + L_{end} \tag{3.2}
$$

$$
L_g = \frac{\pi \mu_0 N_{fase}^2 l_p \frac{D_{is}}{2}}{2p^2 (l_g + h_m)}
$$
(3.3)

$$
M_g = \frac{L_g}{3} \tag{3.4}
$$

$$
L_u = \frac{4m\mu_0 l_p N_{fase}^2}{N_{ran}} \left[ \left( \frac{2S_d}{3(h_a + h_b)} \right) + \frac{h_{tt}}{w} + \left( \frac{h_{ctt}}{h_a - w} \right) \ln \left( \frac{h_a}{w} \right) \right]
$$
(3.5)

A cabeça de bobina é a porção do enrolamento que fica exposto fora das ranhuras do estator, como pode ser verificado na Figura 3.1. Quando é considerado que existe acoplamento perfeito entre as bobinas por fase, é possível fazer uma estimativa da indutância de cabeça de bobina (Lend) (KOLZER, 2017). Tal estimativa é apresentada na equação 3.6.

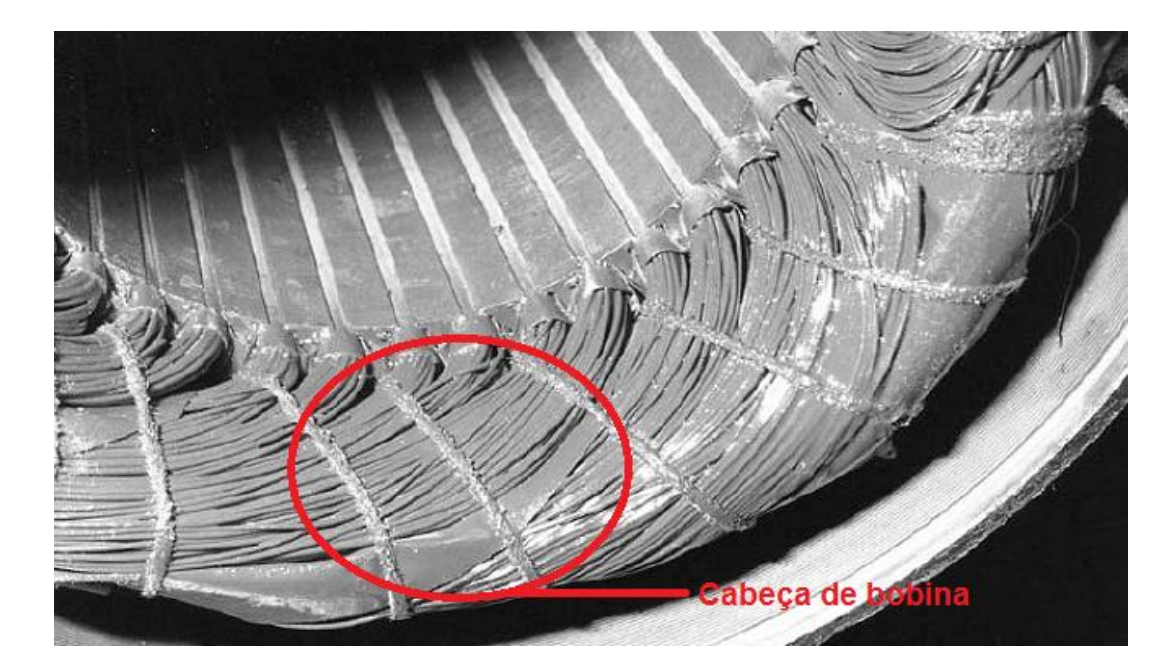

Figura 3.1 – Indicação da cabeça de bobina.

Fonte: adaptado de (VEIGA, 2011), pg. 88.

$$
L_{end} = N_{bf}^2 \mu_0 R_e N_{esp\_bobina}^2 \left[ \ln \left( \frac{8R_e}{R} \right) - 2 \right]
$$
 (3.6)

onde R<sup>e</sup> e R são dados por (3.7) e (3.8), respectivamente.

$$
R_e = \frac{\pi C_{sp}}{N_{ran}} \left(\frac{D_{ste} - 2S_d}{2} - \frac{S_d}{2}\right)
$$
 (3.7)

$$
R = 0.447\sqrt{S_{ran}}\tag{3.8}
$$

Várias dimensões geométricas são utilizadas para calcular a indutância síncrona, como o comprimento axial do pacote de chapas (l<sub>p</sub>), diâmetro do estator no topo do enrolamento (D<sub>ste</sub>), diâmetro interno do estator (D<sub>is</sub>), comprimento do entreferro ( $I_q$ ), altura dos imãs ( $h_m$ ), passo de ranhura em número de ranhuras ( $C_{sp}$ ), raio no fundo da ranhura  $(R_{sr})$ , altura das ranhuras  $(S_d)$ , entre outros. Alguns destes valores são opções iniciais de projeto, ou seja, valores fixos; porém outros são resultados do modelo de dimensionamento, apresentados no capítulo 2. Estes últimos são valores que poderão variar, dependendo das técnicas aplicadas (que serão expostas adiante), influenciando assim no valor da indutância síncrona.

## **3.2 Submodelo Elétrico**

Nesta seção é apresentado o cálculo da resistência elétrica por fase da máquina, que serve de subsídio para construir o circuito equivalente do GSIPSF.

Com o valor da resistência dos enrolamentos de armadura é possível calcular as perdas por efeito joule  $(P_{cu})$  que a máquina apresentará, e consequentemente o resultado do rendimento do GSIPSF. Outro aspecto importante atrelado a este cálculo é o fato de se considerar a temperatura de operação da máquina, pois quando as perdas são elevadas, a temperatura pode exceder os valores limites de trabalho dos materiais, e provocar danos na isolação dos enrolamentos comprometendo a vida útil do equipamento (KOLZER, 2017). As perdas por efeito joule são diretamente proporcionais ao quadrado do valor eficaz da corrente (Ifase) vezes o valor da resistência dos enrolamentos de armadura (Rf), na temperatura mais elevada quando a máquina está em operação nominal, que de acordo com a classe de isolação F corresponde a 155º C, conforme equação 3.10.

$$
P_{cu} = 3I_{face}^2 R_f \tag{3.10}
$$

$$
R_f = R_{f,20}(1 + \alpha_{20}(T_{cu} - 20))
$$
\n(3.11)

$$
R_{f_{.20}} = \frac{\rho_{20} L_{med} N_{fase}}{S_{fio}}
$$
 (3.12)

onde  $α_{20}$  é o coeficiente de variação da resistividade do cobre e  $ρ_{20}$  é o coeficiente de resistividade do cobre, ambos na temperatura de 20º C, Rf\_20 é a resistência do enrolamento na temperatura de 20º C, L<sub>med</sub> é o comprimento médio do enrolamento por fase, Sfio é a seção transversal do fio de cobre, Nfase é o número de espiras em série por fase, T<sub>cu</sub> é a temperatura de operação máxima que o enrolamento de cobre está submetido. No entanto, devido ao fato deste trabalho não compreender o projeto térmico, foi adotado o valor de 100º C o valor da temperatura de operação máxima (KOLZER, 2017).

Na equação 3.13 é apresentada uma maneira de se calcular o comprimento médio do enrolamento por fase (Lmed) considerando que a bobina se encontra no centro de uma ranhura e devido as dificuldades de fabricação é acrescentado 20% ao comprimento total (KOLZER, 2017).

$$
L_{med} = 1.2\{2(1.2l_p) + 2\left(\frac{2\pi C_{sp}}{N_{ran}}\right)\left(R_{sr} - \frac{S_d}{2}\right)\}\tag{3.13}
$$

## **3.3 Cálculo de Massa de Material Ativo**

O método apresentado para calcular a massa total de material ativo necessário para produzir o modelo do GSIPSF é importante por fornecer detalhes como custo de material ativo e potência por unidade de peso, além de possibilitar a análise de viabilidade do projeto. Neste capítulo será apresentado um método para estimar o peso da máquina elétrica.

Massa do cobre utilizado nos enrolamentos do estator:

$$
m_{cu} = S_{fio} L_{med\_esp} \rho_{cu} \frac{Z}{2}
$$
 (3.14)

Massa dos ímãs:

$$
m_m = \frac{\pi}{4} (D_{re}^2 - D_{rai}^2) l_p \rho_{ferrite} \alpha_p \tag{3.15}
$$

Massa de ferro do rotor:

$$
m_{fer} = \frac{\pi}{4} (D_{rai}^2 - D_{ri}^2) l_p \rho_{fe}
$$
 (3.16)

Massa de ferro na coroa do estator:

$$
m_{feys} = \frac{\pi}{4} (D_{es}^2 - D_{sr}^2) l_p \rho_{fe}
$$
 (3.17)

Massa de ferro nos dentes:

$$
m_{fed} = l_p \rho_{fe} N_{ran} (b_d S_d + \frac{h_{ctt} (\alpha_{ran} R_{is} - w + b_d)}{2} + h_{tt} (\alpha_{ran} R_{is} - w))
$$
(3.18)

Massa total de ferro:

$$
m_{fe} = m_{fer} + m_{feys} + m_{fed} \tag{3.19}
$$

Massa total de material ativo:

$$
m_{fe} = m_{fer} + m_{feys} + m_{fed}
$$
 (3.20)

## **3.4 Conclusão**

Este capítulo foi importante por apresentar uma ideia breve a respeito dos módulos do EFCAD que foram utilizados para fazer as simulações do GSIPSF. Para demonstrar um método de cálculo da impedância de um gerador com ímãs permanentes de forma analítica, e o cálculo das massas das principais partes que constituem uma máquina elétrica.

#### **4 RESULTADOS**

O modelo de dimensionamento, juntamente com as especificações de entrada, opções iniciais de projeto e os parâmetros de desempenho definidas no Capítulo 2 foram utilizados para a realização de 4 projetos cujas análises serão apresentadas neste capítulo. Cada projeto é um resultado melhorado do projeto anterior.

Os projetos serão expostos de forma sequencial, e a cada técnica aplicada, o objetivo sempre visa melhorar o desempenho das máquinas projetadas. A análise será feita com o EFCAD com a intenção de validar o modelo estabelecido nos objetivos definidos no Capítulo 1. Por último será analisado o projeto 4, que atende uma restrição de dimensão externa da máquina para contemplar uma eventual característica comercial de fabricação.

Além disso, são apresentados os procedimentos que foram adotados na simulação do GSIPSF realizado com o programa computacional de análise de elementos finitos EFCAD. O objetivo principal de se realizar as simulações é verificar o comportamento da máquina elétrica nas condições de vazio e com carga, além de analisar a indutância síncrona. Na sequência serão expostos os resultados alcançados com os projetos propostos.

## **4.1 Módulos utilizados do EFCAD**

Quando a máquina está operando a vazio, existe uma necessidade de analisar os efeitos relacionados ao enlace de fluxo magnético por polo e o valor da tensão interna. Quando a operação está sendo realizada com carga, o objetivo é verificar a tensão atingida na carga. Inicialmente serão brevemente expostos os módulos do EFCAD que foram utilizados durante o processo de simulação das máquinas elétricas abordadas neste TCC, em ordem sequencial. Os detalhes das configurações poderão ser consultados no manual do usuário. O programa computacional foi desenvolvido pelo Laboratório de Cálculo de Campos e Acionamentos Elétricos - GRUCAD / UFSC, tendo como objetivo resolver equações diferenciais parciais 2D associadas a fenômenos eletromagnéticos e térmicos usando o Método dos Elementos Finitos (EFCAD, 2002).

No EFCAD foram realizados a cada projeto, processos que envolveram três etapas gerais: pré-processamento, processamento e pós-processamento.

Na etapa inicial, pré-processamento, é utilizado o módulo chamado EFD, cujo objetivo principal é ler o arquivo de desenho e o preparar adequadamente para o processamento. É nesta etapa que as principais dimensões do projeto que foram calculadas são inseridas. Isto é, com os resultados obtidos no modelo de dimensionamento, e no formato compatível ao do EFCAD, que consiste de representar o desenho somente com segmentos de linhas e arcos circulares (EFCAD, 2002), é representado o menor setor da máquina que, fazendo uso da sua simetria, permite representar os efeitos eletromagnéticos da máquina. Esse setor da máquina é denominado de domínio de cálculo, conforme Figura 4.1.

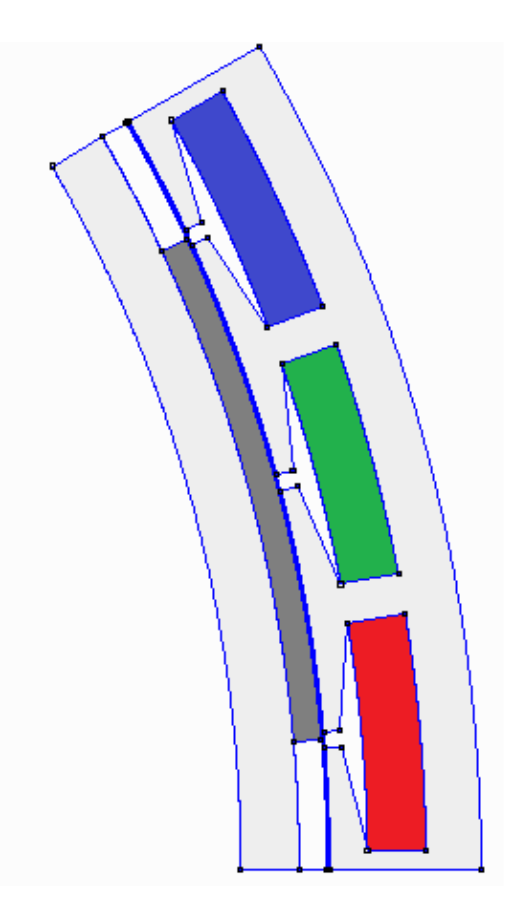

Figura 4.1 – Domínio de cálculo: imã, entreferro, ferro do estator e do rotor, e três ranhuras.

A etapa de processamento se inicia com o módulo EFMA, onde se definem dados relacionados com as condições físicas do problema, como classificação dos materiais que compõem as estruturas (tipos de imãs, ferro, entreferro), condições de contorno e periodicidade atreladas ao fluxo magnético. Neste módulo é gerada a malha, ou seja, a discretização do domínio de cálculo em Elementos Finitos 2D (EFCAD, 2002), conforme a Figura 4.2. Nesta figura é apresentado o resultado da malha do domínio de cálculo discretizado do primeiro projeto e o fator de qualidade da malha, que varia entre 0 e 1. Esta etapa é importante por fornecer a malha usada nas duas operações, a vazio e com carga.

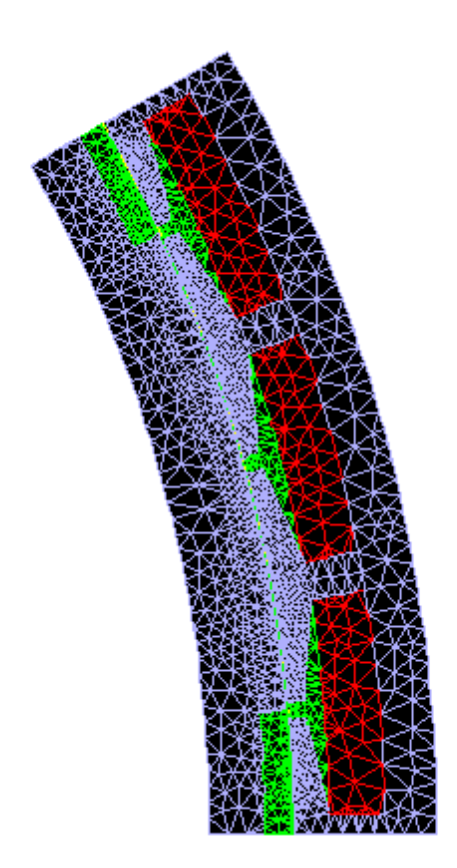

Figura 4.2 – Malha do domínio de cálculo discretizado, fator de qualidade 0,83.

Para fazer a simulação a vazio, é utilizado o módulo EFCS, onde um aspecto importante deste módulo consiste em definir como zero a densidade de corrente nos condutores do estator, para impor a condição de operação a vazio. Após a resolução do problema de campo utilizando o módulo EFCS, o módulo EFGN, permite visualizar o percurso do fluxo magnético por polo e a respectiva variação da densidade de fluxo no domínio de cálculo discretizado, conforme mostrado na Figura 4.3.

Por fim, o módulo EFCR realiza o cálculo de campo multiestático para um número de posições pré-definidas. Ou seja, para cada posição de rotação do gerador é calculado os enlaces de fluxos, o que permite obter a *fem* e a ondulação do torque interno com o objetivo de verificar o valor previsto da tensão fase-neutro em vazio do gerador. Os gráficos obtidos deste módulo serão apresentados no subcapítulo 4.2 que trata dos resultados do Projeto 1.

Na sequência, o módulo DSN, é utilizado em ambas as situações de operação como visualizador gráfico e interface de exportação dos dados simulados em arquivo txt, que permite importá-los em uma planilha eletrônica para fazer um tratamento das curvas obtidas, conforme Figura 4.4.

Na simulação do gerador operando com carga, foi utilizado o modulo EFCM, onde se registram os dados relacionados à impedância interna da máquina, e algumas de suas características geométricas, que são calculadas e descritas nos subcapítulos 3.1 e 3.2. A simulação que calcula a indutância síncrona utiliza os mesmos módulos já mencionados, porém são utilizadas outras configurações que fazem com que a análise seja focada apenas na reação de armadura, sem os efeitos dos imãs.

# **4.2 Primeiro Projeto: Modelo de Dimensionamento**

Os valores das especificações, restrições e resultados das equações definidas no Capítulo 2 são apresentados respectivamente nas Tabelas 2.2, 2.3 e 4.1.0. Na coluna "Valor" é possível conferir os principais parâmetros elétricos, magnéticos, mecânicos e geométricos do primeiro modelo do GSIPSF.

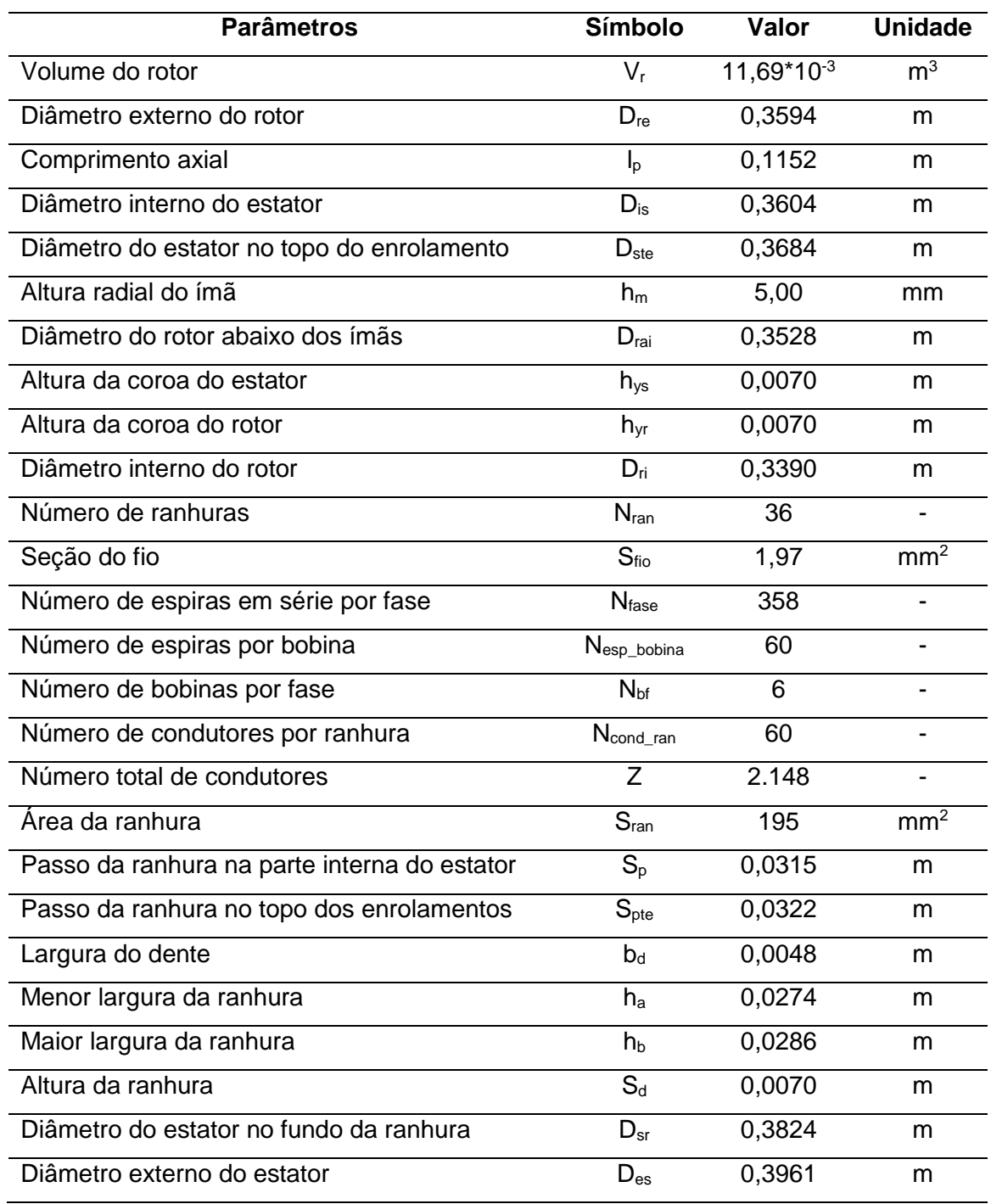

Tabela 4.1.0 – Dimensões inicias do GSIPSF.

Como possível de acompanhar na Tabela 4.1.0, trata-se de uma máquina de 12 polos com pequenas dimensões geométricas, destacando o comprimento axial  $I_p = 115,2$  mm e o diâmetro externo do estator  $D_{es} = 396$  mm, que ao final do capítulo será possível verificar que são variáveis geométricas passíveis de alteração. A seguir serão apresentados valores de densidade de fluxo magnético e de tensão obtidas com a máquina operando a vazio e com carga, além de verificar o valor da indutância síncrona.

## **4.2.1 Tensão fase-neutro a vazio**

Os resultados do modelo de dimensionamento foram analisados com os módulos do EFCAD citados com o objetivo principal de verificar nesta etapa, o valor previsto da tensão fase-neutro do GSIPSF. A Figura 4.3 mostra o diagrama de linhas de fluxo magnético e a distribuição da indução magnética da máquina a vazio obtida com o módulo EFCR.

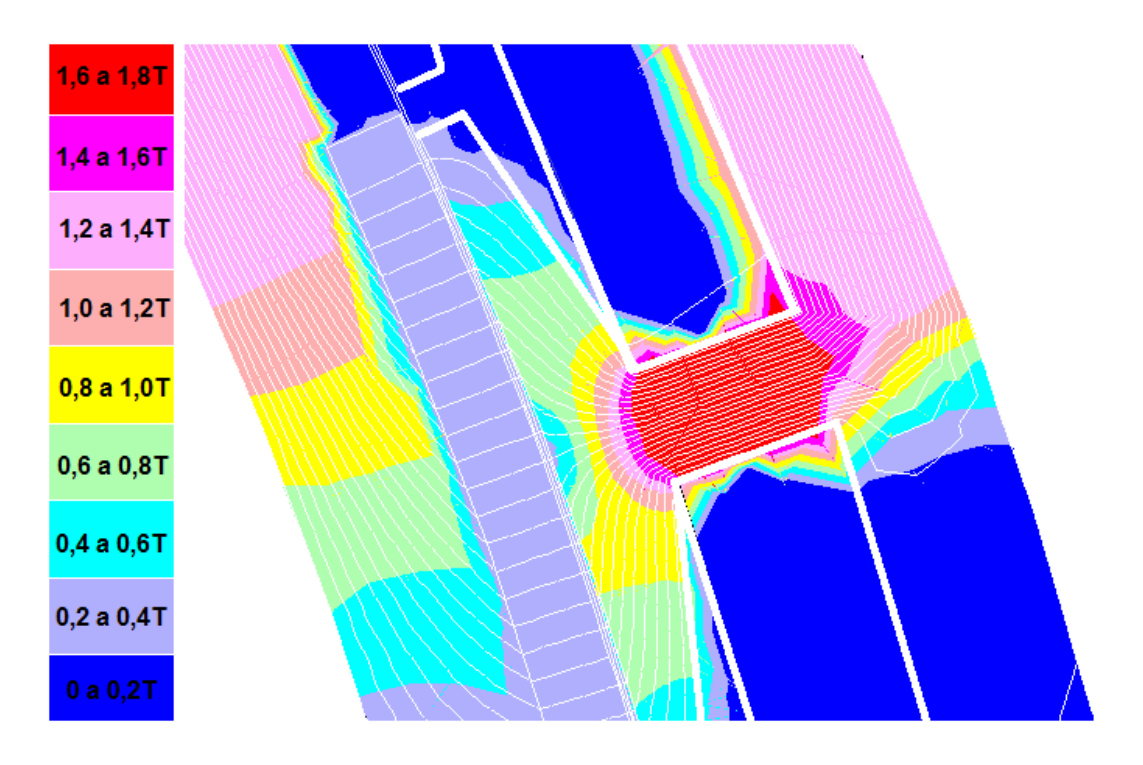

Figura 4.3 – Enlace de fluxo – Projeto 1.

Conforme esperado, o GSIPSF apresentou uma faixa de valores de indução magnética de acordo com o previsto, atingindo nos dentes do estator uma indução magnética entre 1,6 e 1,8T, no entreferro entre 0,2 e 0,4T, entre as outras partes que apresentaram valores previstos.

A Figura 4.4 mostra a forma de onda da tensão fase-neutro a vazio junto com sua componente fundamental e a tensão prevista no projeto; e na Figura 4.5 o conteúdo harmônico da *fem*. Aqui se constata que, embora a taxa de distorção harmônica total (DHT) seja elevada (23%), a componente fundamental da *fem* atinge um valor de 179,98 V<sub>pico</sub>, ou seja, 91,1%, do valor desejado, 197,57 V<sub>pico</sub>.

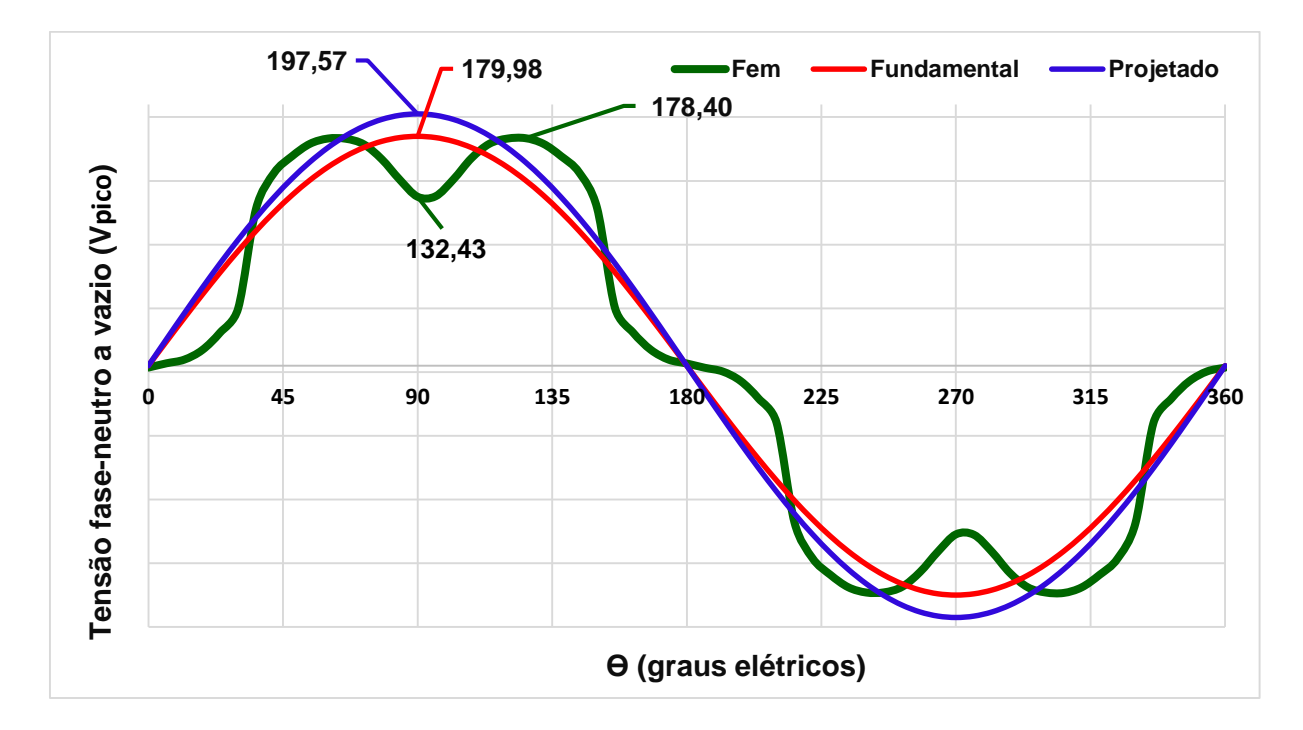

Figura 4.4 – Comparativo entre *fem*, fundamental e projetado – Projeto 1.

A presença dos harmônicos resultaram numa deformação da onda de *fem* do gerador. Na Figura 4.5 verifica-se que, a deformação da onda da *fem* é originada principalmente pelo 5º harmônico, que é o mais relevante.

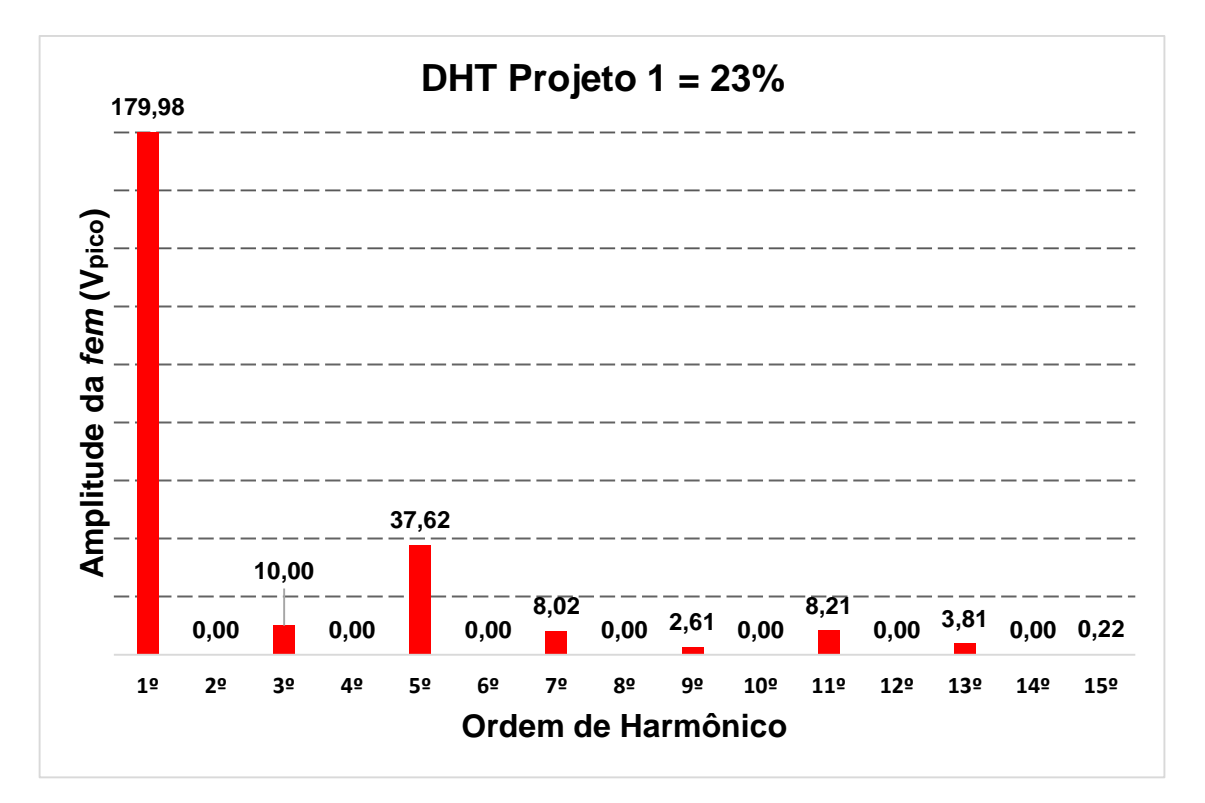

Figura 4.5 – Conteúdo harmônico da tensão fase neutro do GSIPSF a vazio.

Outro aspecto importante considerado na simulação a vazio é a análise da ondulação de torque que a máquina apresenta. Assim, nesta etapa torna-se necessário definir um novo parâmetro chamado de *cogging torque*. Conforme MILLER (2010), *cogging torque* é "o torque oscilatório causado pela tendência do rotor para se alinhar com o estator em uma direção particular, onde a permeância do circuito magnético "vista" pelos ímãs é maximizada". Em outras palavras, o campo magnético dos ímãs possui uma tendência de alinhamento com materiais magnéticos que proporcionem condições de permeância magnética favoráveis. Ou seja, a permeância magnética das ranhuras do estator é diferente da permeância magnética dos dentes do estator, então quando a máquina está girando a vazio, a interação do campo magnético do rotor com o estator varia conforme a posição mecânica do rotor. Este fenômeno embora não acarrete em uma contribuição para o valor médio do torque interno com carga, origina oscilações no torque, como possível de ver na Figura 4.6. A amplitude do *cogging torque* é mais significativa em máquinas com números inteiros de ranhuras por polo por fase (KOLZER, 2017).

Entretanto, existem técnicas que podem ser aplicadas para reduzir as oscilações de torque, e no subcapítulo 4.4 será descrita uma delas.

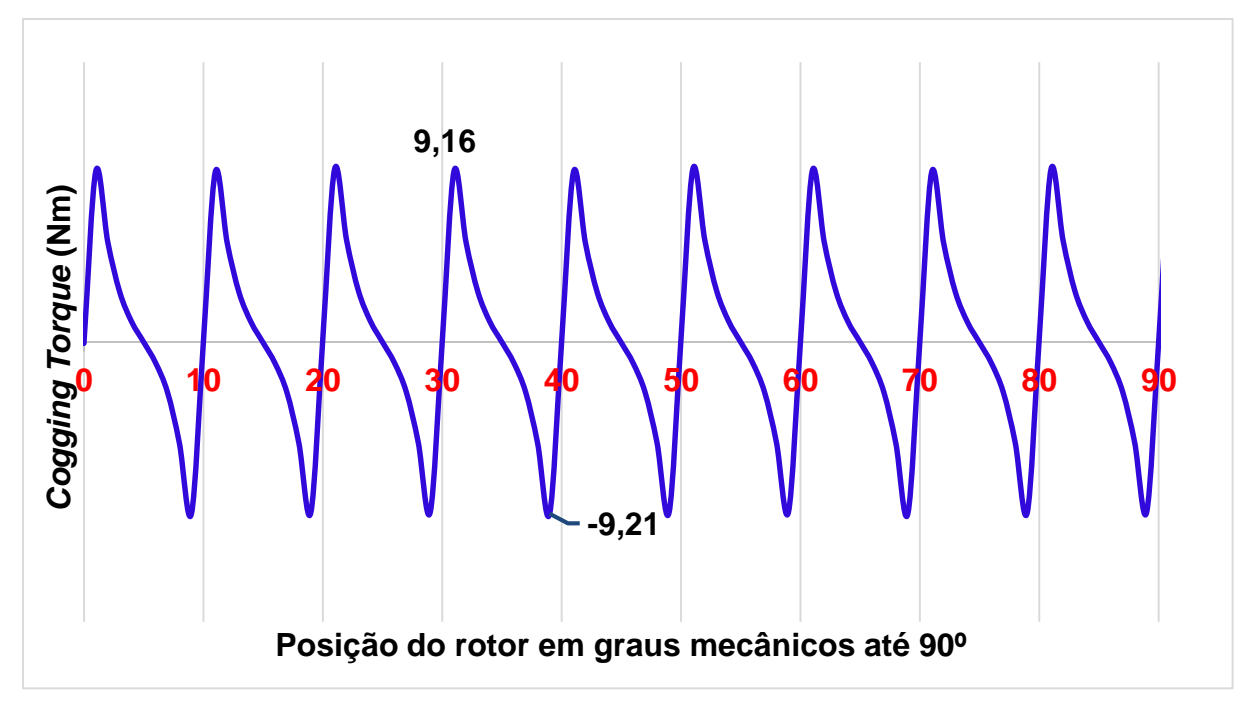

Figura 4.6 – Cogging torque Projeto 1.

## **4.2.2 Indutância Síncrona**

O cálculo analítico da indutância síncrona (Ls) foi apresentado no subcapítulo 3.2. Na presente seção será apresentado o resultado da simulação do valor da L<sup>s</sup> pelo módulo EFCR para o Projeto 1.

A simulação é realizada por meio do cálculo da indutância própria da fase **b** em série com a fase **c**, e devido ao fato do EFCAD ser um programa de cálculo em domínios de duas dimensões, nesta simulação não é contemplado o cálculo da indutância de cabeça de bobina Lend. Dessa forma, o resultado de L<sup>s</sup> dada pela simulação será a soma da metade da indutância própria de duas fases em série, multiplicada pelo comprimento axial e o número de polos, mais o valor da Lend calculada analiticamente com a equação 3.6 (KOLZER, 2017).

Na Figura 4.7 é mostrado o resultado das linhas de fluxo magnético no estator, rotor e entreferro quando são ligadas duas fases em série dos enrolamentos do estator. Com os ímãs removidos do rotor, é imposta (em simulação) a corrente nominal nesses enrolamentos. Segundo (KOLZER, 2017), quando a indução magnética na região dos imãs, provocado pela corrente que circula nas fases ligadas em série, é pequena quando comparada com a própria indução dos imãs, não há risco de desmagnetização. Para este projeto, observam-se valores de indução magnética nos ímãs próximos aos valores observados na condição de vazio da máquina, indicando risco de desmagnetização com cargas pesadas.

A Tabela 4.1.1 apresenta os resultados dos cálculos analíticos junto com o valor da indutância síncrona simulada com EFCAD.

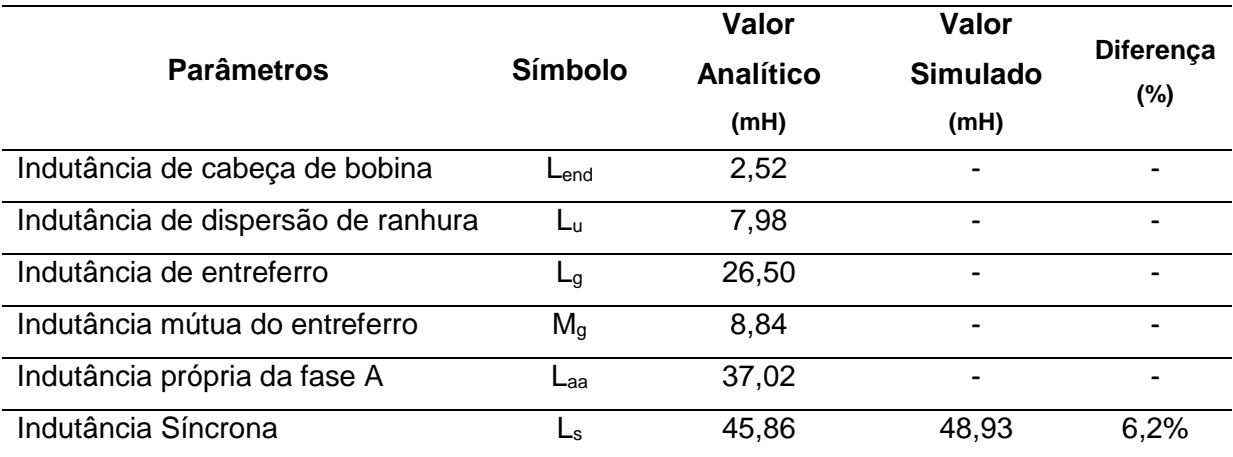

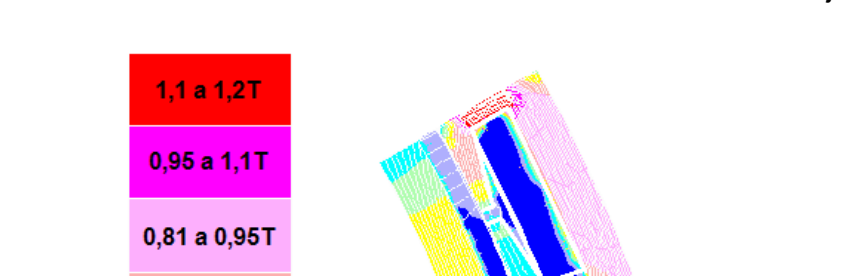

 $0,68a0,81T$ 

Tabela 4.1.1 – Resultados do cálculo das indutâncias do Projeto 1.

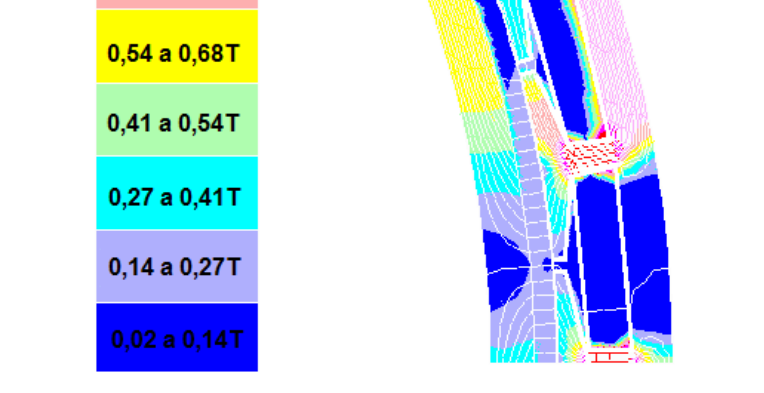

Figura 4.7 – Linhas do fluxo magnético devido às correntes do estator sem os ímãs.

#### **4.2.3 Máquina com Carga**

Na Figura 4.8 é apresentado o diagrama de linhas de fluxo magnético e a distribuição de indução magnética com carga plena. Nesta imagem se constata que os valores de indução magnética correspondem com o previsto, exposto na Tabela 2.3.

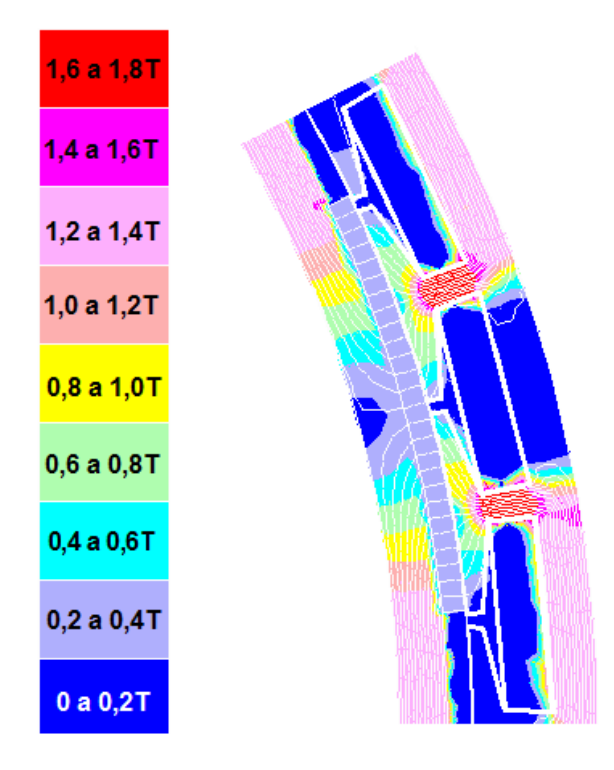

Figura 4.8 – Linhas de fluxo magnético e indução magnética a plena carga.

Na Figura 4.9 é apresentado o formato da onda de tensão fase-neutro a plena carga do Projeto 1 do GSIPSF quando conectado uma carga resistiva de 3 KW. Percebe-se nesta imagem a redução do conteúdo harmônico quando comparada com a tensão a vazio, e que da tensão planejada obter na carga, 127\*√2 = 179,51 Vpico, atingiu-se um valor em aproximadamente 78,2%, que equivale a 99,28\* $\sqrt{2}$  = 140,40 V<sub>pico</sub>, e a onda fundamental 80,2% que corresponde 101,81 $\sqrt{2}$  = 143,98 V<sub>pico</sub> aproximadamente.

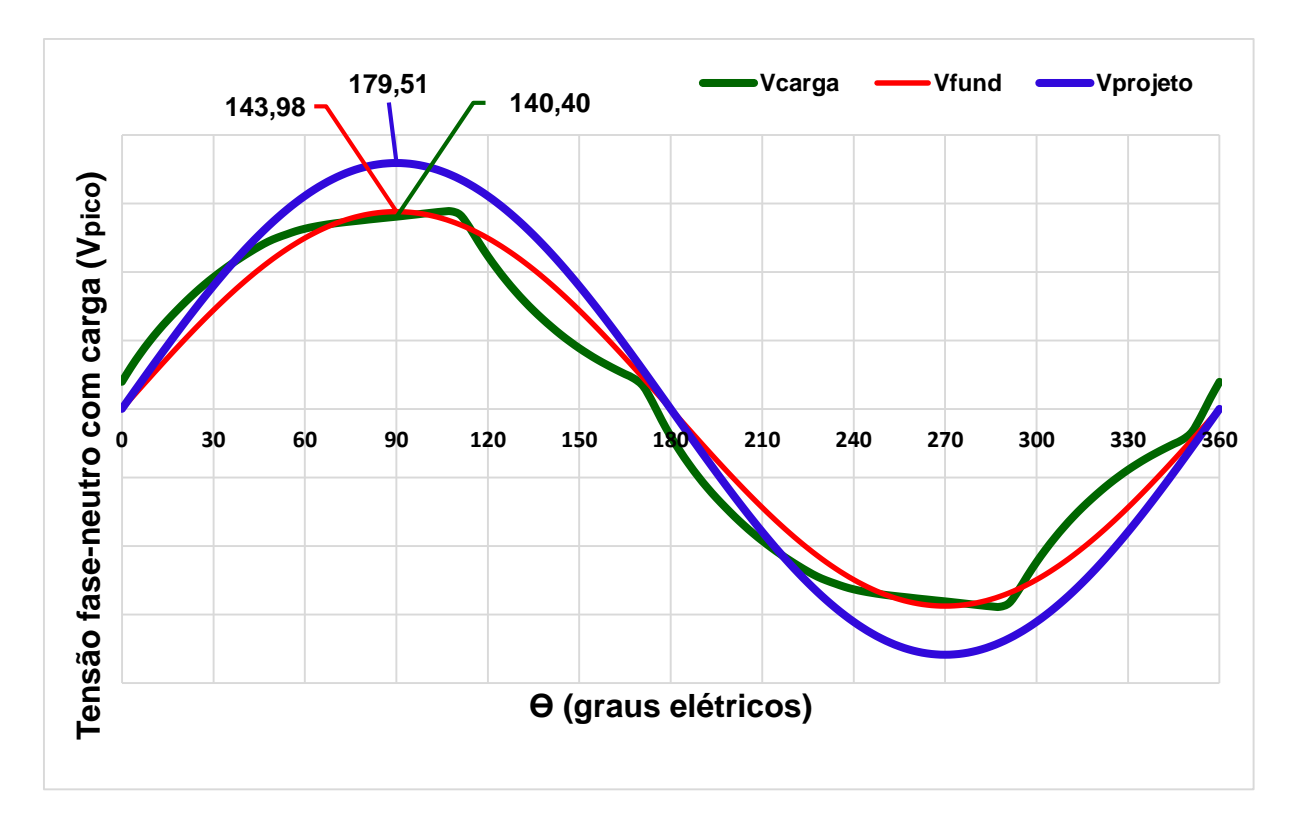

Figura 4.9 – Tensão fase-neutro do GSIPSF do Projeto 1 a plena carga.

Na Tabela 4.1.2 são apresentados os parâmetros previstos no projeto de forma analítica e os parâmetros obtidos com o EFCAD, que utiliza o método de análise de elementos finitos. Nessa tabela constata-se o valor fundamental da tensão fase-neutro com carga com uma discrepância de 19,8% do projetado, fato que ocorre porque nesta estimativa inicial do GSIPSF não se tinha conhecimento a respeito das quedas de tensão internas da máquina, nem um valor exato das indutâncias, e sim estimativas obtidas com as premissas definidas no Capítulo 2.

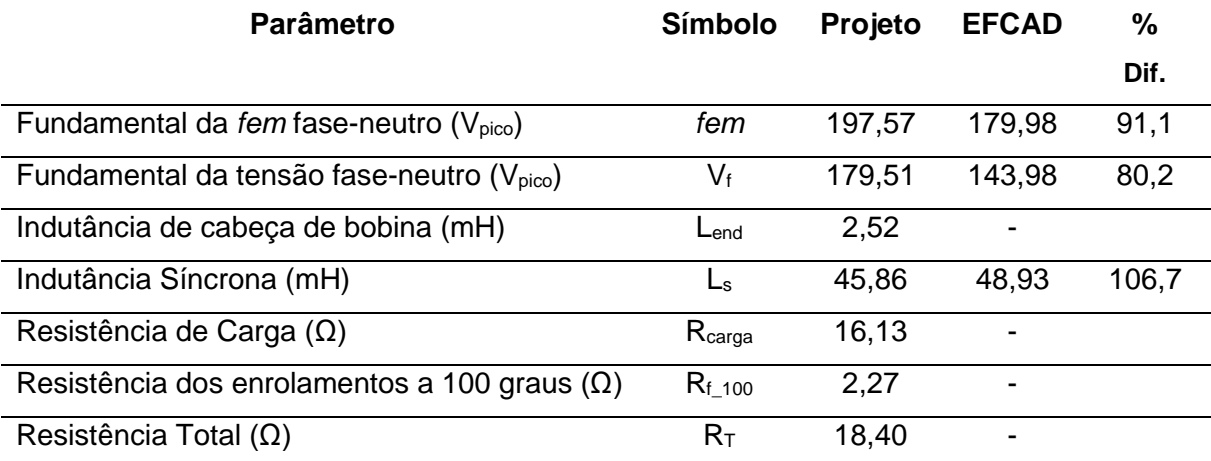

Tabela 4.1.2 – Resultados do Projeto 1 do GSIPSF.

#### **4.3 Segundo Projeto: alteração do coeficiente de permeância**

Coeficientes de permeâncias elevados resultam em valores de densidade de fluxo magnético de operação próximos da indução magnética remanente do ímã, incrementando, portanto, a densidade de fluxo média no entreferro (KOLZER, 2017). Assim, para iguais dimensões axial e radial, uma máquina com maior PC irá apresentar maior fluxo por polo. Valores elevados de PC requerem que sejam adotados valores reduzidos de entreferro e/ou ímãs com espessuras significativas. Pelo fato do custo de ímãs permanentes de NdFeB apresentarem elevado peso no custo total de material ativo nas máquinas com ímãs permanentes de NdFeB, é preciso limitar a largura dos ímãs para tornar o projeto economicamente viável em máquinas com NdFeB. O coeficiente de permeância recomendado na literatura para máquinas com ímãs de NdFeB é igual a 10 (MILLER, 1994). No entanto, não foram encontrados valores sugeridos de PC para máquinas de ferrite. Assim, com o intuito de analisar a influência do PC no projeto da máquina com ferrite, foi inicialmente adotado um valor de PC igual a 10.

A adoção do PC=10 resultou em uma máquina elétrica com um comprimento axial e número de espiras em série por fase com um volume maior do que uma máquina de mesma potência com ímãs de NdFeB citada na literatura (KOLZER, 2017). Este fato acarretou em uma indutância síncrona elevada, conforme Tabela 4.1.1.

O segundo projeto foi realizado com um coeficiente de permeância maior, que envolveu a utilização de ímãs de comprimento proporcionalmente maior, pois o comprimento do entreferro foi mantido no valor mínimo de 0,5 mm. O incremento da largura dos ímãs tem duas consequências positivas. Em primeiro lugar, há um incremento no valor da indução média no entreferro, pois o ponto de operação do ímã se aproxima mais ao valor da indução remanente do ferrite. Em segundo lugar, ímãs mais largos na direção de magnetização resultam no aumento do entreferro magnético da máquina, reduzindo a indutância de entreferro e, portanto, a indutância síncrona da máquina. Nesse projeto foi adotado um coeficiente de permeância PC=20. Assim, a adoção de um coeficiente de permeância maior foi a estratégia

adotada para diminuir os efeitos de queda de tensão associados à indutância síncrona. Na sequência serão expostos os resultados do Projeto 2.

#### **4.3.1 Tensão fase-neutro a vazio**

O fato de se ter aumentado o coeficiente de permeância dos ímãs acabou provocando um aumento na densidade de fluxo fornecida pelos ímãs, como previsto e apresentado na Figura 4.10.

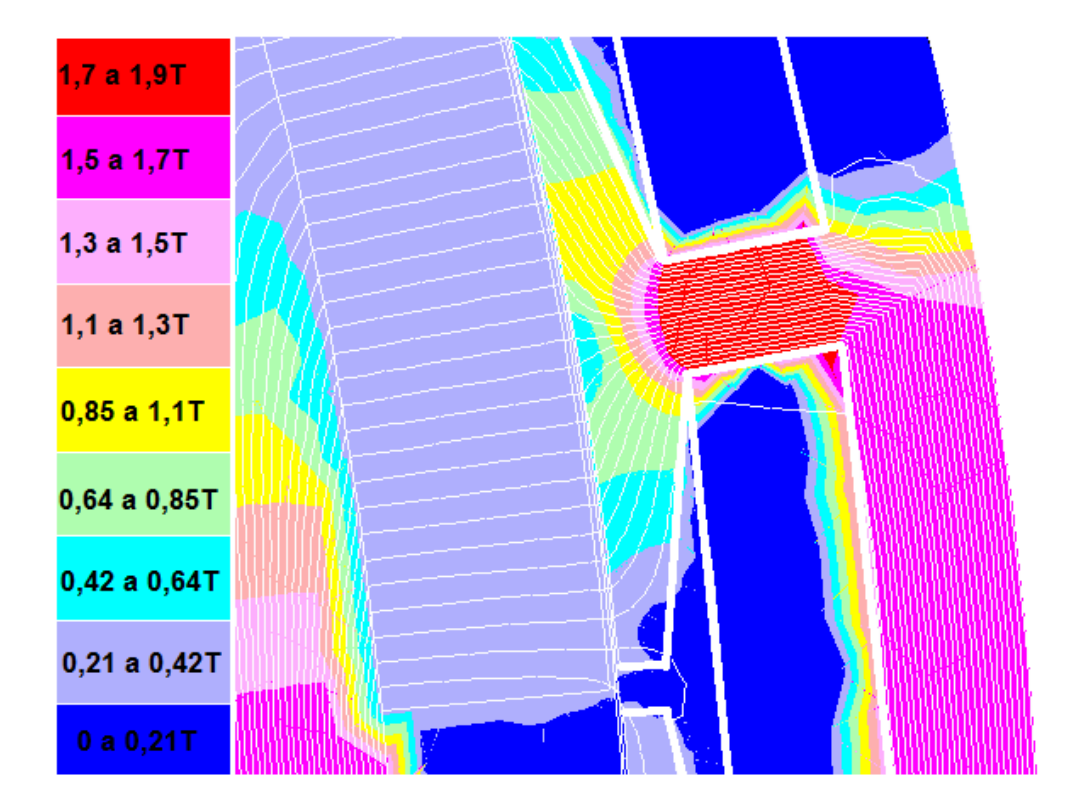

Figura 4.10 – Enlace de fluxo – Projeto 2.

Como pode ser visto na Figura 4.11, o valor atingido para a *fem* a vazio do gerador sofreu um aumento quando comparado com o projeto anterior, ou seja, a *fem* no Projeto 1 atingiu (em 90<sup>o</sup>e) 132,43 V<sub>pico</sub> e agora alcança 143,84 V<sub>pico</sub>, uma evolução de 8,6% aproximadamente. Além disso, ainda se constata a deformação na onda da *fem* proveniente das componentes harmônicas.

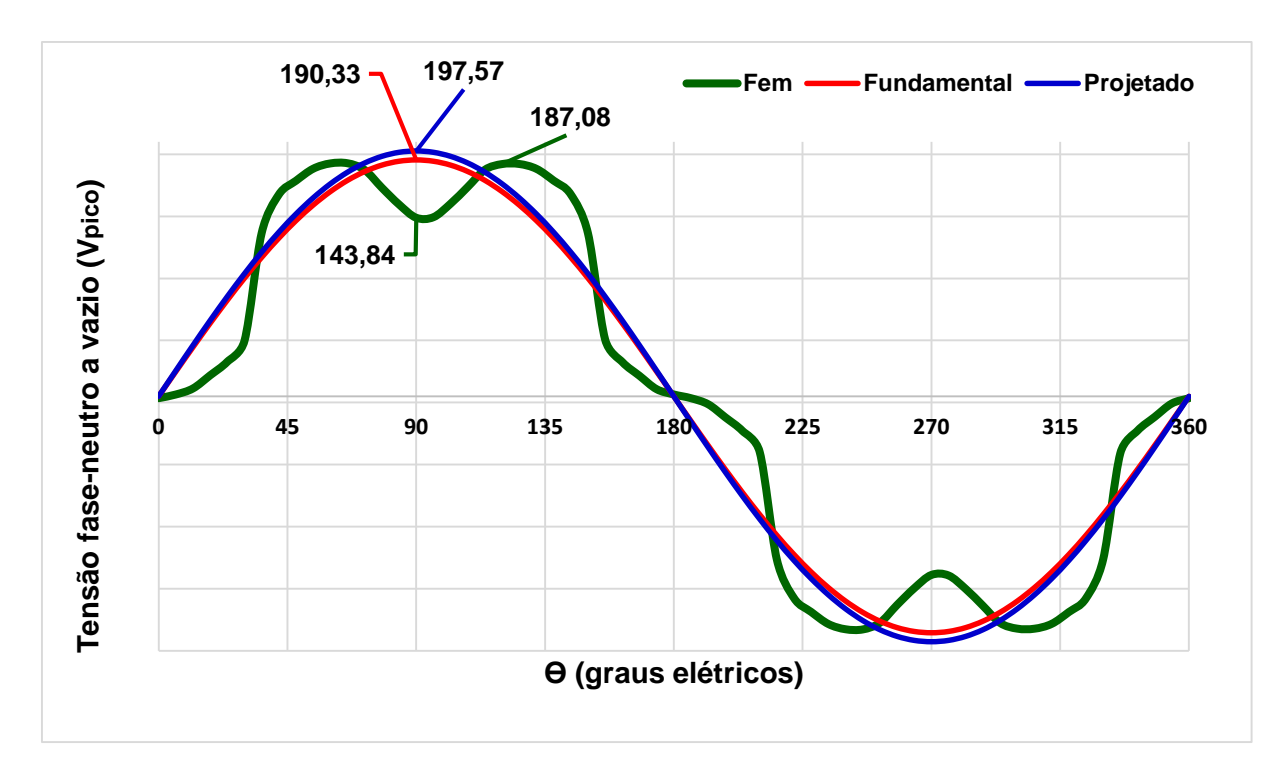

Figura 4.11 – Comparativo entre *fem*, fundamental e projetado – Projeto 2.

A taxa de distorção harmônica se manteve nos 23%, e a presença do 5º harmônico é o maior responsável pela distorção da onda da *fem* (KOLZER, 2017), conforme Figura 4.12.

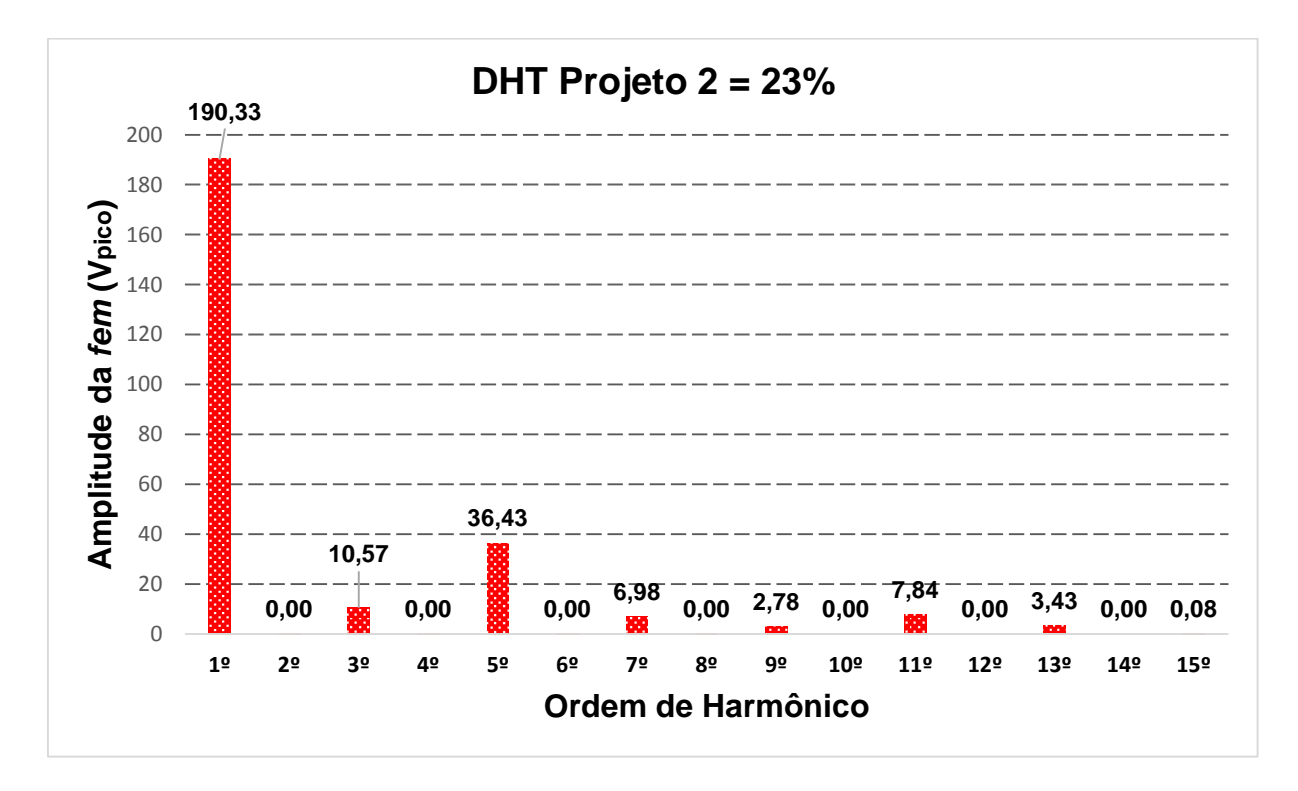

Figura 4.12 – Conteúdo harmônico da tensão fase neutro do GSIPSF a vazio.

#### **4.3.2 Indutância Síncrona**

O impacto do incremento do PC foi ainda maior nas indutâncias, observandose uma diminuição significativa no valor das indutâncias de entreferro e mútua de entreferro, e consequentemente, na diminuição da indutância síncrona. Os valores de indutâncias previstas no projeto e os correspondentes valores obtidos por simulação dos Projetos 1 e 2 são apresentadas na Tabela 4.2.1. Conforme apresentado na Tabela 4.2.1, a indutância síncrona sofreu uma queda de 29,3 % quando foi incrementado o PC de 10 para 20.

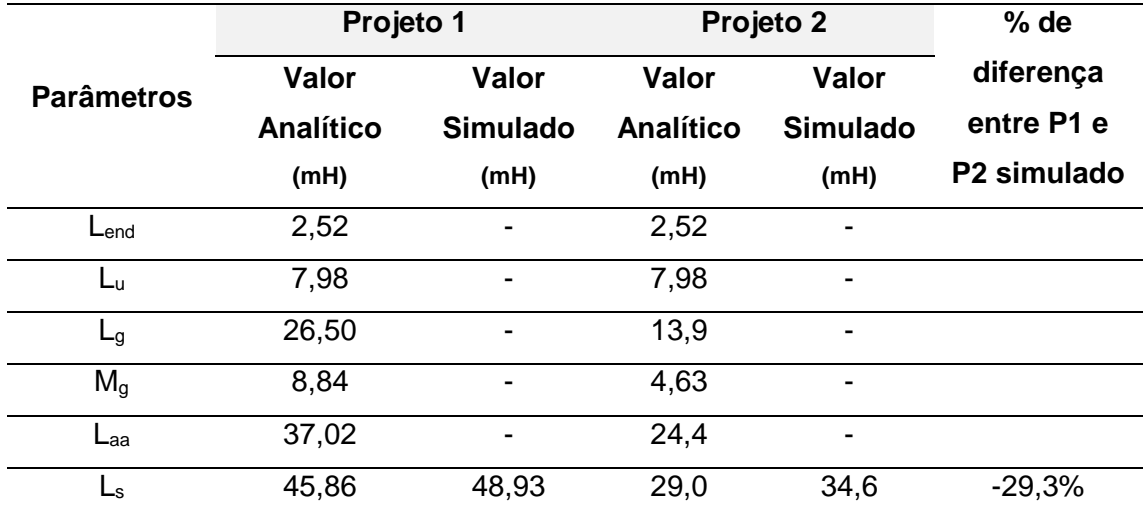

Tabela 4.2.1 – Resultados do cálculo das indutâncias.

A alteração do coeficiente de permeância, como citado, implicou em um aumento do entreferro magnético, Figura 2.3, e o aumento dessa distância do entreferro magnético corresponde a aumentar a relutância do material que o fluxo magnético produzido pelos enrolamentos do estator têm de atravessar. Sendo assim, isto resulta em uma diminuição de 47,5% dos valores da indutância de entreferro (Lg) e da indutância mútua de entreferro (Mg), e ainda na diminuição de 34,1% da indutância própria da fase A, para os cálculos analíticos, resultando em uma influência direta no valor da indutância síncrona simulada (Ls), com uma diminuição de quase 30 %.

#### **4.3.3 Máquina com Carga**

A Figura 4.13 apresenta o formato da onda de tensão fase-neutro à plena carga do Projeto 2 do GSIPSF. Verificam-se as mesmas condições do projeto anterior, que é alimentar uma carga isolada trifásica de 3 kW. Constata-se novamente uma redução nos efeitos dos ruídos causados pelos harmônicos, e também é observado que em 90ºe, da tensão ideal nos terminais do estator, 127\*√2 = 179,51 V<sub>pico</sub>, a tensão terminal atinge 106,05\*√2 = 149,98 V<sub>pico</sub>, isto é, aproximadamente 83,5% do objetivo, e a onda fundamental, 112,4 $\sqrt{2}$  = 158,92  $V_{\text{pico}}$ , que é 88,5% do valor exigido na carga.

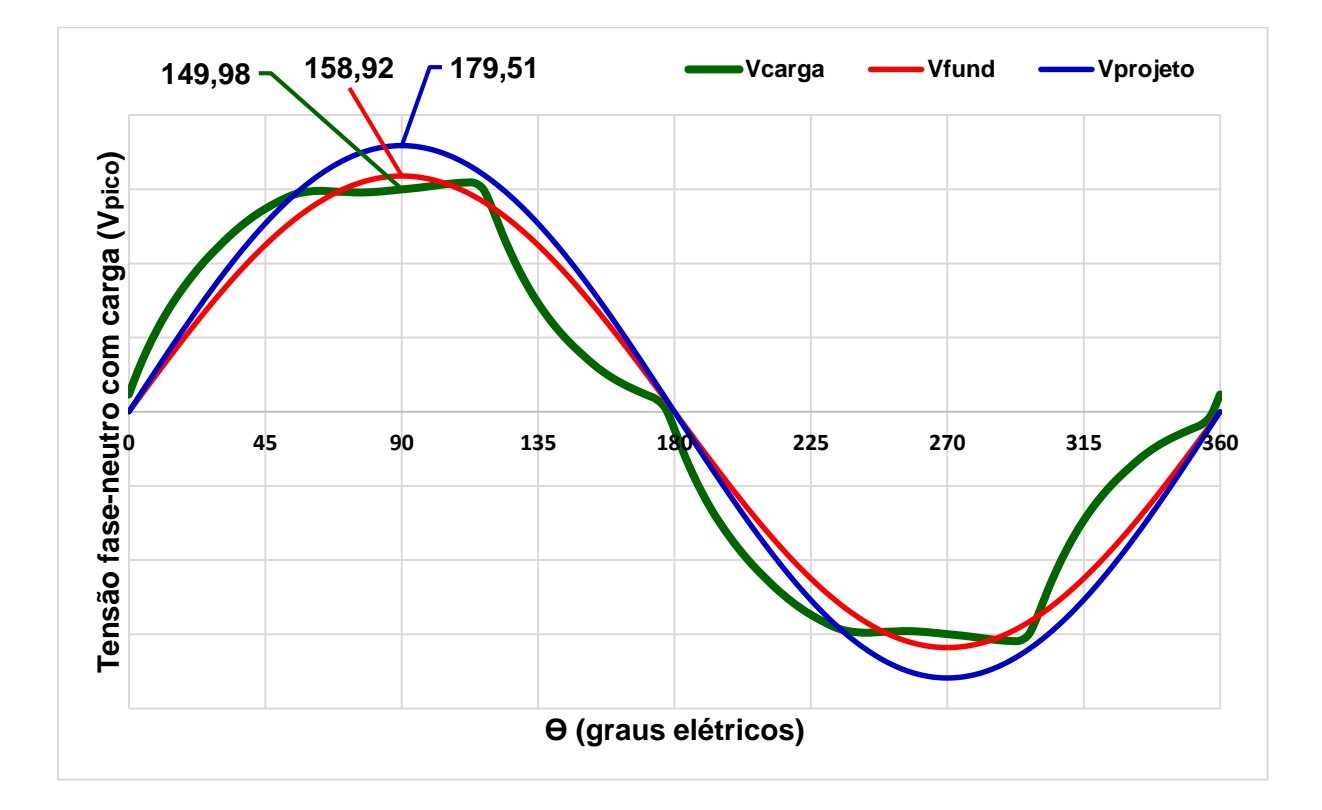

Figura 4.13 – Tensão fase-neutro do GSIPSF Projeto 2 a plena carga.

Na Tabela 4.2.2 é apresentado um resumo dos resultados e seus comparativos. Verifica-se que foi atingido 88,5% do valor da tensão fase-neutro de 179,61 Vpico, e que a indutância síncrona obtida na simulação ultrapassou 19,3% do valor calculado analiticamente. No entanto o valor das resistências calculadas analiticamente não sofreram influências, como previsto.
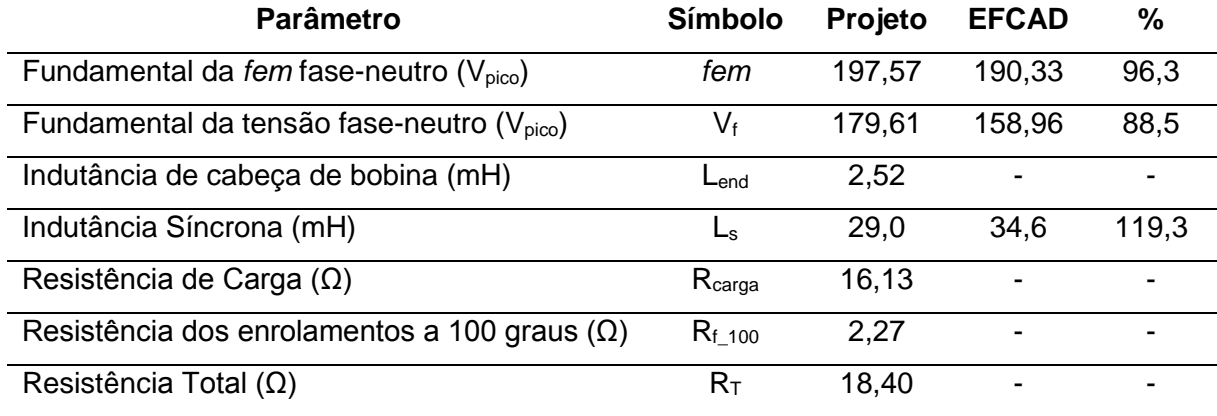

Tabela 4.2.2 – Principais resultados do Projeto 2 do GSIPSF.

# **4.4 Terceiro Projeto: inclinação das ranhuras do estator**

As máquinas com o número de ranhuras por polo por fase inteiras, como é a característica de todos os projetos abordados neste trabalho (q=1), geralmente apresentam valores elevados de *cogging torque* (KOLZER, 2017), como ilustrado na Figura 4.14, referente a simulação do Projeto 2.

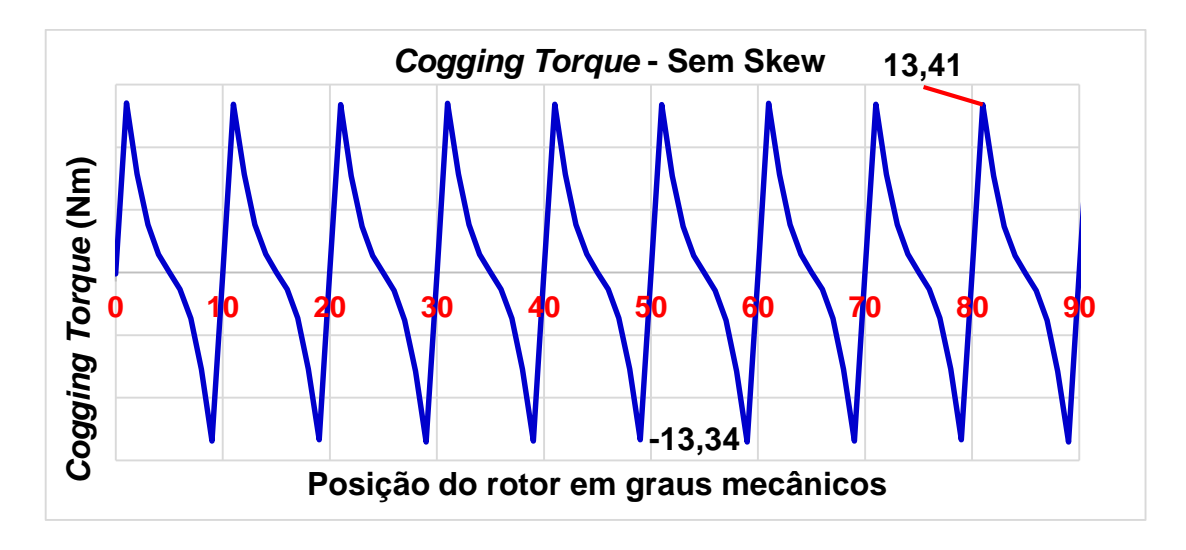

Figura 4.14 – *Coggin Torque* – Projeto 2.

Então, quando são adotadas topologias de máquinas com q inteiro, é necessário utilizar alguma técnica para contornar os problemas de *cogging torque* elevados (KOLZER, 2017). Uma das técnicas mais utilizadas consiste em inclinar as ranhuras do estator ou inclinar os ímãs do rotor em um passo de ranhura (HENDERSHOT; MILLER, 2010), como ilustrado na Figura 4.15.

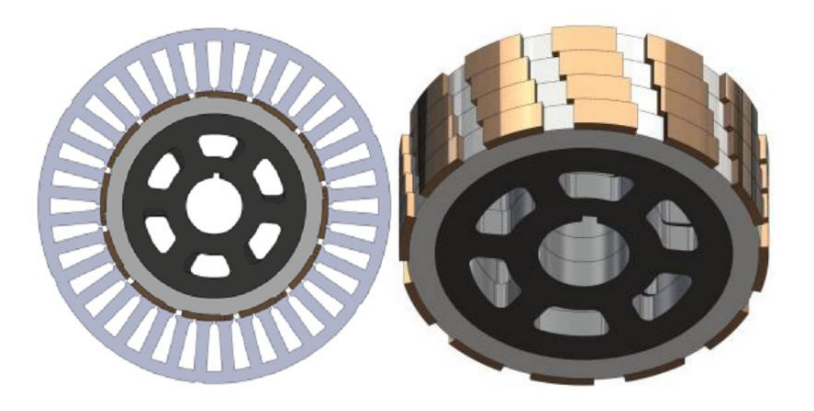

Figura 4.15 – Rotor com Skew. Fonte: Kolzer et al (2014).

Portanto ao se aplicar tais técnicas, existem duas principais circunstâncias que devem ser consideradas. Primeiro, quando aplicada a inclinação nos enrolamentos do estator, deve ser considerado que haverá um incremento do comprimento médio do enrolamento em relação ao enrolamento reto, sem inclinação. O segundo aspecto é que a aplicação destas técnicas reduz o valor da densidade de potência da máquina e consequentemente reduz o valor da *fem* do gerador (KOLZER, 2017), pois o fator de enrolamento para a componente fundamental da *fem* (Kenr) resulta ser menor que a unidade. Sendo assim, é necessário introduzir o fator de *skew, (Ksk)* dado por (4.1) no cálculo do número das espiras em série por fase.

$$
K_{sk} = \frac{\text{sen}(p \cdot \frac{S_k}{2})}{p \cdot \frac{S_k}{2}}
$$
\n(4.1)

onde p é o número de pares de polos e s<sup>k</sup> o passo da ranhura em radianos:

$$
s_k = \frac{2\pi}{N_{ran}} = \alpha_{ran} \tag{4.2}
$$

O resultado deste cálculo foi de  $K_{sk} = 0.95493$ , e aplicando a técnica nos enrolamentos do estator, variou-se o número de espiras em série por fase (Nfase) de 358 para 375 unidades. Na Figura 4.16 é exposto o resultado do *cogging torque* depois da aplicação de skew nas ranhuras do estator do gerador. Na sequência serão apresentados os resultados do terceiro projeto do GSIPSF.

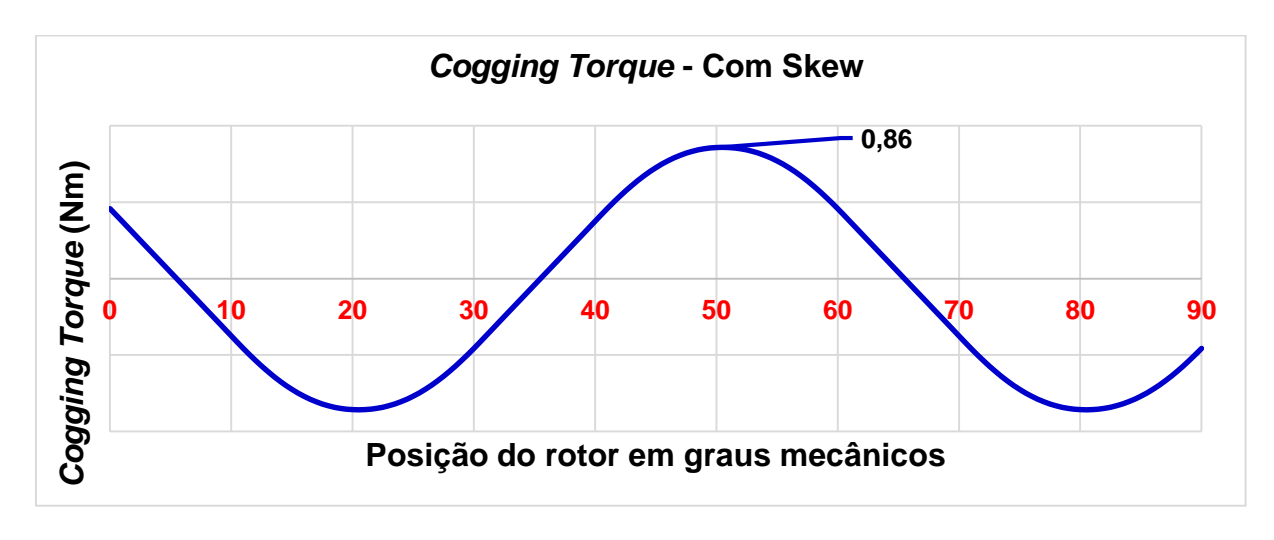

Figura 4.16 – *Cogging Torque* com a aplicação de Skew - Projeto 3.

#### **4.4.1 Tensão fase-neutro a vazio**

A aplicação das técnicas citadas anteriormente resultaram em dois aspectos principais: primeiro, como houve um incremento no número de espiras em série por fase, diminui-se densidade de potência da máquina, então houve uma pequena queda no valor da fundamental, quando comparada às fundamentais dos projetos anteriores. De uma forma quantitativa, a fundamental do Projeto 2 foi de 190,33 V<sub>pico</sub> e a fundamental do Projeto 3 é de 188,05 Vpico, redução de 1,2%. O segundo aspecto consistiu da retirada dos ruídos causados pelos harmônicos, principalmente a influência do 5º harmônico e seus múltiplos, e ainda, o achatamento do pico da *fem*, que é originado pela influência dos harmônicos restantes presentes na senóide (KOLZER, 2017), conforme Figura 4.17.

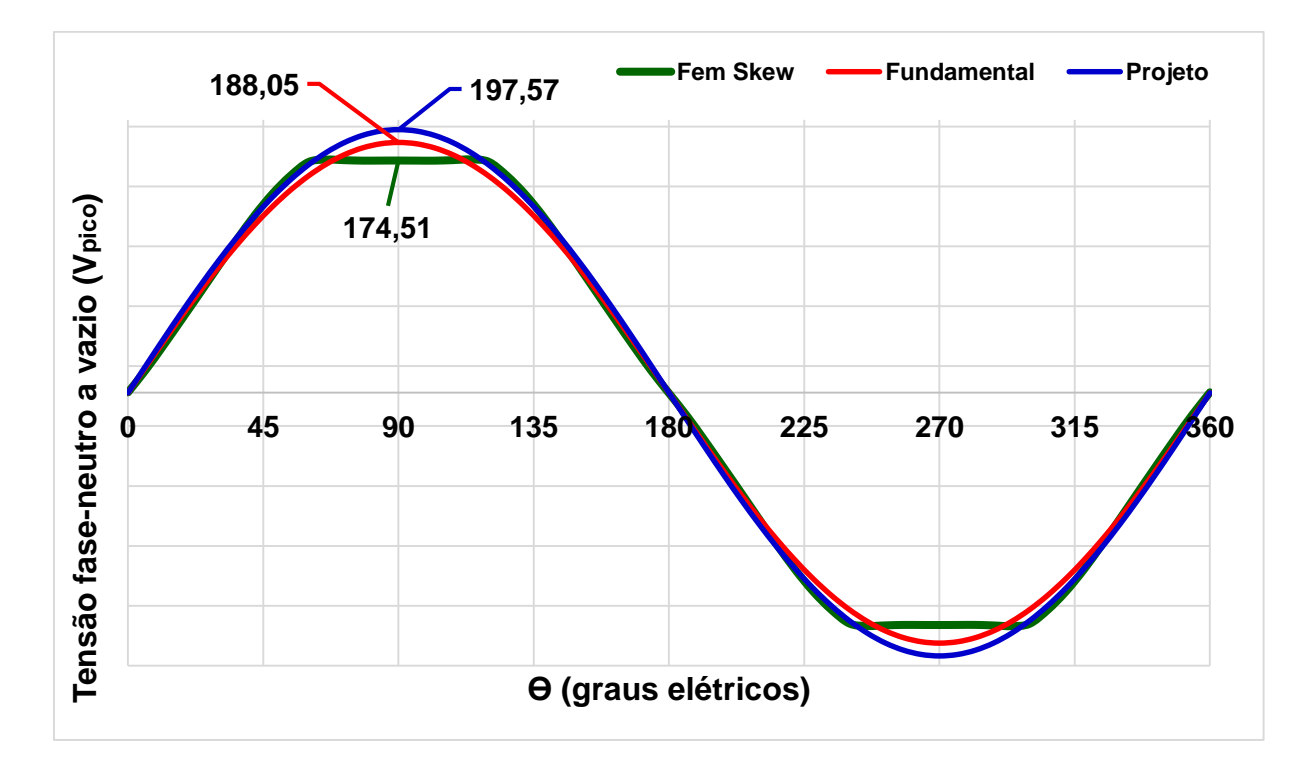

Figura 4.17 - Comparativo entre *fem*, fundamental e projetado – Projeto 3.

A DHT sofreu uma variação negativa, ou seja, no último projeto alcançou uma taxa de 23%, e agora com a aplicação da inclinação nas ranhuras do estator, ocorreu uma redução para 5% em seu valor. O 5º harmônico foi reduzido com a aplicação desta técnica, conforme pode ser visto na Figura 4.18.

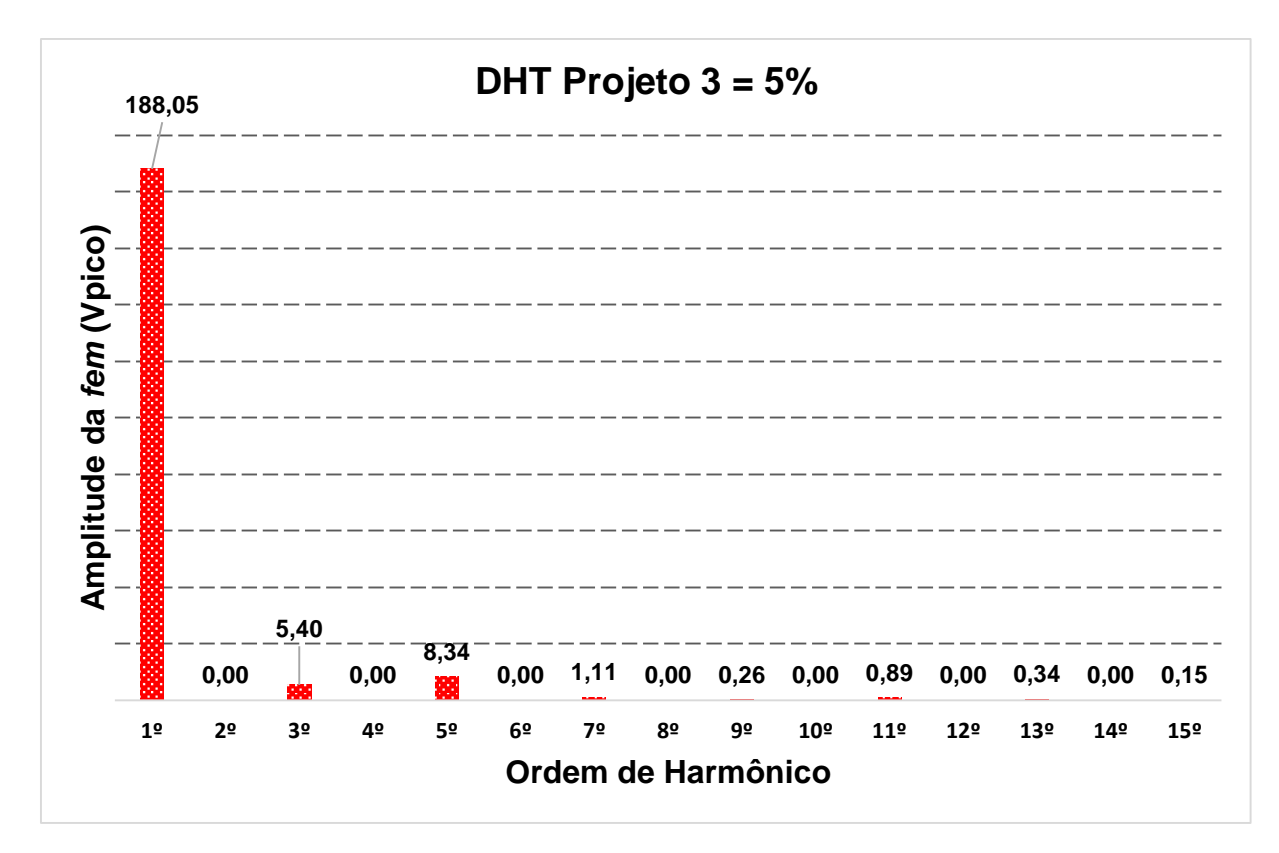

Figura 4.18 - Conteúdo harmônico da tensão fase neutro do GSIPSF a vazio.

# **4.4.2 Indutância Síncrona**

Os resultados do método analítico para cálculo das indutâncias mais a indutância simulada em cada projeto são apresentados na Tabela 4.3.1.

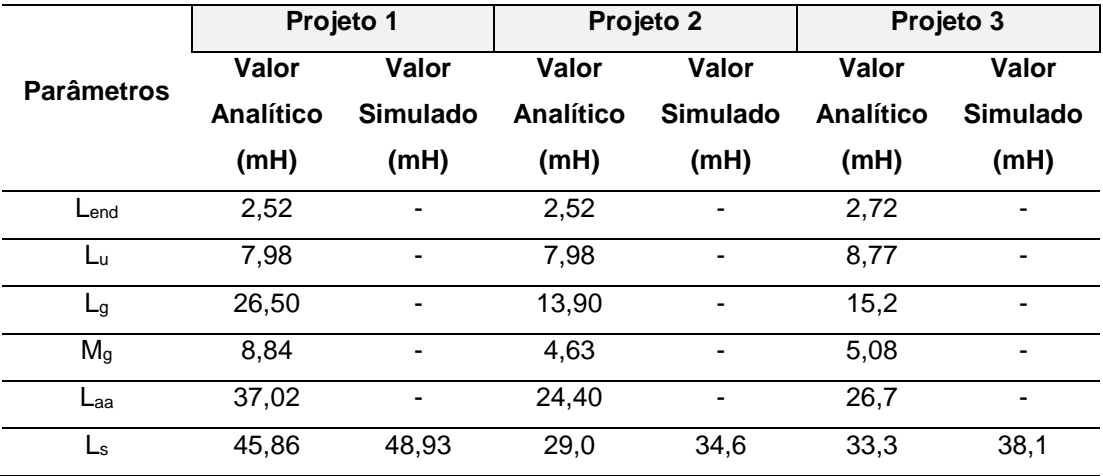

Tabela 4.3.1 – Resultados do cálculo das indutâncias.

Nesta tabela verifica-se um leve aumento no valor da indutância síncrona simulada do Projeto 3 com relação ao Projeto 2, cerca de 10,0% de aumento. Porém, o valor de L<sup>s</sup> simulada após a aplicação de skew nas ranhuras do estator, quando relacionado com o Projeto 1 é 22,1% menor.

## **4.4.3 Máquina com Carga**

Na Figura 4.19 é apresentado o formato da onda de tensão fase-neutro a plena carga do Projeto 3 do GSIPSF na mesma situação de todos os anteriores. Verifica-se uma onda de tensão suave, embora não se esteja atingindo a tensão desejada. Ou seja, deseja-se obter 127 $\sqrt{2}$  = 179,51 V<sub>pico</sub> na carga, mas obteve-se 109,8√2 = 155,22  $V<sub>pico</sub>$ , que equivale a 86,5% do objetivo.

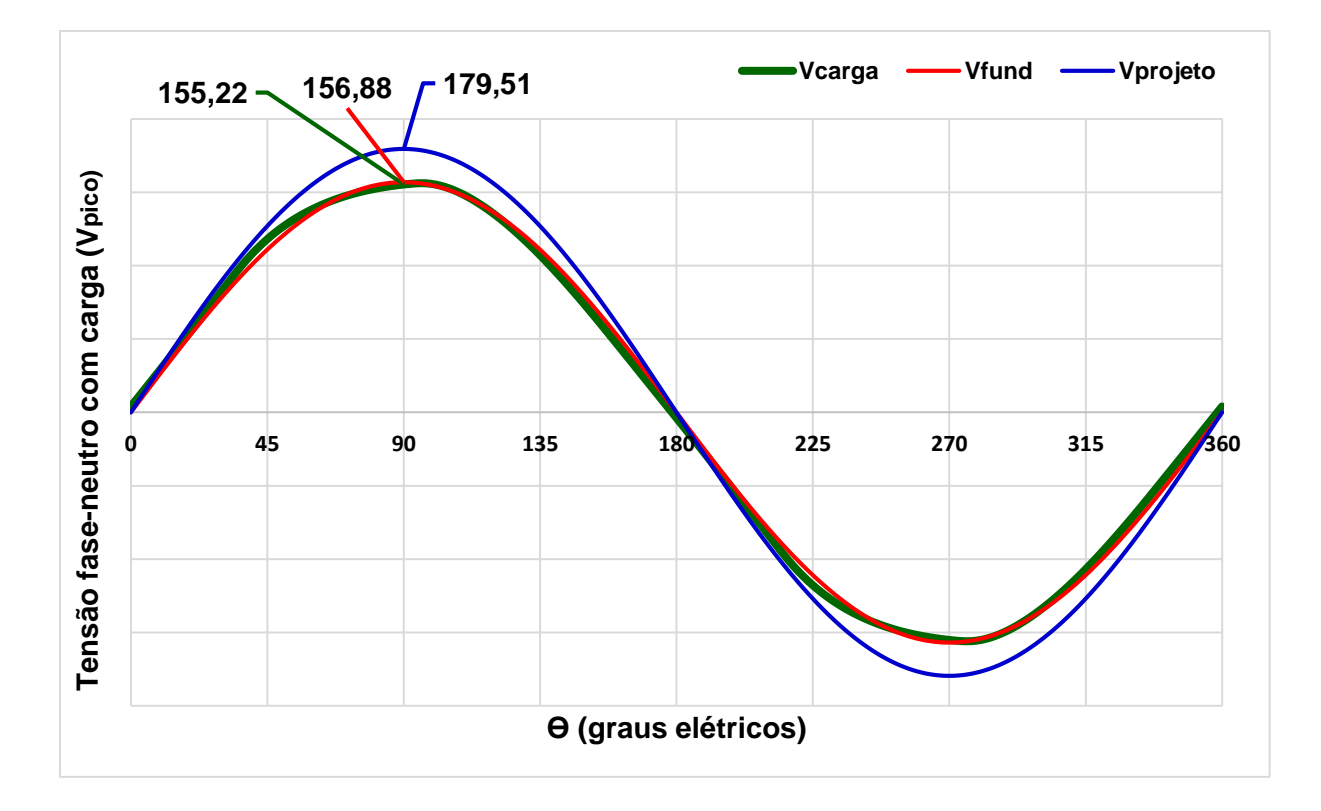

Figura 4.19 - Tensão fase-neutro do Projeto 3 a plena carga.

Na sequência é apresentado a Tabela 4.3.2 que expressa um resumo dos valores obtidos com a simulação do Projeto 3.

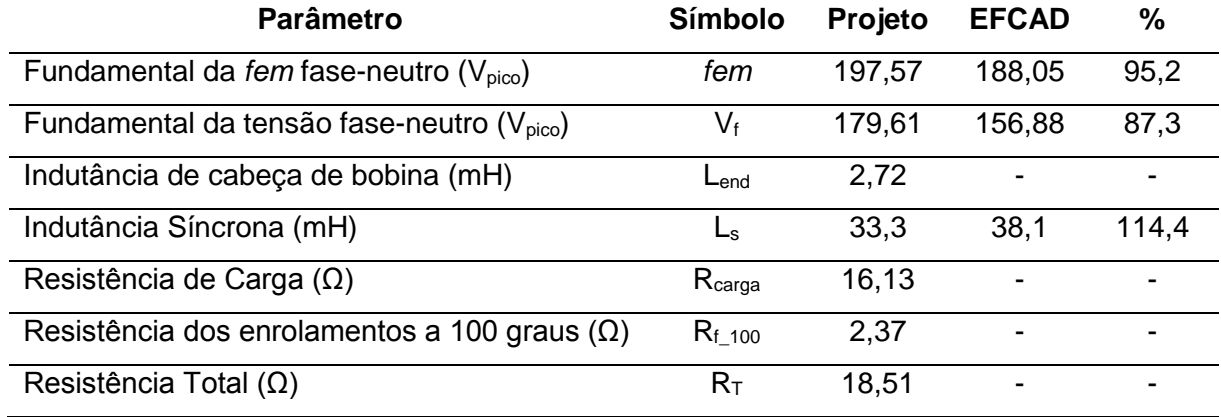

Tabela 4.3.2 – Principais resultados do Projeto 3 do GSIPSF.

#### **4.5 Quarto Projeto: diâmetro de estator limitado**

Neste capítulo serão apresentados os resultados obtidos com o Projeto 4, que consistiu de estabelecer uma restrição adicional nas dimensões da máquina. Foi limitado o diâmetro externo do estator em 300 mm, que poderia representar, por exemplo, o diâmetro interno de uma determinada carcaça com a qual a máquina deverá ser fabricada. Estes são os resultados finais do pré-projeto do GSIPSF.

## **4.5.1 Tensão fase-neutro a vazio**

A aplicação da condição acima resultou em uma *fem* com  $118,1*\sqrt{2} = 166,95$  V<sub>pico</sub>, que corresponde a 84,5% do objetivo previsto (139,7\*√2 = 197,57 V<sub>pico</sub>), e a fundamental alcançou 131,7<sup>\*</sup>√2 = 186,18 V<sub>pico</sub>, que corresponde a 94,2%, conforme expressado na Figura 4.20. Verifica-se que houve uma pequena redução no valor da *fem* quando comparada com o resultado do Projeto 3, cerca de 4,3%. Fato proveniente da diminuição do diâmetro externo do estator, e consequentemente de todos os demais diâmetros internos a este, incluindo o comprimento do entreferro magnético. Desta forma, foi constatado um aumento da indutância síncrona, e um aumento do comprimento axial do gerador.

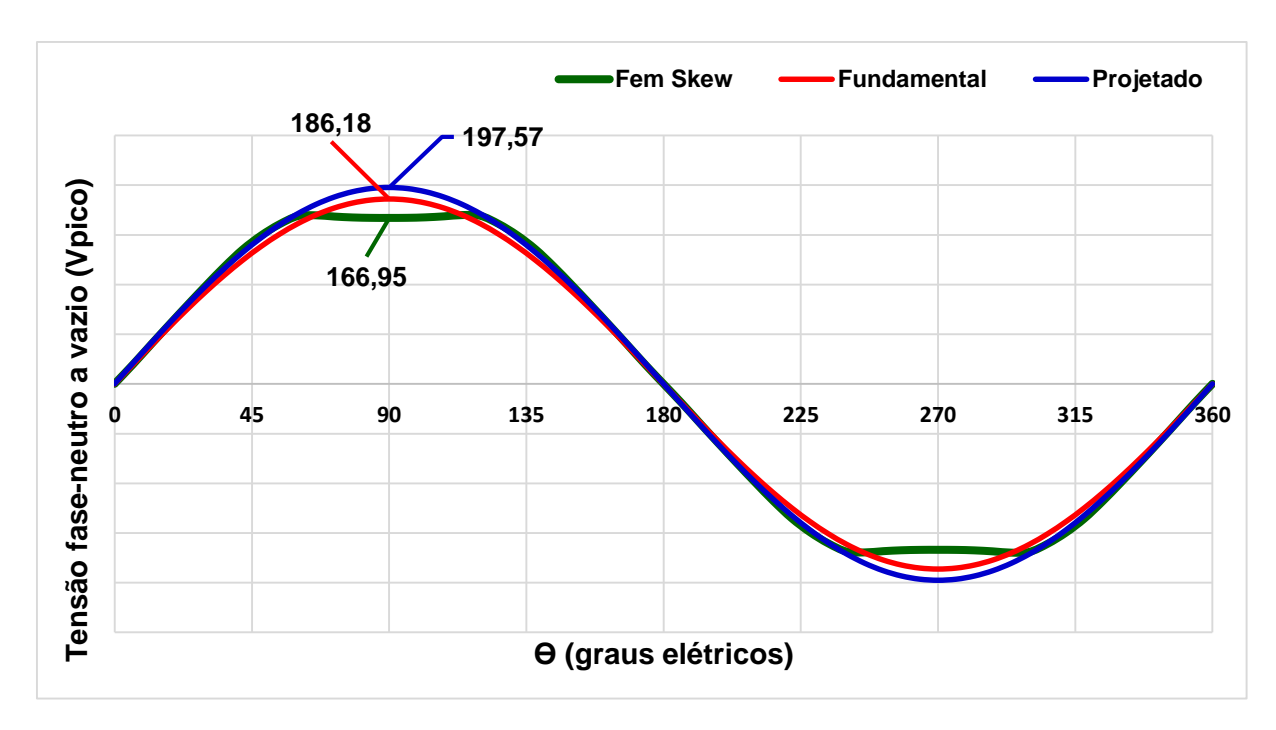

Figura 4.20 - Comparativo entre *fem*, Fundamental e Projetado – Projeto 4.

A taxa de distorção harmônica total resultante desta limitação sofreu uma pequena variação positiva, ou seja, no Projeto 3 a DHT era de 5%, agora com a diminuição do diâmetro externo do estator e com o aumento do comprimento axial a DHT é 7%, conforme Figura 4.21.

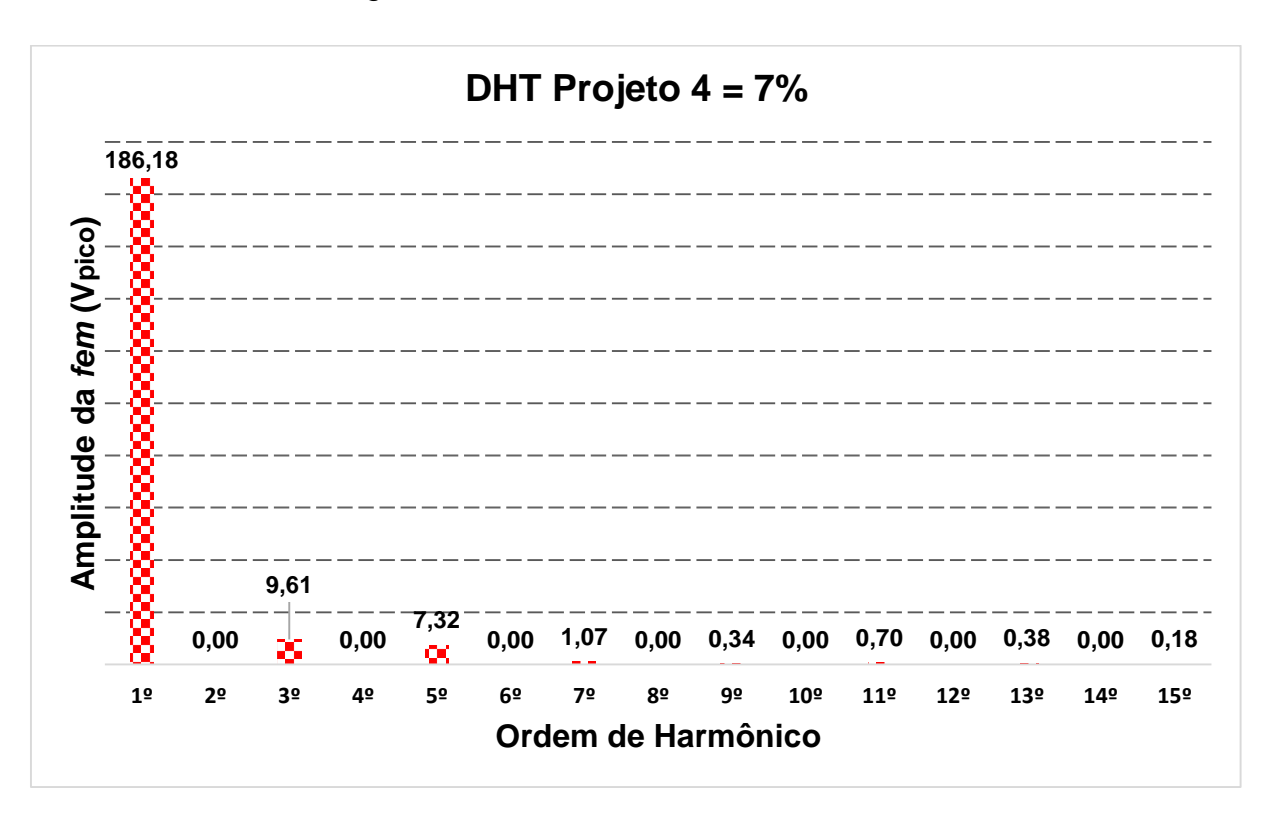

Figura 4.21 - Conteúdo harmônico da tensão fase neutro do GSIPSF a vazio.

## **4.5.2 Indutância Síncrona**

Os resultados do método analítico para cálculo das indutâncias de cada projeto é apresentado na Tabela 4.4.1. É verificado nesta tabela que com a limitação do diâmetro externo do estator, houve um aumento em todas as indutâncias descritas com exceção da indutância de cabeça de bobina.

| <b>Parâmetros</b> | Projeto 1 | Projeto 2 | Projeto 3        | Projeto 4 |
|-------------------|-----------|-----------|------------------|-----------|
|                   | Valor     | Valor     | Valor            | Valor     |
|                   | Analítico | Analítico | <b>Analítico</b> | Analítico |
|                   | (mH)      | (mH)      | (mH)             | (mH)      |
| $L$ end           | 2,52      | 2,52      | 2,72             | 1,56      |
| Lu                | 7,98      | 7,98      | 8,77             | 13,1      |
| $L_q$             | 26,50     | 13.90     | 15.20            | 15.3      |
| $M_q$             | 8,84      | 4.63      | 5,08             | 7,63      |
| $\mathsf{L}$ aa   | 37,02     | 24.40     | 26.70            | 30,0      |
| Ls                | 45,86     | 29,0      | 33,30            | 39,1      |

Tabela 4.4.1 – Resultados do cálculo das indutâncias analíticas.

E o resultado da simulação para o cálculo da indutância síncrona dos quatro projetos é apresentado na Tabela 4.4.2.

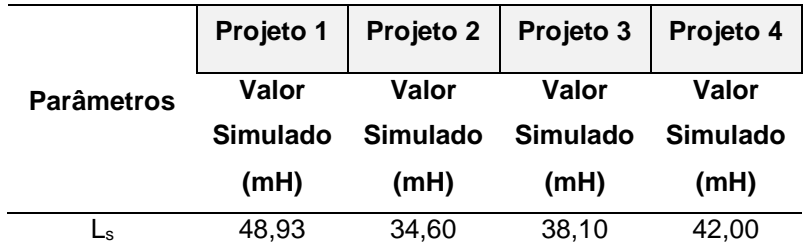

Tabela 4.4.2 – Resultados do cálculo das indutâncias simuladas.

O valor final da indutância síncrona simulada L<sup>s</sup> foi de 42 mH, este valor representa um acréscimo de 10,2% com relação ao projeto anterior, que era de 38,1 mH. Uma justificativa para esse acontecimento é o fato de, principalmente, ter reduzido todos os diâmetros internos do estator, incluindo o comprimento do entreferro magnético.

#### **4.5.3 Máquina com Carga**

Na Figura 4.22 é apresentado o formato da onda de tensão fase-neutro a plena carga do Projeto 4 do GSIPSF na mesma situação de operação dos projetos anteriores. A tensão exposta na figura é a versão final do formato de onda que o gerador apresenta a plena carga, que corresponde a 105,5<sup>\*</sup> $\sqrt{2}$  = 149,18 V<sub>pico</sub>, ou seja, foi alcançado 83,1% do objetivo a plena carga.

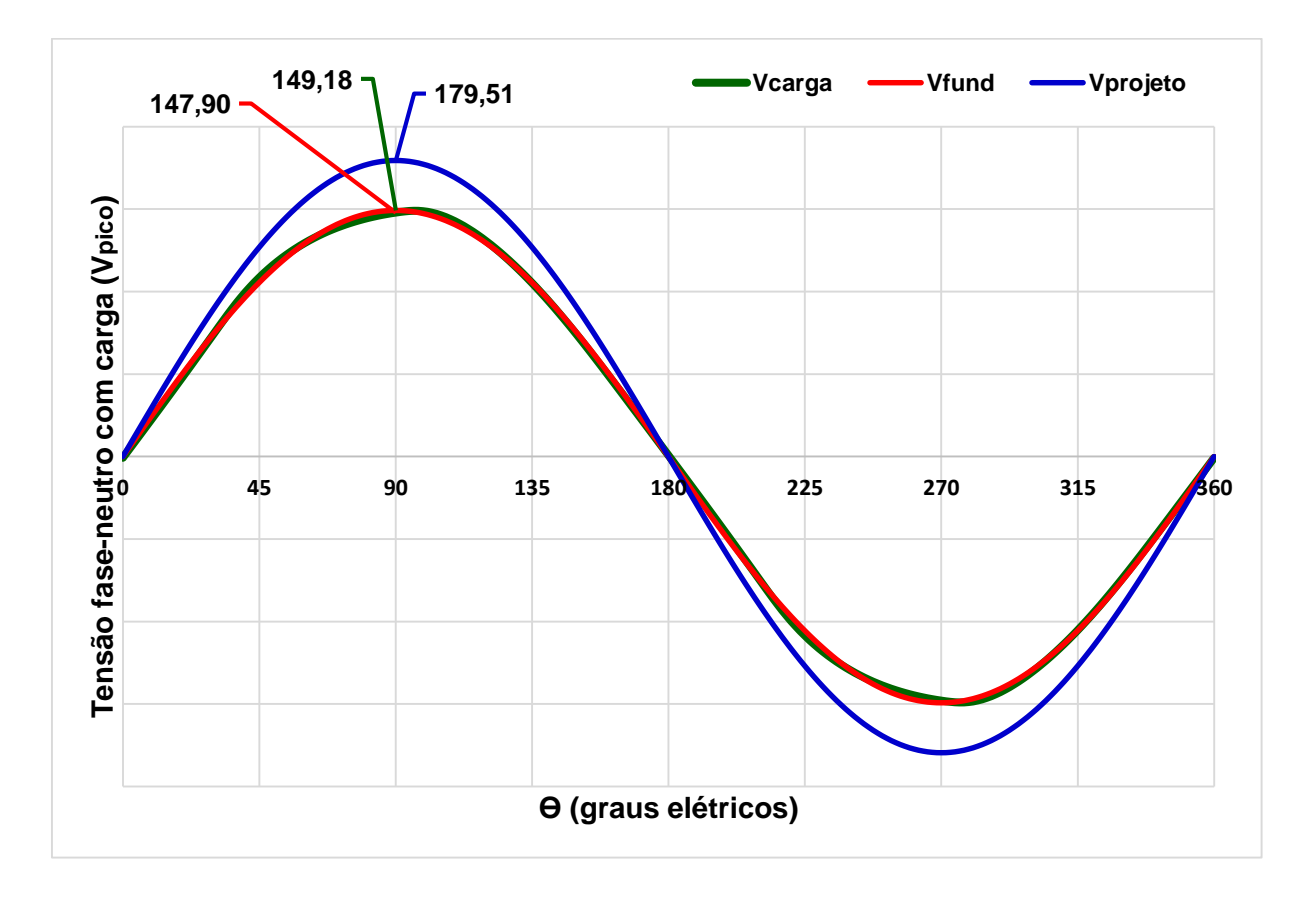

Figura 4.22 - Tensão fase-neutro do Projeto 4 a plena carga.

Na Tabela 4.2.2 é apresentado um resumo dos resultados e seus comparativos. Verifica-se que foi atingido 83,1% do valor da tensão fase-neutro de 179,61 Vpico, e que a indutância síncrona obtida na simulação ultrapassou 7,4% do valor calculado analiticamente. No entanto o valor das resistências calculadas analiticamente não sofreram influências, como previsto.

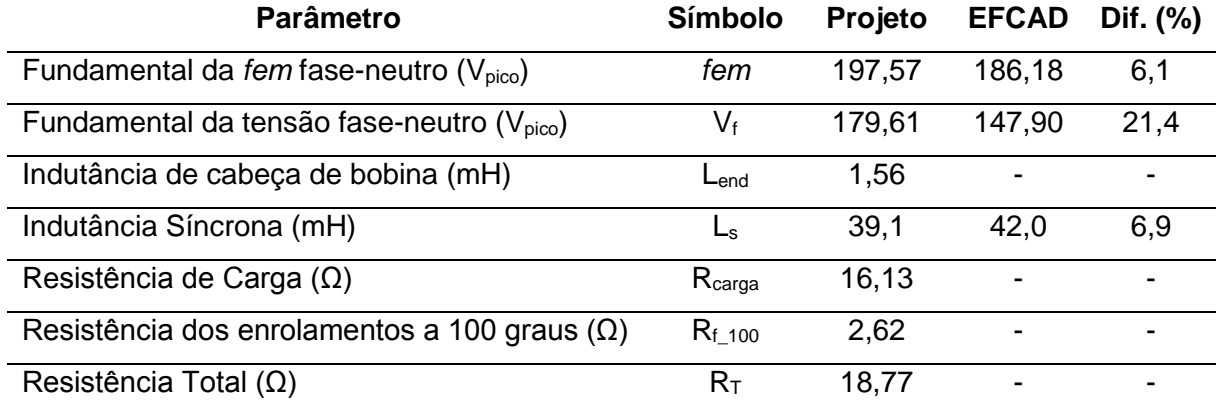

Tabela 4.4.3 – Principais resultados do Projeto 4 do GSIPSF.

#### **4.6 Conclusões**

Para se realizar a modelagem de uma máquina elétrica, que é um dispositivo eletromagnético, é necessário considerar os aspectos elétricos, magnéticos e mecânicos no modelamento, pois todos estes fenômenos estão inter-relacionados por serem interdependentes dos mesmos fenômenos físicos.

Em todos os projetos a cada opção adotada para melhorar os resultados previstos, todas as partes: mecânicas, magnéticas e elétricas eram recalculadas de forma interdependentes entre si. Na sequência são apresentadas as tabelas que expressam em resumo as principais medidas do gerador, que foram sendo alteradas no decorrer deste trabalho, e as consequências destas alterações refletidas nos valores de *fem* a vazio, enlace de fluxo, indutância síncrona e tensão a plena carga.

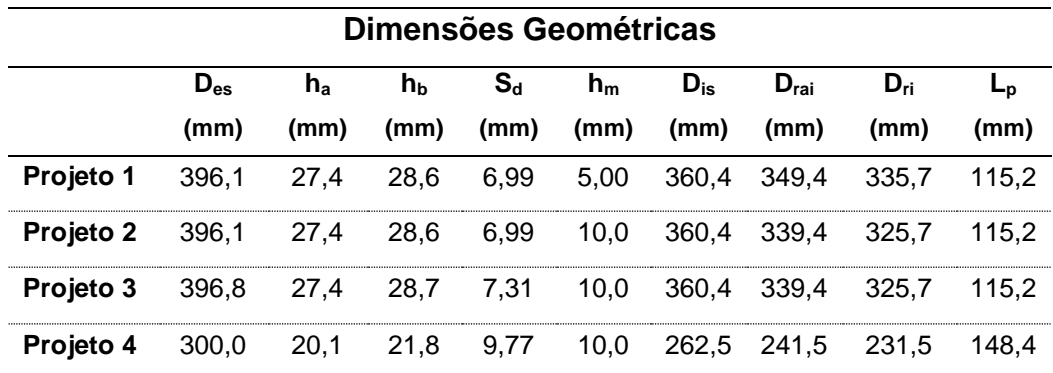

A Tabela 4.5.1 apresenta o resumo das principais dimensões geométricas do GSIPSF nos quatro projetos.

Tabela 4.5.1 – Resumos das Dimensões Geométricas dos Projetos.

A Tabela 4.5.2 apresenta o resumo dos valores da fundamental da *fem* a vazio do GSIPSF nos quatro projetos, e a Figura 4.23 representa o formato de onda dos respectivos dados obtidos.

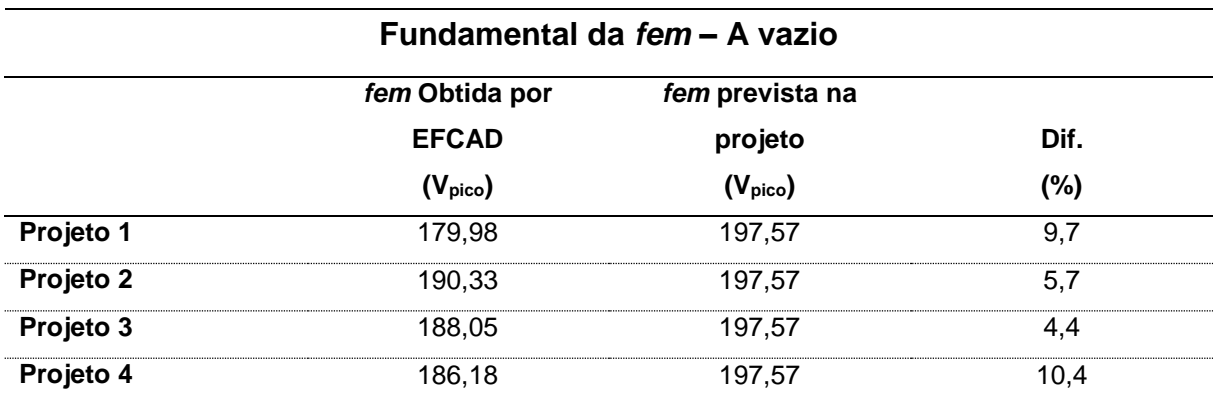

Tabela 4.5.2 – Resumos dos valores da fundamental de *fem* a vazio

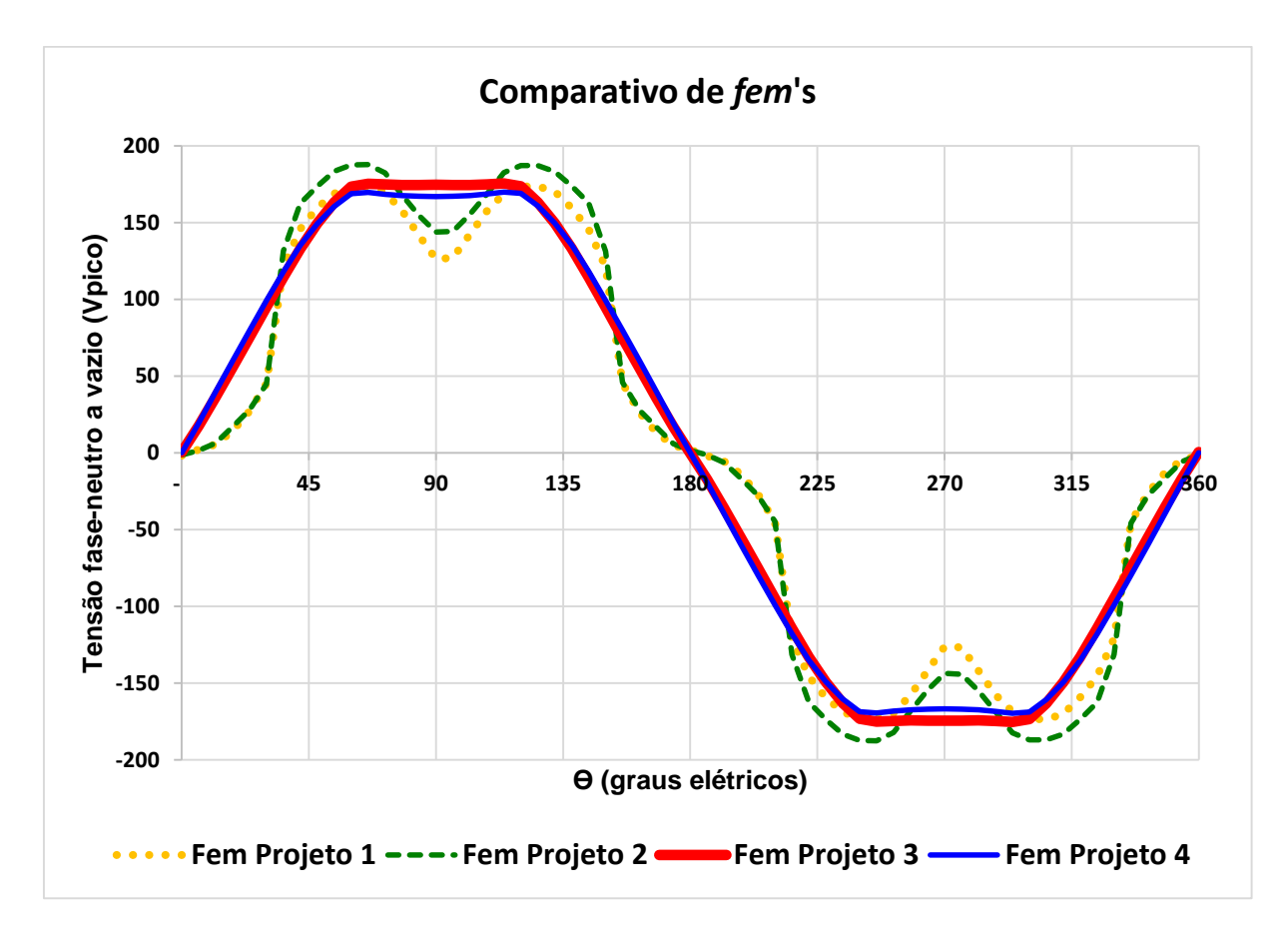

Figura 4.23 – Comparativo de *fem*'s.

A Tabela 4.5.3 apresenta o resumo dos valores de enlace de fluxo a vazio do GSIPSF nos quatro projetos, e a Figura 4.24 representa o formato de onda dos respectivos dados obtidos.

| Enlace de Fluxo – A vazio |       |  |  |
|---------------------------|-------|--|--|
| 1ª Harmônica Projeto 1    | 0.82T |  |  |
| 1ª Harmônica Projeto 2    | 0.87T |  |  |
| 1ª Harmônica Projeto 3    | 0.86T |  |  |
| 1ª Harmônica Projeto 4    | 0.84T |  |  |

Tabela 4.5.3 – Resumos dos resultados de enlace de fluxo dos projetos.

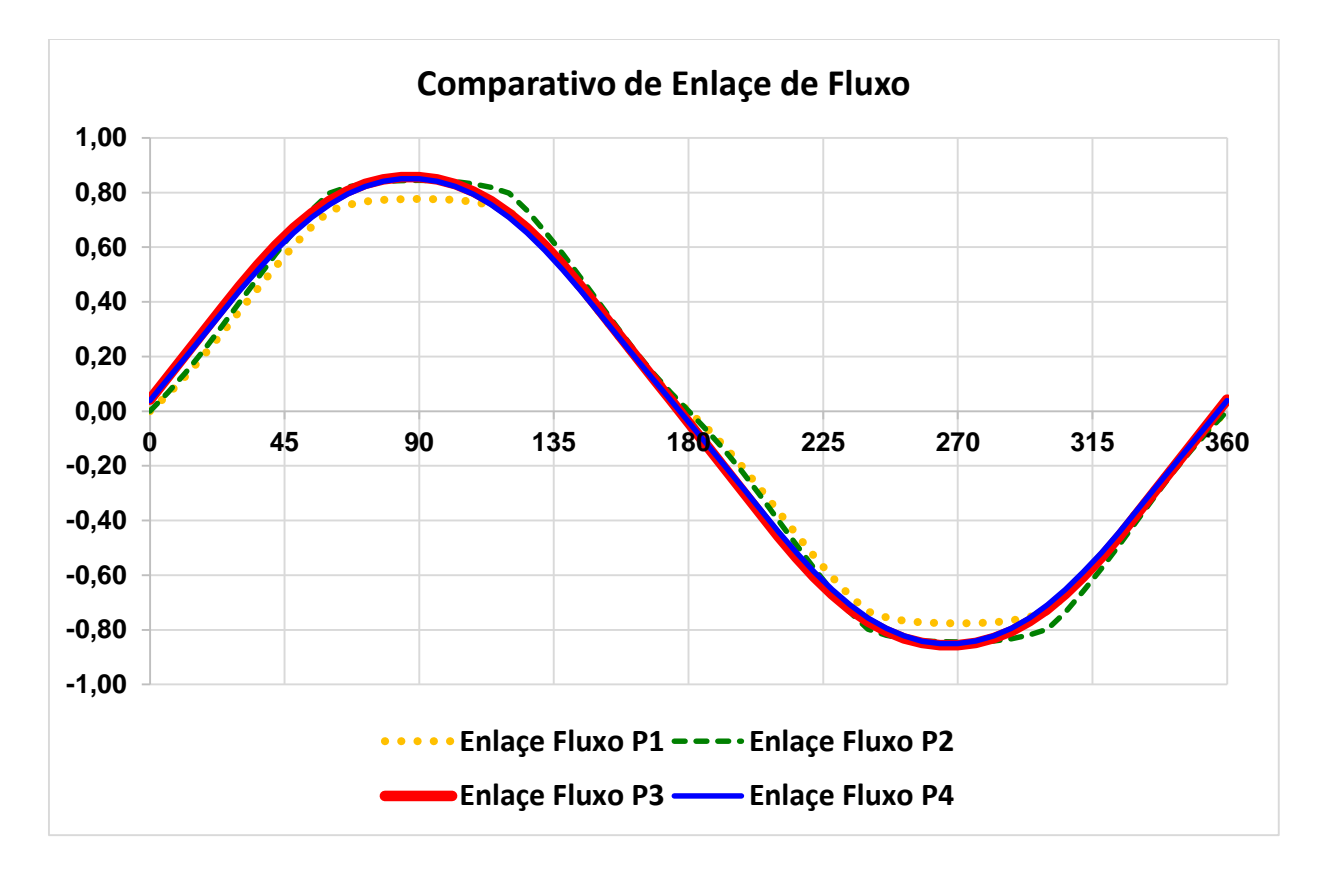

Figura 4.24 – Comparativo de enlaces de fluxo.

A Tabela 4.5.4 apresenta o resumo dos valores da tensão fase neutro a plena carga do GSIPSF nos quatro projetos, e a Figura 4.25 representa o formato de onda dos respectivos dados obtidos.

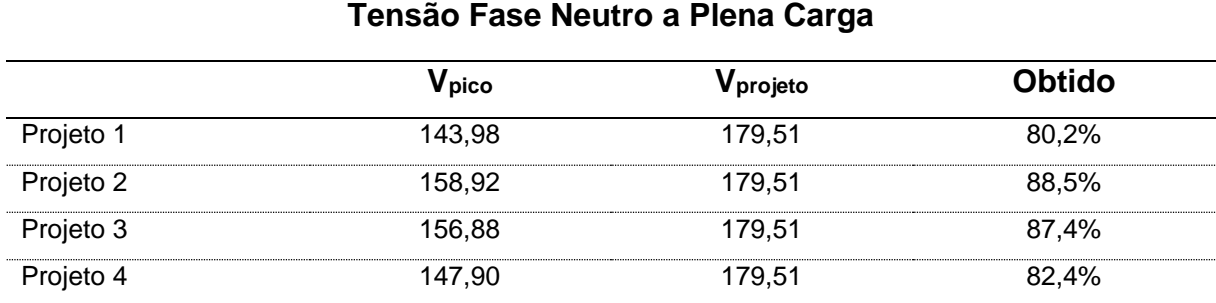

Tabela 4.5.4 – Resumos das tensões fase neutro a plena carga dos projetos.

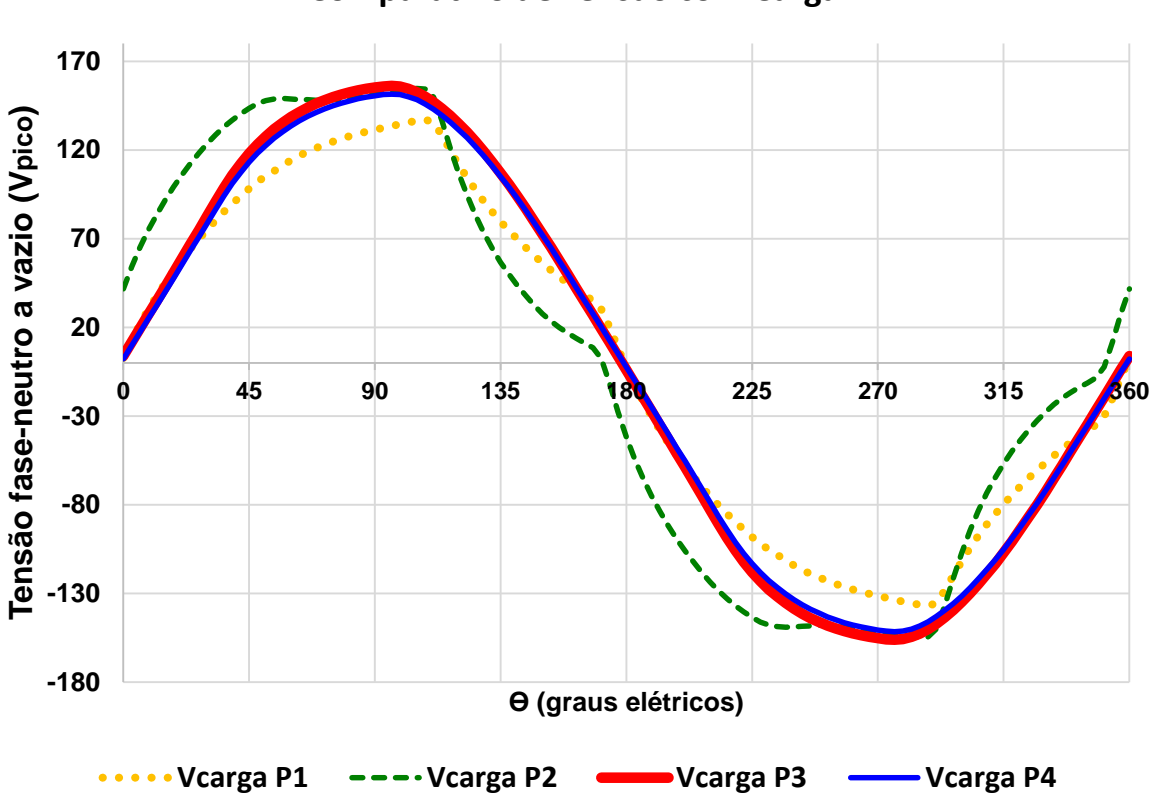

**Comparativo de Tensão com Carga**

Figura 4.25 – Comparativo de tensão a plena carga.

A Tabela 4.5.5 apresenta o resumo dos valores da indutância síncrona calculada e simulada do GSIPSF no decorrer dos projetos.

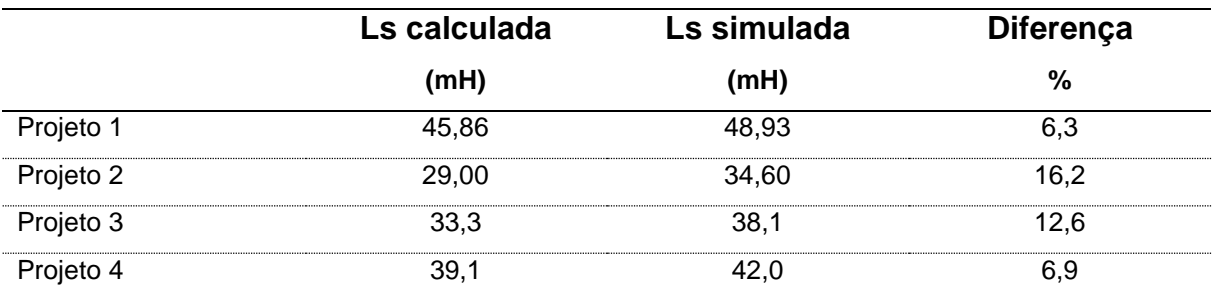

Tabela 4.5.5 – Resumos dos Resultados da Ls dos Projetos.

A Tabela 4.5.6 apresenta o resumo dos valores de massa ativa dos materiais, calculada com o submodelo apresentado no subcapítulo 3.3.

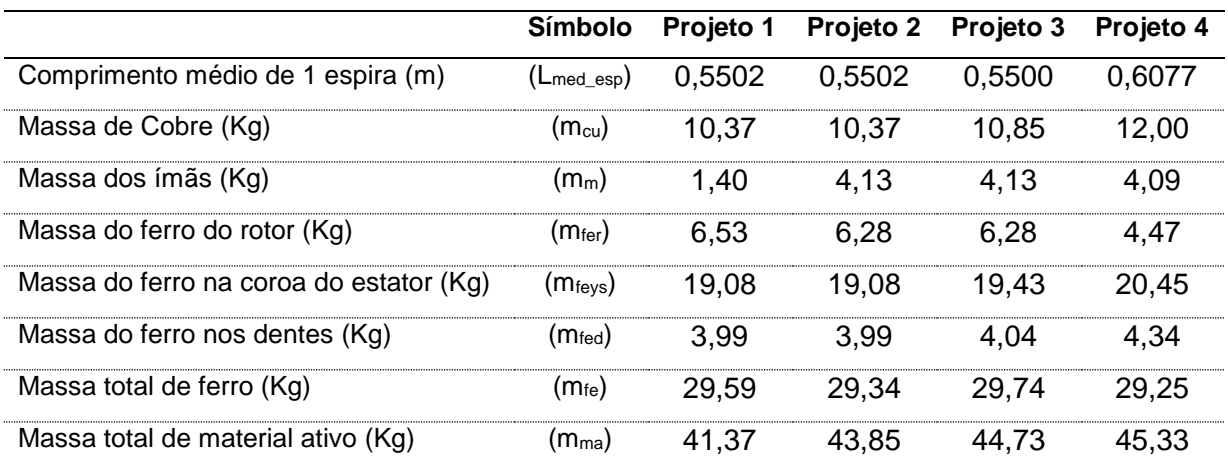

Tabela 4.5.6 – Resumos do cálculo das massas dos Projetos.

De posse dos resultados finais do gerador, é possível estabelecer seu modelo elétrico, que permite calcular parâmetros como: seção de fio de cobre, número de espiras em série por fase, e outros aspectos atrelados ao desempenho da máquina. Este trabalho é realizado com o apoio do diagrama fasorial da máquina elétrica em regime permanente (KOLZER, 2017), ilustrado na Figura 4.26.

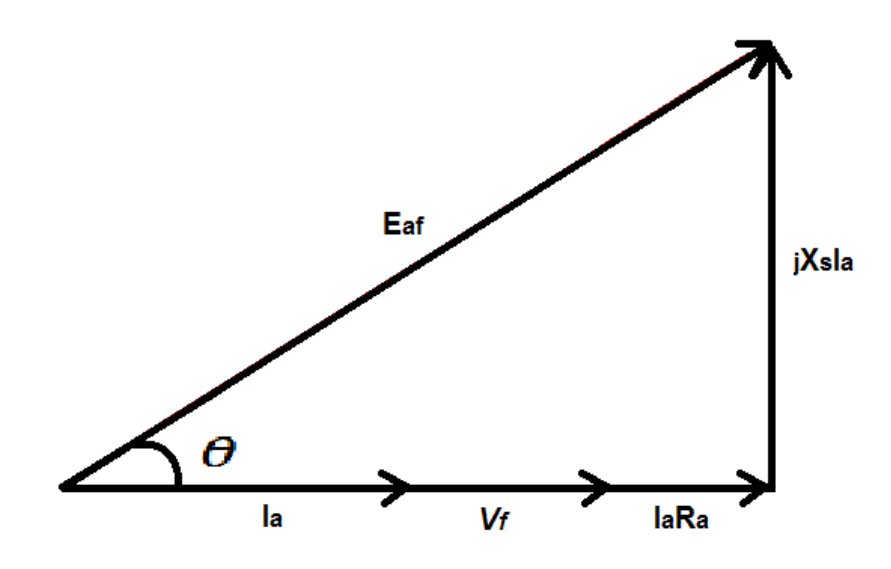

Figura 4.26 – Diagrama fasorial do gerador.

Com este diagrama é possível extrair algumas informações, como por exemplo (KOLZER, 2017), o valor do módulo da *fem* fase-neutro (Eaf), a própria tensão fase neutro na carga (Vf), R<sup>a</sup> é a resistência dos enrolamentos por fase na temperatura de 100º C,  $Xs = 2\pi f Ls$  é a reatância síncrona,  $\Theta$  é o ângulo de carga, e  $I_a$  é a corrente da fase a, que está em fase com a tensão  $V_f$  por se tratar de uma carga resistiva.

$$
\Theta = \frac{\text{asen}(I_a \cdot X_s)}{E_{af}} \tag{4.3}
$$

$$
V_f = E_{af} \cdot \cos(\theta) - I_a R_a \tag{4.4}
$$

Como verificado ao longo dos resultados expostos, a tensão interna gerada pela máquina nunca foi igual à tensão nos terminais do gerador quando operando a plena carga, tanto que o último projeto alcançou 149,18 V<sub>pico</sub> dos 179,51 V<sub>pico</sub> que foi projetado, ou seja, alcance de 83,1% do objetivo. Este fato ocorre porque existem quedas de tensão internas na máquina (CHAPMAN, 2013) que não foram consideradas, como por exemplo o fluxo magnético disperso. Este trabalho por ser um modelo aproximado, considera quedas de tensão sob dois aspectos, um deles é a própria resistência elétrica ao qual a corrente se depara nos enrolamentos do

estator por fase (Ra), o outro provém da reação de armadura, que é expresso através de uma queda de tensão na reatância síncrona (jXs), originada pela indutância síncrona.

Dessa forma, se for considerado os valores referentes ao último projeto, e encontrado: a resistência de carga com Equação 4.5, com isso Ia (Equação 4.6) e a reatância síncrona X<sup>s</sup> (Equação 4.7):

$$
R_{carga} = \frac{3\left(\frac{220}{\sqrt{3}}\right)^2}{P_{nom}}
$$
\n(4.5)

$$
R_{carga} = 16{,}13\Omega
$$

$$
I_a = \frac{\left(\frac{V_{pico}}{\sqrt{2}}\right)}{R_{carga}}
$$
\n(4.6)

$$
I_a=6,\!54\varOmega
$$

onde Vpico é o valor da tensão de pico a plena carga do Projeto 4 igual a 149,18 V. E o valor da reatância síncrona para valores de f=35 Hz, Ls=42 mH:

$$
X_s = 2\pi f L_s = 9{,}24 \Omega \tag{4.7}
$$

considerando, Ra= 2,62 Ω, e  $V_f = \frac{Vpico}{\sqrt{2}}$  $rac{\mu\mu}{\sqrt{2}}$ :

$$
E_{af} = \sqrt{\left( (V_f + I_a R_a)^2 + (X_s I_a)^2 \right)}
$$
(4.8)

$$
E_{af} = 136,69
$$
 Vrms

Desta forma, se estabelece o modelo elétrico aproximado do GSIPSF, dado pela Figura 2.27, quando calculado com os valores obtidos no Projeto 4.

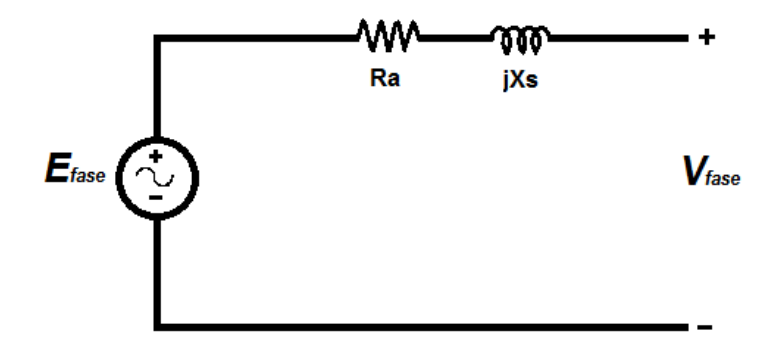

Figura 4.27 – Modelo elétrico do gerador.

A seguir é apresentada uma breve análise, que não considera a impedância real que a máquina apresentaria, e sim a impedância obtida no modelo elétrico apresentado. Se considerarmos os valores estabelecidos no Capítulo 2, como a tensão fase neutro a plena carga sendo 127  $V_{rms}$ , e  $I_a = 7.87$  A, é verificado o valor da *fem* necessária para fornecer a tensão desejada na carga, a partir da impedância obtida no modelo elétrico do Projeto 4.

$$
E_{af} = \sqrt{((V_f + I_a R_a)^2 + (X_s I_a)^2)}
$$
\n
$$
E_{af} = \sqrt{((127 + 7,87 * 2,62)^2 + (9,24 * 7,87)^2)} = 164,56
$$
 Vms

Constata-se que para atingir uma tensão nominal de 127 Vrms a plena carga seria necessário incrementar a *fem* induzida de 139,3 V<sub>rms</sub> para 164,5 V<sub>rms</sub>. Isto requereria, por exemplo, o incremento do número de espiras, que resultaria também em um incremento da indutância síncrona. Assim, através de um processo iterativo envolvendo a Equação 4.8, seria possível definir as dimensões da máquina que atenda as especificações de projeto desejadas, dentro da faixa de erro inerente ao método analítico utilizado. Este processo iterativo não foi realizado neste trabalho.

# **5 CONCLUSÃO**

Este trabalho apresentou uma metodologia de projeto inicial para aerogeradores com ímãs permanentes, propondo a utilização de um modelo analítico magnético, geométrico e elétrico que utilizam ímãs de ferrite. Os projetos foram avaliados por meio de simulações no programa computacional de elementos finitos EFCAD com objetivo de analisar o comportamento da máquina elétrica nas condições de vazio e com carga, e ainda avaliar a indutância síncrona apresentada pela máquina.

Para se realizar as simulações de cada projeto, todas as análises relacionadas aos parâmetros mecânicos, elétricos e magnéticos foram analisados de forma interdependente, pois estão intimamente inter-relacionados pelos fenômenos físicos, então a cada projeto todos os parâmetros foram recalculados e reavaliados.

Primeiramente foram analisados os resultados obtidos com o modelo inicial, que resultou no primeiro projeto. Neste projeto foi verificado que a máquina apresentou um valor elevado para a indutância síncrona, fato resultante principalmente do valor moderado do coeficiente de permeância adotado conforme indicado na literatura para máquinas com NdFeB.

Constatou-se no segundo projeto que a adoção de um valor maior de coeficiente de permeância em relação ao valor recomendado para máquinas com ímãs de NdFeB possibilitou reduzir a indutância síncrona e incrementar ligeiramente a indução no entreferro. Embora tenha resultado num acréscimo na massa de ímãs, o reduzido custo dos ímãs de ferrite não inviabilizaria o projeto.

Tanto no primeiro quanto no segundo projeto foi constatada uma ondulação de torque inaceitavelmente elevada, produzida pelo *cogging* elevado, típica de máquinas com q inteiro. Isto levou à introdução da técnica de *skew* no terceiro e quarto projeto, que permitiu reduzir a ondulação de torque e o conteúdo harmônico da *fem* a valores aceitáveis. No quarto projeto foi analisado o efeito de introduzir uma restrição no diâmetro externo da máquina (Des = 300 mm), que poderia contemplar uma eventual restrição de espaço disponível na utilização de uma determinada carcaça de máquina comercial.

Embora os parâmetros de desempenho das máquinas projetadas apresentassem diferenças significativas em relação aos valores previstos no projeto, estes projetos podem ser utilizados como projetos iniciais que podem ser aprimorados por meio de modelos mais precisos.

Alguns aspectos de projeto não foram contemplados neste trabalho, como o cálculo das perdas no ferro e no cobre da máquina. O conhecimento delas permitiria determinar não apenas o rendimento da máquina, mas também serviria de subsídio para calcular a temperatura de regime da máquina por meio de um modelo térmico da mesma. Estes aspectos, bem como a adoção de topologias com número de ranhuras por polo por fase fracionária são assuntos que poderiam ser abordados em trabalhos futuros.

# **REFERÊNCIAS**

[1] VEIGA, Tiago N. A. **Projeto de Geradores Síncronos a Imãs Permanentes para Aplicações em Sistemas Eólicos**. 2011. Dissertação de mestrado em engenharia elétrica. Universidade Federal de Santa Catarina - UFSC. Florianópolis, 2011.

[2] MME – Ministério de Minas e Energia. **Energia Eólica no Brasil e no Mundo.**  Disponível em: http://www.mme.gov.br. Edição 22/12/2014. Acesso em 30 de março de 2017.

[3] EPE. Empresa de Pesquisa Energética. **Plano Decenal de Expansão de Energia 2023.** Disponível em: http://www.epe.gov.br. Edição 2014. Acesso em 21/05/2017.

[4] ANEEL. Agência Nacional de Energia Elétrica**. Energia Eólica.** Disponível em: http://www2.aneel.gov.br. Acesso em 30 de março de 2017.

[5] CONFAZ. Conselho Nacional de Política Fazendária. **Resolução Normativa 101/97.** Disponível em: https://www.confaz.fazenda.gov.br. Acesso em 30 de março de 2017.

[6] EFCAD**, Electromagnetic Fields Computer Aided Design**. Manual Versão 6.0, 2002. Disponível em: http://www.grucad.ufsc.br/.

[7] CHAPMAN, Stephen J. **Fundamentos de Máquinas Elétricas**. Porto Alegre: AMGH Editora Ltda., 2013.

[8] KOLZER, José Fabio. **Projeto Ótimo Multidisciplinar de Geradores Síncronos com Ímãs Permanentes de Ferrite para Microgeração Eólica.** Tese de doutorado em engenharia elétrica. Universidade Federal de Santa Catarina – UFSC. Florianopolis, 2017.

[9] GRAUERS, A. **Design of Direct-driven Permanent-magnet Generators for Wind Turbines**. Doctor, School of Electrical and Computer Engineering, Chalmers University of Technology, Goteborg, 1996.

[10] CARLSON, R. Wurtz, F. Voltolini, H. **Sizing and optimization models: design of a set of two permanent magnet generators**. In XXth International Conference on Electrical Machines (ICEM), 2012, Marseille, France. Proceding of XXth International Conference on Electrical Machines, Marseille, 2012. p. 1358-1363.

[11] N´TSHUIKA S. **Optimisation de Gammes: Application à la Conception des Machines Synchrones à Concentration de Flux**. Docteur, Labotatoire de Génie Électrique de Grenoble, Université de Grenoble, 2011.

[12] MILLER, T.J.; Hendershot, J.R. **Design of Brushless Permanent-Magnet Motors**. Magna Physics Publications and Clarendon Press, 1994.

[13] PETROV, Ilya; Pyrhonen, Juha. **Performance of Low-Cost Permanent Magnet Material in PM Synchronous Machines.** IEEE Transactions on Industrial Eletronics, vol 6, 2013.

[14] MUÑOZ, Nardo Toledo. **Cálculo de Enrolamentos de Máquinas Elétricas e Sistemas de Alarme**. Rio de Janeiro. Livraria Freita Bastos S.A. 4ª Edição, 1987.

[15] [CASTRO, A. G.;](http://lattes.cnpq.br/7276503963948537) [KOLZER, J. F.;](http://lattes.cnpq.br/6472487865134043) SOUZA, K. M. **Análise de Desempenho de Microgeradores Assíncronos por meio de diferentes métodos de modelagem da máquina assíncrona**. In: X Congresso Brasileiro de Eletromagnetismo, 2012, João Pessoa - Paraíba. X Congresso Brasileiro de Eletromagnetismo, 2012.

[16] [KOLZER, J. F.;](http://lattes.cnpq.br/6472487865134043) [CASTRO, A. G.;](http://lattes.cnpq.br/7276503963948537) [PORTOLANN, C. A.;](http://lattes.cnpq.br/7763666535898348) LAFAY, J. S. **Avaliação De Desempenho De Um Microgerador Assíncrono**. In: XXI Seminário Nacional De Produção E Transmissão De Energia, 2011, Florianópolis. XXI Seminário Nacional De Produção E Transmissão De Energia, 2011.

[17] KOLZER, J. F.; Bazzo, Ivanqui, Carlson, Miranda. **Modelagem do Gerador Síncrono a Ímãs Permanentes Conectado a um Retificador a Diodos**. PPGEEL / UFSC. Florianópolis. 2014.

# **APÊNDICE A**

# **A.1 – Coeficiente de Permeância**

Neste apêndice serão apresentados os detalhes da análise do circuito magnético, que serviram de base para definir o coeficiente de permeância.

Na Figura A.1 é mostrado didaticamente o enlace do fluxo magnético dos ímãs.

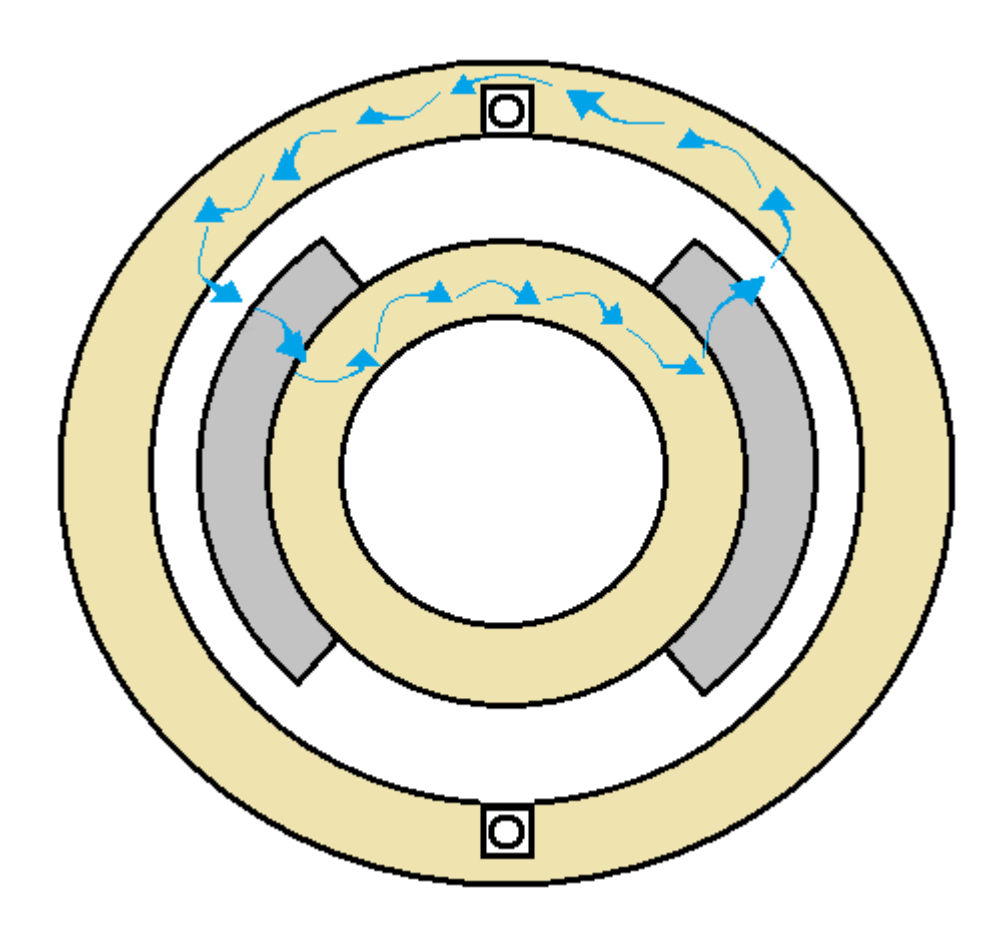

Figura A.1 – Enlace do fluxo magnético didático.

Pela equação de continuidade do fluxo, o fluxo magnético no entreferro será igual ao fluxo magnético por polo na frente dos ímãs:

$$
\varphi_g = \varphi_m \tag{A.1}
$$

e que:

$$
\emptyset_g = B_g A_g \quad \text{e} \quad \emptyset_m = B_m A_m \tag{A.2}
$$

$$
B_g A_g = B_m A_m \tag{A.3}
$$

$$
B_m = \frac{B_g A_g}{A_m} \tag{A.4}
$$

ao se aplicar a Lei de Ampère ao longo do percurso do fluxo exposto na Figura A.1 obtêm-se:

$$
2H_g l_g + 2H_m h_m = 0
$$

Isolando Hg:

$$
H_g = -\frac{H_m h_m}{l_g} \tag{A.6}
$$

e sendo:  $B_g = \mu_0 H_g$  ao substituir A.6 nesta relação se obtêm:

$$
B_g = -\mu_0 \frac{H_m h_m}{l_g} \tag{A.7}
$$

que representa a indução magnética no entreferro na frente dos ímãs.

Ao substituir a Equação A.7 em A.4 têm-se a indução magnética média dos ímãs, conforme Equação A.8.

$$
B_m = -\left(\frac{A_g}{A_m}\right)\left(\frac{h_m}{l_g}\right)\mu_0 H_m
$$

Se for considerado que as áreas A<sup>g</sup> e A<sup>m</sup> (na frente dos ímãs), são iguais, conforme Figura A.2, a Equação A.8 pode ser escrita da seguinte forma:

$$
\frac{B_m}{\mu_0 H_m} = -\left(\frac{h_m}{l_g}\right) \tag{A.9}
$$

e se representar  $B_m$  em função de  $\mu_0H_m$  no lugar de representar  $B_m$  em função de Hm, conforme Figura 4.2.3, o coeficiente angular da reta de carga, denominado de coeficiente de permeância, é dado pela Equação A.10:

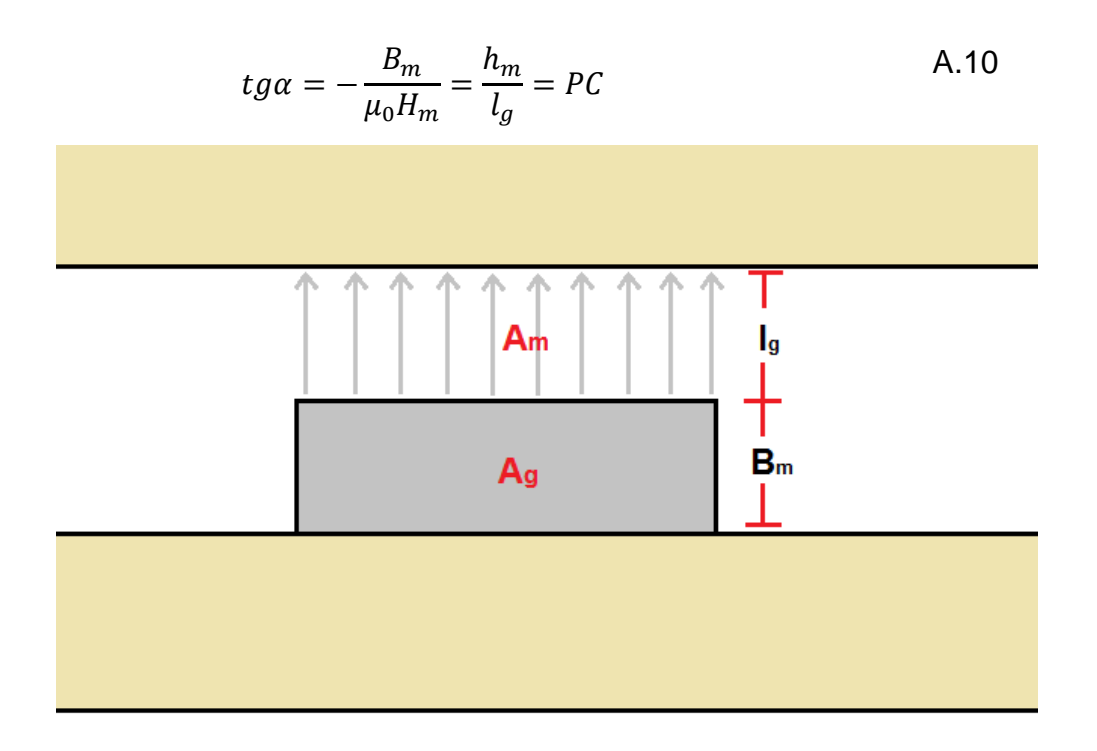

Figura A.2 – Aproximação das áreas A<sup>m</sup> e Ag.

Portanto, a equação da reta de carga do circuito magnético da máquina é dada por A.11:

$$
B_m = -PC\mu_0 H_m \tag{A.11}
$$

Assumindo que a característica do ímã possa ser representada por meio da equação de uma reta, dada por A.12, o ponto de operação do ímã é dado pela interseção da reta de carga com a característica do ímã.

$$
B_m = -\mu_r H_c' + \mu_r H_m \tag{A.12}
$$

Assim, igualando A.11 com A.12 e colocando em evidência Hm, resulta A.15, que fornece a expressão de Hm de operação do ímã.

$$
-PC\mu_0 H_m = -\mu_r H_c' + \mu_r H_m \tag{A.13}
$$

$$
H_m[-PC\mu_0 - \mu_r] = -\mu_r H_c'
$$
 A.14

$$
H_m = \frac{\mu_r H_c'}{PC\mu_0 + \mu_r} \tag{A.1}
$$

A.15

Levando em conta que a permeabilidade magnética do ímã é muito próxima da do ar, resulta a A.17.

$$
\mu_0 \sim \mu_r
$$
  

$$
B_r = \mu_r H'_c
$$
 A.16

$$
H_{m.op} = -\frac{B_r}{\mu_0(PC+1)}
$$
 A.17

Por fim, substituindo a A.17 na A.11 resulta a expressão da indução magnética do ímã no seu ponto de operação, dada pela A.20.

sendo:

$$
B_{m.op} = -PC\mu_0 H_{m.op} \tag{A.18}
$$

$$
B_{m.op} = PC \cdot \mu_0 \cdot \frac{B_r}{\mu_0 (PC + 1)}
$$
 A.19

$$
B_{m-op} = B_r \cdot \frac{PC}{PC + 1}
$$

Por exemplo, para um PC = 10 e com um  $B_r = 0.4$  T, resulta uma indução magnética do ímã no ponto de operação igual a 0,3636 T.

## **A.2 – Cálculo do número de espiras em série por fase**

Assumindo que apenas a componente fundamental da indução magnética no entreferro, produzida pelos ímãs permanentes,  $(B_m)$  é significativa, o enlace de fluxo no enrolamento da armadura irá apresentar uma variação temporal essencialmente senoidal. Na Figura A.3 é apresentada a disposição dos ímãs e a respectiva distribuição da indução magnética no entreferro. Nesta figura também é apresentada a componente fundamental da indução magnética no entreferro. Para uma relação entre a largura do ímã e o passo polar de 2/3 se constata que a amplitude da

componente fundamental da indução magnética no entreferro é aproximadamente igual ao valor de pico da indução no ponto de operação do ímã.

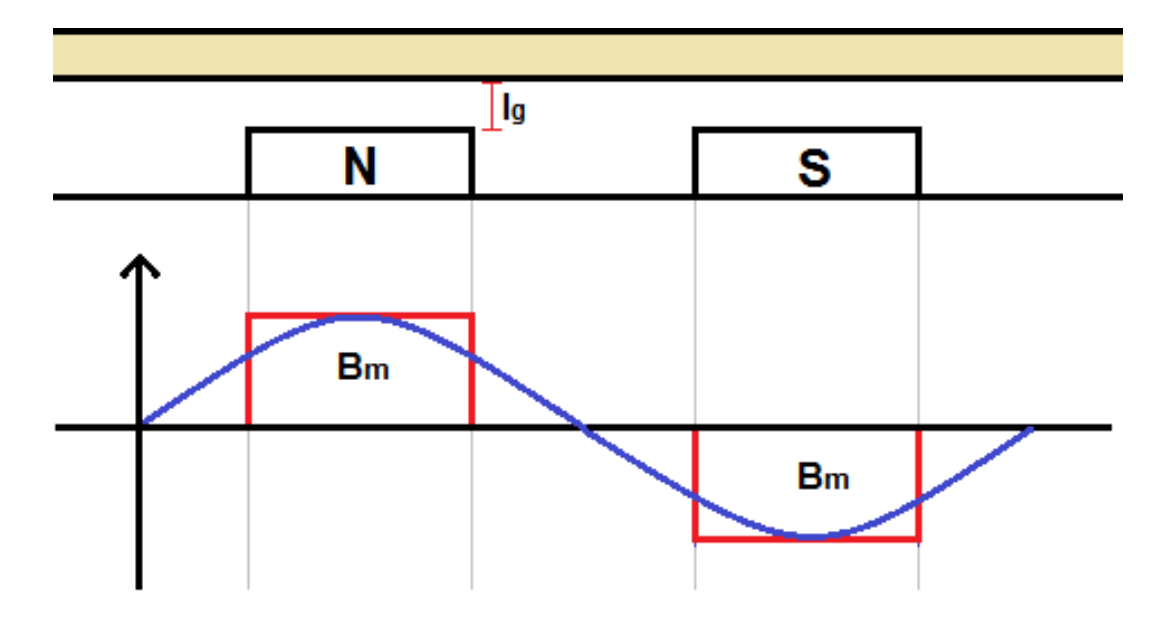

Figura A.3 – Variação senoidal de Bm.

Fazendo a derivada de A.21:

$$
\lambda(t) = \lambda_{max} \cos(\omega_e t) \tag{A.21}
$$

$$
\frac{d\lambda(t)}{dt} = -\omega_e \lambda_{max} \sin(\omega_e t)
$$
 A.22

$$
\frac{d\lambda(t)}{dt} = \omega_e \lambda_{max} \sin(\omega_e t + \pi)
$$
 A.23

$$
E_{af.max} = \omega_e \lambda_{max} \tag{A.24}
$$

$$
E_{af} = \frac{E_{af.max}}{\sqrt{2}}
$$
 A.25

$$
\lambda_{max} = \kappa_{enr} N_{fase} \phi_{p.max} \tag{A.26}
$$

$$
\phi_{max} = \frac{2}{P} D_{re} l_p B_{g.pico}
$$

$$
B_{m.op} = B_{g.pico} = B_{m.pico} \tag{A.28}
$$

$$
\lambda_{max} = \kappa_{enr} N_{fase} \frac{2}{P} D_{re} l_p B_{m.op}
$$

$$
\omega_e = \frac{P}{2} \omega_m \tag{A.30}
$$

$$
E_{af} = \frac{P}{2} \omega_m \kappa_{enr} N_{fase} \frac{2}{P} D_{re} l_p B_{m.op} \frac{1}{\sqrt{2}}
$$

$$
N_{face} = \frac{\sqrt{2}E_{af}}{\omega_m \kappa_{enr} D_{re} l_p B_{m_op}} \tag{A.32}
$$

A A.32 é função da *fem* induzida fase-neutro, Eaf. Assumindo que Eaf é 10 % maior que a tensão fase-neutro a plena carga (PETROV, 2013), o número de espiras em série por fase em função da tensão de linha Vinha é dado por:

$$
N_{face} = \frac{\sqrt{2} \frac{V_{linha}}{\sqrt{3}} * 1.1}{\omega_m \kappa_{enr} D_{re} l_p B_{m.op}}
$$